# The fithesis3 class for the typesetting of theses written at the Masaryk University in Brno

Daniel Marek, Jan Pavlovič, Vít Novotný, Petr Sojka

February 24, 2016

# **Abstract**

This document details the design and the implementation of the fithesis3 document class. It contains technical information for anyone who wishes to extend the class with their locale or style files. Users who only wish to use the class are advised to consult the guides distributed along with the class, which only document the parts of the public API relevant to the given style files.

# **Contents**

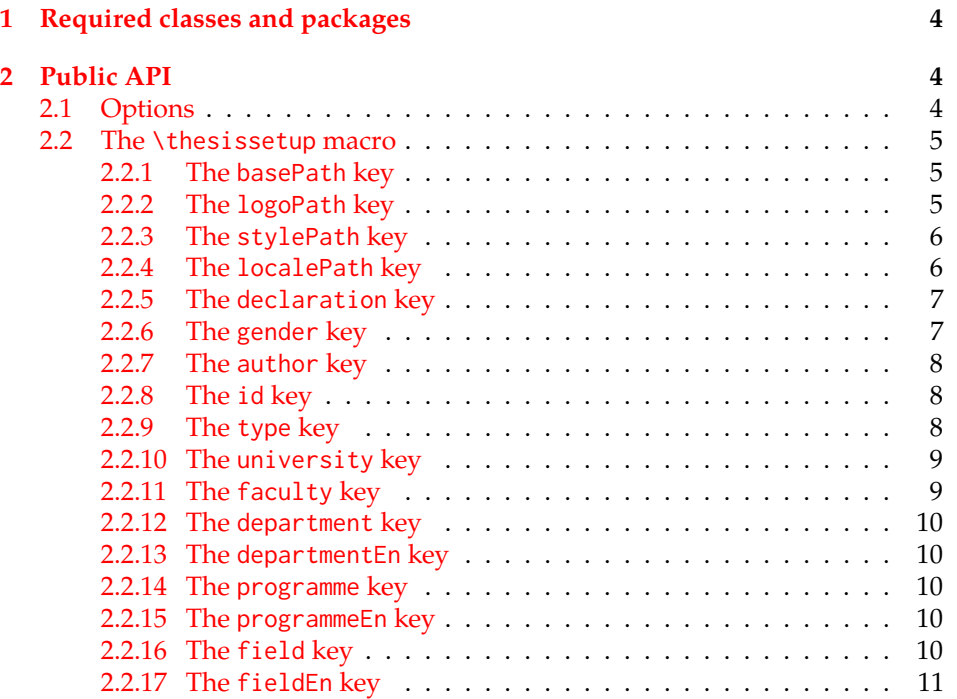

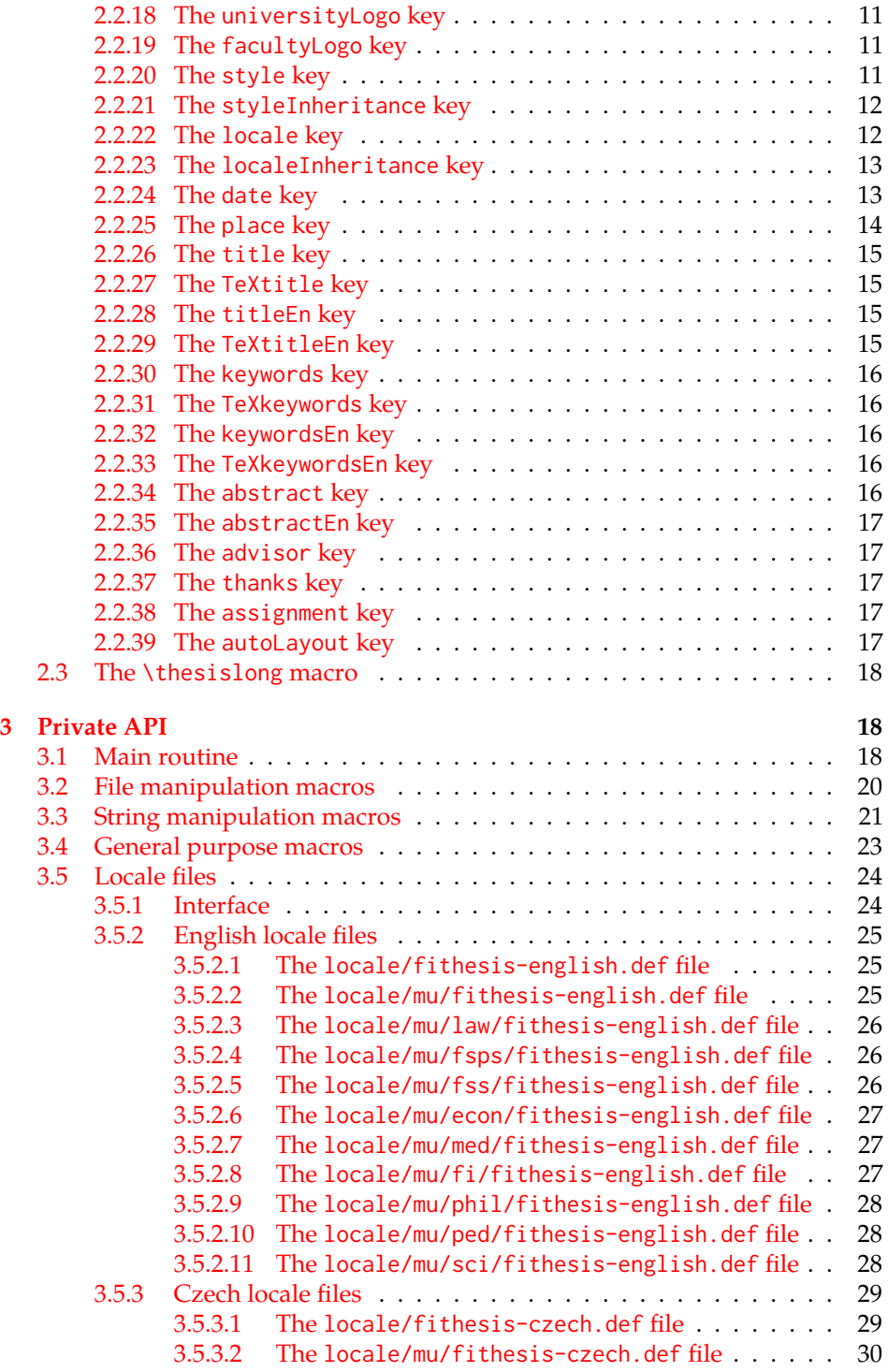

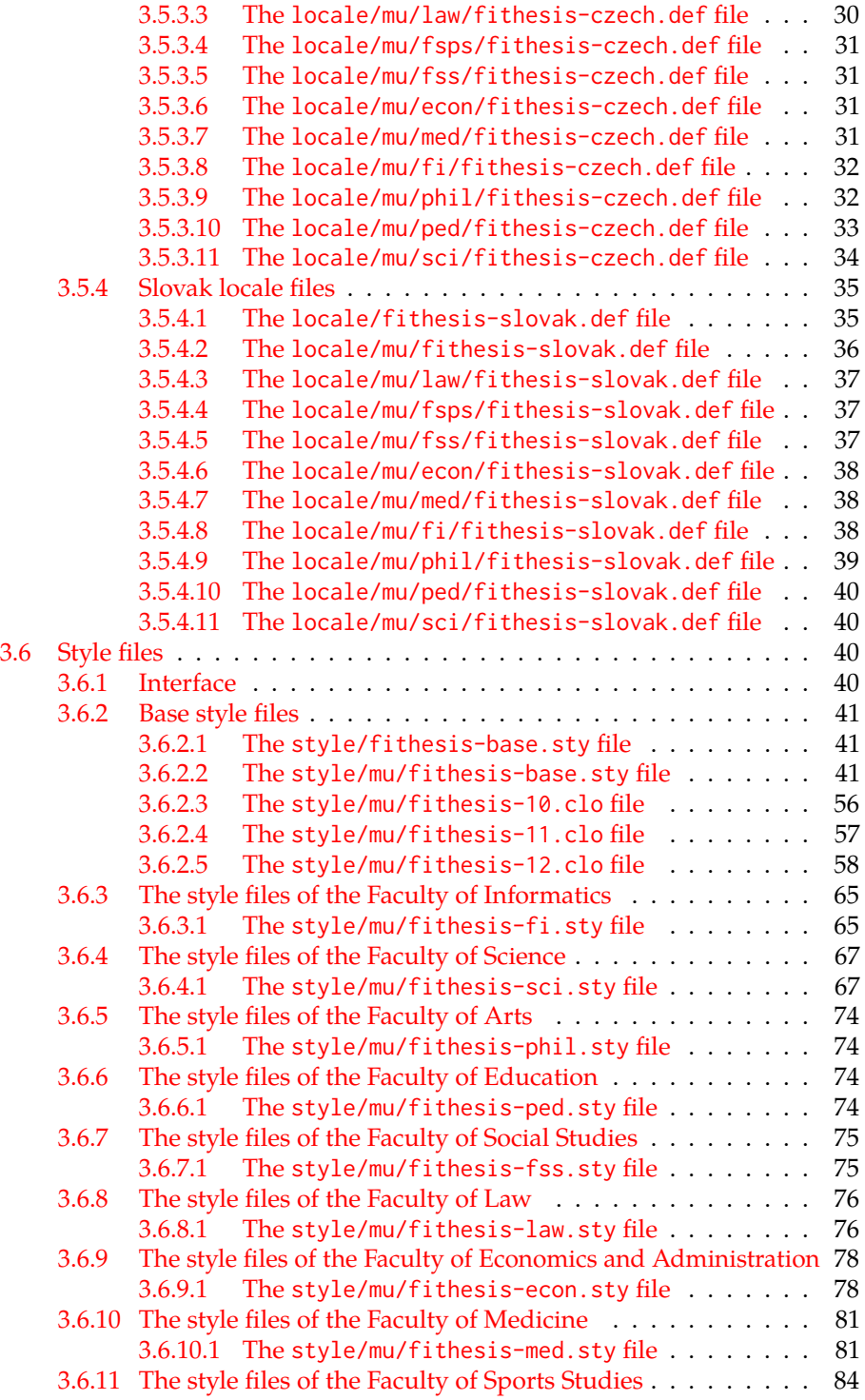

# <span id="page-3-0"></span>**1 Required classes and packages**

\thesis@backend The class requires the class specified in \thesis@backend, whose default value is [a4paper]{rapport3}. If a different base class is desired, it can be specified by redefining \thesis@backend prior to loading the fithesis3 class.

```
1 \ProvidesClass{fithesis3}[\thesis@version]
```
- 2 \ifx\thesis@backend\undefined
- 3 \def\thesis@backend{[a4paper]{rapport3}}
- 4 \fi\expandafter\LoadClass\thesis@backend

The class also requires the following packages:

- keyval Adds support for parsing comma-delimited lists of key-value pairs.
- etoolbox Adds support for expanding code after the preamble using the \AtPreamble hook.
- Itxcmds Implements several commands from the LATEX kernel. Used for the \ltx@ifpackageloaded command, which – unlike its \@ifpackageloaded counterpart – can be used outside the preamble.
- ifxetex  $-$  Used to detect the X<sub>T</sub>T<sub>F</sub>X engine.
- ifluatex Used to detect the LuaT<sub>E</sub>X engine.
- inputenc Used to enable the input UTF-8 encoding. This package does not get loaded under the X<sub>T</sub>I<sub>F</sub>X and LuaT<sub>F</sub>X engines.

The hyperref package is also conditionally loaded during the expansion of the \thesis@load macro (see Section [3.1\)](#page-17-2). Other packages may be required by the style files (see Section [3.6\)](#page-39-2) you are using.

```
5 \RequirePackage{keyval}
6 \RequirePackage{etoolbox}
7 \RequirePackage{ltxcmds}
8 \RequirePackage{ifxetex}
9 \RequirePackage{ifluatex}
10 \ifxetex\else\ifluatex\else
11 \RequirePackage[utf8]{inputenc}
12 \fi\fi
```
# <span id="page-3-1"></span>**2 Public API**

# <span id="page-3-2"></span>**2.1 Options**

Any [⟨*options*⟩] passed to the class will be handed down to the loaded style files. The supported options are therefore documented in the subsections of Section [3.6](#page-39-2)

dedicated to the respective style files. At the moment, all options are processed by the style/mu/fithesis-base.sty style file documented in Section [3.6.2.2.](#page-40-2)

# <span id="page-4-0"></span>**2.2 The** \thesissetup **macro**

\thesissetup The main public macro is the \thesissetup{⟨*keyvals*⟩} command, where *keyvals* is a comma-delimited list of key-value pairs as defined by the keyval package. This macro needs to be included prior to the beginning of a LATEX document. When used, the *keyvals* are processed.

> Note that the values passed to the \thesissetup public macro may only contain one paragraph of text. If you wish to set multiple paragraphs of text as the value, you need to use the \thesislong public macro (see Section [2.3\)](#page-17-0).

```
13 \def\thesissetup#1{%
14 \setkeys{thesis}{#1}}
```
# <span id="page-4-1"></span>**2.2.1 The** basePath **key**

\thesis@basepath The {⟨basePath*=path*⟩} pair sets the *path* containing the class files. The *path* is prepended to every other path (\thesis@logopath, \thesis@stylepath and \thesis@localepath) used by the class. If non-empty, the *path* gets normalized to *path/*. The normalized *path* is stored within the \thesis@basepath macro, whose implicit value is fithesis/.

```
15 \def\thesis@basepath{fithesis/}
16 \define@key{thesis}{basePath}{%
17 \ifx\thesis@empty#1\thesis@empty
18 \def\thesis@basepath{}%
19 \text{ kg}20 \def\thesis@basepath{#1/}%
21 \fi}
```
# \thesis@logopath **2.2.2 The** logoPath **key**

<span id="page-4-2"></span>The {⟨logoPath*=path*⟩} pair sets the *path* containing the logo files, which is used by the style files to load the university and faculty logos. The *path* is normalized using the \thesis@subdir macro and stored within the \thesis@logopath macro, whose implicit value is \thesis@basepath followed by logo/\thesis@university/. By default, this expands to fithesis/logo/mu/.

22 \def\thesis@logopath{\thesis@basepath logo/\thesis@university/}

- 23 \define@key{thesis}{logoPath}{%
- 24 \def\thesis@logopath{\thesis@subdir#1%
- 25 \empty\empty\empty\empty}}

# \thesis@stylepath **2.2.3 The** stylePath **key**

<span id="page-5-0"></span>The {⟨stylePath*=path*⟩} pair sets the *path* containing the style files. The *path* is normalized using the \thesis@subdir macro and stored within the \thesis@stylepath macro, whose implicit value is \thesis@basepath style/. By default, this expands to fithesis/style/.

26 \def\thesis@stylepath{\thesis@basepath style/} 27 \define@key{thesis}{stylePath}{% 28 \def\thesis@stylepath{\thesis@subdir#1%

29 \empty\empty\empty\empty\empty}}

```
\thesis@localepath 2.2.4 The localePath key
```
<span id="page-5-1"></span>The {⟨localePath*=path*⟩} pair sets the *path* containing the locale files. The *path* is normalized using the \thesis@subdir macro and stored within the \thesis@localepath macro, whose implicit value is \thesis@basepath followed by locale/. By default, this expands to fithesis/locale/.

```
30 \def\thesis@localepath{\thesis@basepath locale/}
31 \define@key{thesis}{localePath}{%
32 \def\thesis@localepath{\thesis@subdir#1%
33 \empty\empty\empty\empty}}
```
\thesis@subdir The \thesis@subdir macro returns / unchanged, coerces ., .., /*path*, ./*path* and ../*path* to ./, ../, /*path*/, ./*path*/ and ../*path*/, respectively, and prefixes any other *path* with \thesis@basepath.

```
34 \def\thesis@subdir#1#2#3#4\empty{%
35 \ifx#1\empty% <empty> -> <br/>basepath>
36 \thesis@basepath
37 \else
38 \if#1/%
39 \ifx#2\empty% / -> /
40 /%
41 \else% /<path> -> /<path>/
42 #1#2#3#4/%
43 \fi
44 \else
45 \if#1.%
46 \ifx#2\empty% . -> ./
47 ./%
48 \else
49 \if#2.%
50 \ifx#3\empty% .. -> ../
51 ../%
52 \else
53 \if#3/% ../<path> -> ../<path>/
54 .744/%55 \text{le}56 \thesis@basepath#1#2#3#4/%
```

```
57 \quad \text{If}58 \quad \text{Vfi}59 \else
60 \if#2/% ./<path> -> ./<path>/
61 ./#3#4/%
62 \else
63 \thesis@basepath#1#2#3#4/%
64 \overline{\phantom{a}} \fi
65 \fi
66 \overline{\ } \} \fi
67 \else
68 \thesis@basepath#1#2#3#4/%
69 \fi
70 \fi
71 \fi}
```
- \thesis@def The \thesis@def[⟨*key*⟩]{⟨*name*⟩} macro defines the \thesis@*name* macro to expand to either «*key*», if specified, or to «*name*». The macro serves to provide placeholder strings for macros with no default value.
	- 72 \newcommand{\thesis@def}[2][]{%
	- 73 \expandafter\def\csname thesis@#2\endcsname{%
	- 74 <<\ifx\thesis@empty#1\thesis@empty#2\else#1\fi>>}}

# \thesis@declaration **2.2.5 The** declaration **key**

<span id="page-6-0"></span>The {⟨declaration*=text*⟩} pair sets the declaration *text* to be included into the document. The *text* is stored within the \thesis@declaration macro, whose implicit value is \thesis@@{declaration}.

```
75 \def\thesis@declaration{\thesis@@{declaration}}
```
- 76 \long\def\KV@thesis@declaration#1{%
- 77 \long\def\thesis@declaration{#1}}
- \ifthesis@woman **2.2.6 The** gender **key**

<span id="page-6-1"></span>The {⟨gender*=char*⟩} pair sets the author's gender to either a male, if *char* is the character m, or to a female. The gender can be tested using the \ifthesis@woman ...\else ...\fi conditional. The implicit gender is male.

```
78 \newif\ifthesis@woman\thesis@womanfalse
79 \define@key{thesis}{gender}{%
80 \def\thesis@male{m}%
81 \def\thesis@arg{#1}%
82 \ifx\thesis@male\thesis@arg
83 \thesis@womanfalse
84 \else
85 \thesis@womantrue
86 \fi}
```
<span id="page-7-0"></span>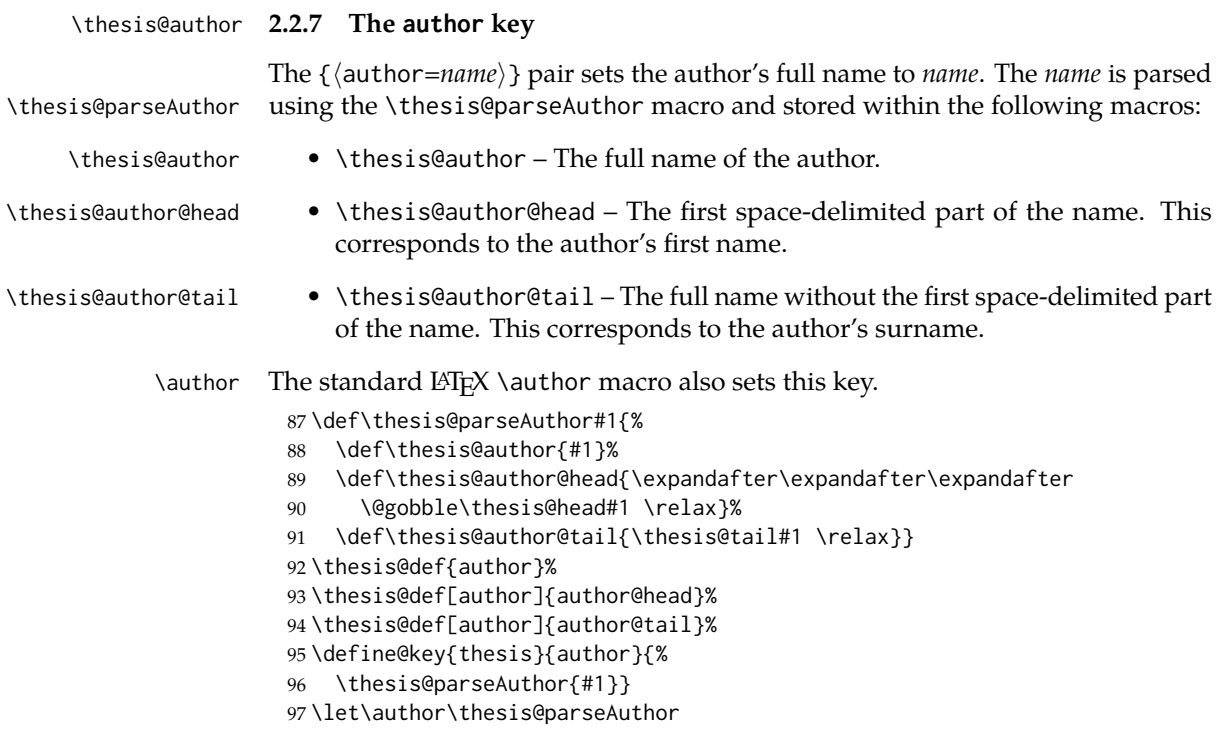

\thesis@id **2.2.8 The** id **key**

<span id="page-7-1"></span>The {⟨id*=identifier*⟩} pair sets the identifier of the thesis author to *identifier*. This usually corresponds to the unique identifier of the author within the information system of the given university.

```
98 \thesis@def{id}
99 \define@key{thesis}{id}{%
100 \def\thesis@id{#1}}
```
# \thesis@type **2.2.9 The** type **key**

<span id="page-7-2"></span>The {⟨type*=type*⟩} pair sets the type of the thesis to *type*. The following types of theses are recognized:

| The thesis type   | The value of type |
|-------------------|-------------------|
| Bachelor's thesis | bc                |
| Master's thesis   | mgr               |
| Doctoral thesis   | d                 |
| Rigorous thesis   |                   |

The *type* is stored within the \thesis@type macro, whose implicit value is bc. For the ease of testing of the thesis type via \ifx conditions within style and \thesis@bachelors locale files, the \thesis@bachelors, \thesis@masters, \thesis@doctoral and \thesis@@mgotens \thesis@doctoral \thesis@rigorous macros containing the corresponding *type* values are available as a part of the private API.

```
101 \def\thesis@bachelors{bc}
102 \def\thesis@masters{mgr}
103 \def\thesis@doctoral{d}
104 \def\thesis@rigorous{r}
105 \let\thesis@type\thesis@bachelors
106 \define@key{thesis}{type}{%
107 \def\thesis@type{#1}}
```
# \thesis@university **2.2.10 The** university **key**

<span id="page-8-0"></span>The {⟨university*=identifier*⟩} pair sets the identifier of the university, at which the thesis is being written, to *identifier*. The *identifier* is stored within the \thesis@university macro, whose implicit value is mu. This value corresponds to the Masaryk University in Brno.

```
108 \def\thesis@university{mu}
109 \define@key{thesis}{university}{%
110 \def\thesis@university{#1}}
```
# \thesis@faculty **2.2.11 The** faculty **key**

<span id="page-8-1"></span>The {⟨faculty*=identifier*⟩} pair sets the faculty, at which the thesis is being written, to *domain*. The following faculty *identifier*s are recognized at the Masaryk University in Brno:

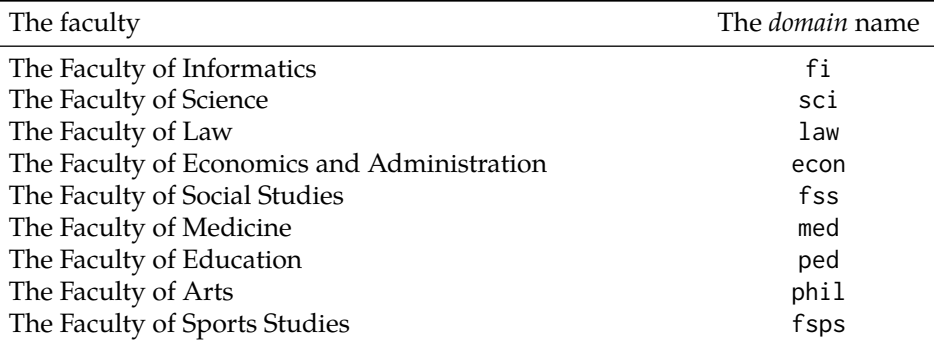

The *identifier* is stored within the \thesis@faculty macro, whose implicit value is fi.

```
111 \def\thesis@faculty{fi}
112 \define@key{thesis}{faculty}{%
113 \def\thesis@faculty{#1}}
```
# \thesis@department **2.2.12 The** department **key**

<span id="page-9-0"></span>The {⟨department*=name*⟩} pair sets the name of the department, at which the thesis is being written, to *name*. Unlike the university and faculty identifiers, the department *name* is only used for typesetting and it should therefore be specified in plain language with optional TEX macros. The *name* is stored within the \thesis@department macro.

114 \thesis@def{department} 115 \define@key{thesis}{department}{% 116 \def\thesis@department{#1}}

# \thesis@departmentEn **2.2.13 The** departmentEn **key**

<span id="page-9-1"></span>The {⟨departmentEn*=name*⟩} pair sets the English name of the department, at which the thesis is being written, to *name*. The *name* is stored within the \thesis@departmentEn macro.

117 \thesis@def{departmentEn} 118 \define@key{thesis}{departmentEn}{% 119 \def\thesis@departmentEn{#1}}

\thesis@programme **2.2.14 The** programme **key**

<span id="page-9-2"></span>The {⟨programme*=name*⟩} pair sets the name of the author's study programme to *name*. Unlike the university and faculty identifiers, the programme *name* is only used for typesetting and it should therefore be specified in plain language with optional T<sub>F</sub>X macros. The *name* is stored within the \thesis@programme macro.

120 \thesis@def{programme}

121 \define@key{thesis}{programme}{% 122 \def\thesis@programme{#1}}

\thesis@programmeEn **2.2.15 The** programmeEn **key**

<span id="page-9-3"></span>The {⟨programmeEn*=name*⟩} pair sets the English name of the author's study programme to *name*. The *name* is stored within the \thesis@programmeEn macro.

```
123 \thesis@def{programmeEn}
124 \define@key{thesis}{programmeEn}{%
125 \def\thesis@programmeEn{#1}}
```

```
\thesis@field 2.2.16 The field key
```
<span id="page-9-4"></span>The {⟨field*=name*⟩} pair sets the name of the author's field of study to *name*. Unlike the university and faculty identifiers, the *name* of the field of study is only used for typesetting and it should therefore be specified in plain language with optional T<sub>E</sub>X macros. The *name* is stored within the \thesis@field macro.

126 \thesis@def{field} 127 \define@key{thesis}{field}{% 128 \def\thesis@field{#1}}

# \thesis@fieldEn **2.2.17 The** fieldEn **key**

<span id="page-10-0"></span>The {⟨fieldEn*=name*⟩} pair sets the English name of the author's field of stufy to *name*. The *name* is stored within the \thesis@fieldEn macro.

129 \thesis@def{fieldEn} 130 \define@key{thesis}{fieldEn}{% 131 \def\thesis@fieldEn{#1}}

#### \thesis@universityLogo **2.2.18 The** universityLogo **key**

<span id="page-10-1"></span>The {⟨universityLogo*=filename*⟩} pair sets the filename of the logo file to be used as the university logo to *filename*. The *filename* is stored within the \thesis@universityLogo macro, whose implicit value is fithesis-base. The fithesis- prefix serves to prevent package clashes with other similarly named files within the T<sub>E</sub>X directory structure. The logo file is loaded from the \thesis@logopath\thesis@universityLogo path.

132 \def\thesis@universityLogo{fithesis-base} 133 \define@key{thesis}{universityLogo}{% 134 \def\thesis@universityLogo{#1}}

\thesis@facultyLogo **2.2.19 The** facultyLogo **key**

<span id="page-10-2"></span>The {⟨facultyLogo*=filename*⟩} pair sets the filename of the logo file to be used as the faculty logo to *filename*. The *filename* is stored within the \thesis@ facultyLogo macro, whose implicit value is fithesis-\thesis@faculty. The fithesis- prefix serves to prevent package clashes with other similarly named files within the TFX directory structure. The logo file is loaded from the \thesis@logopath\thesis@facultyLogo path.

135 \def\thesis@facultyLogo{fithesis-\thesis@faculty}

```
136 \define@key{thesis}{facultyLogo}{%
```
137 \def\thesis@facultyLogo{#1}}

# \thesis@style **2.2.20 The** style **key**

<span id="page-10-3"></span>The {⟨style*=filename*⟩} pair sets the filename of the style file to be used to *filename*. The *filename* is stored within the \thesis@style macro, whose implicit value is \thesis@university/fithesis-\thesis@faculty. When the *filename* is an empty token string, no style files will be loaded during the main routine (see Section [3.1\)](#page-17-2).

```
138 \def\thesis@style{\thesis@university/fithesis-\thesis@faculty}
```

```
139 \define@key{thesis}{style}{%
```

```
140 \def\thesis@style{#1}}
```
# \thesis@style@inheritance **2.2.21 The** styleInheritance **key**

<span id="page-11-0"></span>The {⟨styleInheritance*=bool*⟩} pair either enables, if *bool* is true or unspecified, or disables the inheritance for style files. The setting affects the function of the \thesis@requireStyle macro (see Section  $3.2$ ) and can be tested using the \ifthesis@style@inheritance . . .\else . . .\fi conditional. Inheritance is enabled for style files by default.

 \newif\ifthesis@style@inheritance\thesis@style@inheritancetrue \define@key{thesis}{styleInheritance}[true]{%

- \begingroup
- \def\@true{true}%
- \def\@arg{#1}%
- \ifx\@true\@arg
- \endgroup\thesis@style@inheritancetrue
- \else
- \endgroup\thesis@style@inheritancefalse
- \fi}

# \thesis@locale **2.2.22 The** locale **key**

<span id="page-11-1"></span>The {⟨locale*=name*⟩} pair sets the name of the main locale to *name*. The *name* is stored within the \thesis@locale macro, whose implicit value is the main language of either the babel or the polyglossia package, or english, when undefined. When the *name* is an empty token string, no locale files will be loaded during the main routine (see Section [3.1\)](#page-17-2).

\def\thesis@locale{%

- % Babel / polyglossia detection
- \ifx\languagename\undefined
- english\else\languagename\fi}
- \define@key{thesis}{locale}{%
- \def\thesis@locale{#1}}
- \ifthesis@english The English locale is special. Several parts of the document will typically be typeset in both the current locale and English. However, if the current locale is English, this would result in duplicity. To avoid this, the \ifthesis@english ...\else . . .\fi conditional is made available for testing, whether or not the current locale is English.

\def\ifthesis@english{

- \expandafter\def\expandafter\@english\expandafter{\string
- \english}%
- \expandafter\expandafter\expandafter\def\expandafter
- \expandafter\expandafter\@locale\expandafter\expandafter
- \expandafter{\expandafter\string\csname\thesis@locale\endcsname}%
- \expandafter\csname\expandafter i\expandafter f\ifx\@locale
- \@english
- true%
- \else

```
167 false%
168 \fi\endcsname}
```
# \thesis@locale@inheritance **2.2.23 The** localeInheritance **key**

<span id="page-12-0"></span>The {⟨localeInheritance*=bool*⟩} pair either enables, if *bool* is true or unspecified, or disables the inheritance. The setting affects the function of the \thesis@requireLocale macro (see Section [3.2\)](#page-19-0) and can be tested using the \ifthesis@locale@inheritance ...\else ...\fi conditional. Inheritance is enabled for locale files by default.

169 \newif\ifthesis@locale@inheritance\thesis@locale@inheritancetrue 170 \define@key{thesis}{localeInheritance}[true]{%

- 171 \begingroup
- 172 \def\@true{true}%
- 173 \def\@arg{#1}%
- 174 \ifx\@true\@arg
- 175 \endgroup\thesis@locale@inheritancetrue
- 176 \else
- 177 \endgroup\thesis@locale@inheritancefalse
- 178 \fi}

# <span id="page-12-1"></span>**2.2.24 The** date **key**

The {⟨date*=date*⟩} pair sets the date of the thesis submission to *date*, where *date* is a string in the YYYY/MM/DD format, where YYYY stands for full year, MM stands for month and DD stands for day. The *date* is parsed and stored using \thesis@parseDate the \thesis@parseDate macro within the following macros:

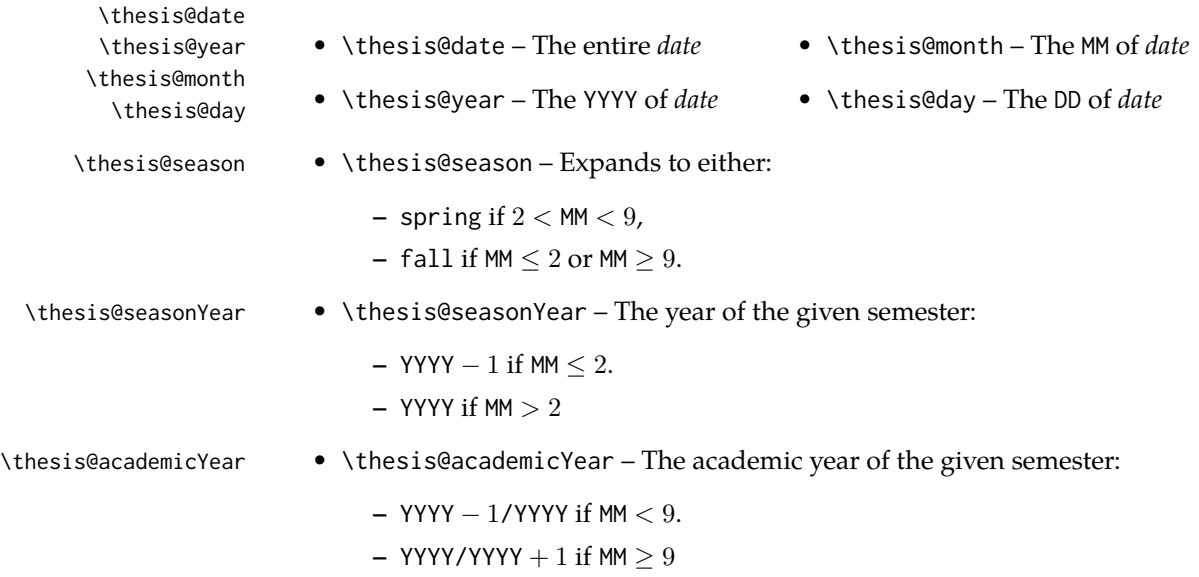

To set up the default values, the \thesis@parseDate macro is called with the fully expanded \the\year/\the\month/\the\day string, which equals the current date.

```
179 \def\thesis@parseDate#1/#2/#3|{{
180 % Set the basic macros
181 \gdef\thesis@date{#1/#2/#3}%
182 \gdef\thesis@year{#1}%
183 \gdef\thesis@month{#2}%
184 \gdef\thesis@day{#3}%
185
186 % Set the season
187 \newcount\@month\expandafter\@month\thesis@month\relax
188 \ifnum\@month>8\gdef\thesis@season{fall}
189 \else\ifnum\@month<3\gdef\thesis@season{fall}
190 \else \gdef\thesis@season{spring}
191 \fi\fi
192
193 % Set the academic year
194 \newcount\@year\expandafter\@year\thesis@year\relax
195 \ifnum\@month>8%
196 \edef\@yearA{\the\@year}%
197 \advance\@year 1\edef\@yearB{\the\@year}%
198 \advance\@year-1
199 \else
200 \advance\@year-1\edef\@yearA{\the\@year}%
201 \advance\@year 1\edef\@yearB{\the\@year}%
202 \fi
203 \global\edef\thesis@academicYear{\@yearA/\@yearB}
204
205 % Set the season year
206 \ifnum\@month>2\else
207 \advance\@year-1
208 \fi
209 \global\edef\thesis@seasonYear{\the\@year}}}
210
211 \edef\thesis@date{\the\year/\the\month/\the\day}%
212 \expandafter\thesis@parseDate\thesis@date|%
213
214 \define@key{thesis}{date}{{%
215 \edef\@date{#1}%
216 \expandafter\thesis@parseDate\@date|}}
```
# \thesis@place **2.2.25 The** place **key**

<span id="page-13-0"></span>The  $\{\langle$ place=*place* $\rangle\}$  pair sets the location of the faculty, at which the thesis is being prepared, to *place*. The *place* is stored within the \thesis@place macro, whose implicit value is Brno.

```
217 \def\thesis@place{Brno}
218 \define@key{thesis}{place}{%
```
<span id="page-14-0"></span>219 \def\thesis@place{#1}}

# \thesis@title **2.2.26 The** title **key**

The {⟨title*=title*⟩} pair sets the title of the thesis to *title*. The *title* is stored within \title the \thesis@title macro. The standard LATEX \title macro also sets this key. \thesis@def{title} \define@key{thesis}{title}{% \def\thesis@title{#1}} \def\title#1{\def\thesis@title{#1}}

\maketitle The standard LATEX \maketitle macro is defined, but disabled. 224 \let\maketitle\relax

\thesis@TeXtitle **2.2.27 The** TeXtitle **key**

<span id="page-14-1"></span>The { $\{Textitle=title\}$ } pair sets the T<sub>E</sub>X title of the thesis to *title*. The *title* is used, when typesetting the title, whereas \thesis@title is a plain text, which gets included in the PDF header of the resulting document. The *title* is stored within the \thesis@TeXtitle macro, whose implicit value is \thesis@title.

225 \def\thesis@TeXtitle{\thesis@title} 226 \define@key{thesis}{TeXtitle}{% 227 \def\thesis@TeXtitle{#1}}

```
\thesis@titleEn 2.2.28 The titleEn key
```
<span id="page-14-2"></span>The {⟨titleEn*=title*⟩} pair sets the English title of the thesis to *title*. The *title* is stored within the \thesis@titleEn macro.

228 \thesis@def{titleEn} 229 \define@key{thesis}{titleEn}{% 230 \def\thesis@titleEn{#1}}

\thesis@TeXtitleEn **2.2.29 The** TeXtitleEn **key**

<span id="page-14-3"></span>The { $\{TextitleEn=title\}$ } pair sets the English T<sub>E</sub>X title of the thesis to *title*. The *title* is used, when typesetting the title, whereas \thesis@titleEn is a plain text, which gets included in the PDF header of the resulting document. The *title* is stored within the \thesis@TeXtitleEn macro, whose implicit value is \thesis@titleEn.

```
231 \def\thesis@TeXtitleEn{\thesis@titleEn}
232 \define@key{thesis}{TeXtitleEn}{%
233 \def\thesis@TeXtitleEn{#1}}
```
#### \thesis@keywords **2.2.30 The** keywords **key**

<span id="page-15-0"></span>The {⟨keywords*=list*⟩} pair sets the keywords of the thesis to the comma-delimited *list*. The *list* is stored within the \thesis@keywords macro.

234 \thesis@def{keywords} 235 \define@key{thesis}{keywords}{% 236 \def\thesis@keywords{#1}}

# \thesis@TeXkeywords **2.2.31 The** TeXkeywords **key**

<span id="page-15-1"></span>The { $\langle$ TeXkeywords=*list* $\rangle$ } pair sets the T<sub>E</sub>X keywords of the thesis to the commadelimited *list*. The *list* is used, when typesetting the keywords, whereas \thesis@ keywords is a plain text, which gets included in the PDF header of the resulting document. The *list* is stored within the \thesis@TeXkeywords macro.

237 \def\thesis@TeXkeywords{\thesis@keywords} 238 \define@key{thesis}{TeXkeywords}{% 239 \def\thesis@TeXkeywords{#1}}

# \thesis@keywordsEn **2.2.32 The** keywordsEn **key**

<span id="page-15-2"></span>The {⟨keywordsEn*=list*⟩} pair sets the English keywords of the thesis to the commadelimited *list*. The *list* is stored within the \thesis@keywordsEn macro.

240 \thesis@def{keywordsEn} 241 \define@key{thesis}{keywordsEn}{% 242 \def\thesis@keywordsEn{#1}}

\thesis@TeXkeywordsEn **2.2.33 The** TeXkeywordsEn **key**

<span id="page-15-3"></span>The  $\{\langle TeXkeywordSEn=list\rangle\}$  pair sets the English T<sub>EX</sub> keywords of the thesis to the comma-delimited *list*. The *list* is used, when typesetting the keywords, whereas \thesis@keywordsEn is a plain text, which gets included in the PDF header of the resulting document. The *list* is stored within the \thesis@TeXkeywordsEn macro.

```
243 \def\thesis@TeXkeywordsEn{\thesis@keywordsEn}
244 \define@key{thesis}{TeXkeywordsEn}{%
```

```
245 \def\thesis@TeXkeywordsEn{#1}}
```
# \thesis@abstract **2.2.34 The** abstract **key**

<span id="page-15-4"></span>The {⟨abstract*=text*⟩} pair sets the abstract of the thesis to *text*. The *text* is stored within the \thesis@abstract macro.

```
246 \thesis@def{abstract}
247 \long\def\KV@thesis@abstract#1{%
248 \long\def\thesis@abstract{#1}}
```
# \thesis@abstractEn **2.2.35 The** abstractEn **key**

<span id="page-16-0"></span>The {⟨abstractEn*=text*⟩} pair sets the English abstract of the thesis to *text*. The *text* is stored within the \thesis@abstractEn macro. 249 \thesis@def{abstractEn}

250 \long\def\KV@thesis@abstractEn#1{% 251 \long\def\thesis@abstractEn{#1}}

\thesis@advisor **2.2.36 The** advisor **key**

<span id="page-16-1"></span>The {⟨advisor*=name*⟩} pair sets the thesis advisor's full name to *name*. The *name* is stored within the \thesis@advisor macro.

252 \thesis@def{advisor} 253 \define@key{thesis}{advisor}{\def\thesis@advisor{#1}}

# \thesis@thanks **2.2.37 The** thanks **key**

<span id="page-16-2"></span>The {⟨thanks*=text*⟩} pair sets the acknowledgement text to *text*. The *text* is stored within the \thesis@thanks macro.

254 \long\def\KV@thesis@thanks#1{% 255 \long\def\thesis@thanks{#1}}

# \thesis@assignmentFiles **2.2.38 The** assignment **key**

<span id="page-16-3"></span>The {⟨assignment*=list*⟩} pair sets the comma-delimited list of paths to the PDF files containing the thesis assignment to *list*. The *list* is stored within the \thesis@assignmentFiles macro.

256 \define@key{thesis}{assignment}{% 257 \def\thesis@assignmentFiles{#1}}

\ifthesis@auto **2.2.39 The** autoLayout **key**

<span id="page-16-4"></span>The {⟨autoLayout*=bool*⟩} pair either enables, if *bool* is true or unspecified, or disables autolayout. Autolayout injects the \thesis@preamble and \thesis@postamble macros at the beginning and at the end of the document, respectively. The setting can be tested using the \ifthesis@auto ...\else ...\fi conditional. The autolayout is enabled by default.

```
258 \newif\ifthesis@auto\thesis@autotrue
259 \define@key{thesis}{autoLayout}[true]{%
260 \def\@true{true}%
261 \def\@arg{#1}%
262 \ifx\@true\@arg
263 \thesis@autotrue
```
264 \else

265 \thesis@autofalse 266 \fi}

\thesis@blocks@postamble respectively.

\thesis@preamble The \thesis@preamble and \thesis@postamble macros temporarily switch to the \thesis@postamble hyphenation patterns and the csquotes style of the main locale and typeset the \thesis@blocks@preamble contents of the \thesis@blocks@preamble or \thesis@blocks@postamble macros,

Before leaving the group, the \thesis@preamble macro clears the page. After leaving the group, the \thesis@preamble macro sets up the style of the main matter \thesis@blocks@mainMatter by expanding the \thesis@blocks@mainMatter macro. All the aforementioned @block@ macros are defined as \relax and are subject to redefinition by the loaded style files.

```
267 \def\thesis@preamble{%
268 {\thesis@selectLocale{\thesis@locale}%
269 \thesis@blocks@preamble\clearpage}
270 \thesis@blocks@mainMatter}
271
272 \def\thesis@postamble{{%
273 \thesis@selectLocale{\thesis@locale}%
274 \thesis@blocks@postamble}}
275
276 \let\thesis@blocks@preamble\relax
277 \let\thesis@blocks@postamble\relax
278 \let\thesis@blocks@mainMatter\relax
```
# <span id="page-17-0"></span>**2.3 The** \thesislong **macro**

\thesislong The public macro \thesislong{⟨*key*⟩}{⟨*value*⟩}, where *value* may contain multiple paragraphs of text, can be used as an alternative to the \thesissetup public macro, which only permits a single paragraph as the *value*, for the following *key*s:

- abstract
- abstractEn
- thanks
- declaration

```
279 \long\def\thesislong#1#2{%
```
280 \csname KV@thesis@#1\endcsname{#2}}

# <span id="page-17-1"></span>**3 Private API**

# <span id="page-17-2"></span>**3.1 Main routine**

\thesis@load The \thesis@load macro is responsible for preparing the environment for, and consequently loading, the necessary locale and style files. By default, the \thesis@load macro gets expanded at the end of the preamble, but it can be expanded manually prior to that point, if necessary to prevent package clashes. \ifthesis@loaded The \ifthesis@loaded semaphore ensures that the expansion is only performed

18

once.

```
281 \newif\ifthesis@loaded\thesis@loadedfalse
282 \AtEndPreamble{\thesis@load}
283 \def\thesis@load{%
284 \ifthesis@loaded\else
285 \thesis@loadedtrue
286 \makeatletter
```
First, the name of the main locale file is fully expanded and loaded using the \thesis@requireLocale macro. If the user specified an explicit empty string as the value of \thesis@locale, do nothing.

287 \ifx\thesis@locale\empty\else 288 \edef\thesis@locale{\thesis@locale} 289 \thesis@requireLocale{\thesis@locale}

If the babel or polyglossia locale is identical to the thesis locale, the \thesis@selectLocale macro will be used to globally set up the csquotes style appropriate for the given locale.

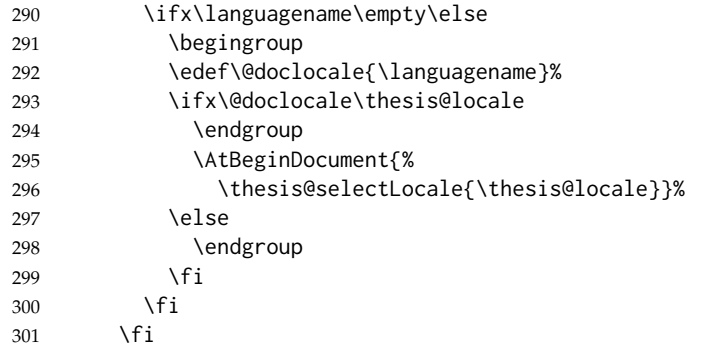

Consequently, the style files are loaded. If the user specified an explicit empty string as the value of \thesis@style, do nothing.

```
302 \ifx\thesis@style\empty\else
303 \thesis@requireStyle{\thesis@style}
304 \fi
```
With the placeholder strings loaded from the locale files, we can now inject metadata into the resulting PDF file. To this end, the hyperref package is conditionally included with the unicode option. Consequently, the following values are assigned to the PDF headers:

- Title is set to \thesis@title.
- Author is set to \thesis@author.
- Keywords is set to \thesis@keywords.
- Creator is set to 2016/02/24 v0.3.34 fithesis3 MU thesis class.

```
305 \thesis@require{hyperref}
```
306 \hypersetup{

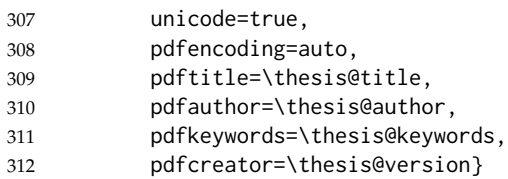

If autolayout is enabled, the \thesis@preamble and \thesis@postamble macros are scheduled for expansion at the beginning and at the end of the document, respectively.

```
313 \ifthesis@auto
314 \AtBeginDocument{\thesis@preamble}
315 \AtEndDocument{\thesis@postamble}
316 \fi
317 \makeatother
318 \fi}
```
# <span id="page-19-0"></span>**3.2 File manipulation macros**

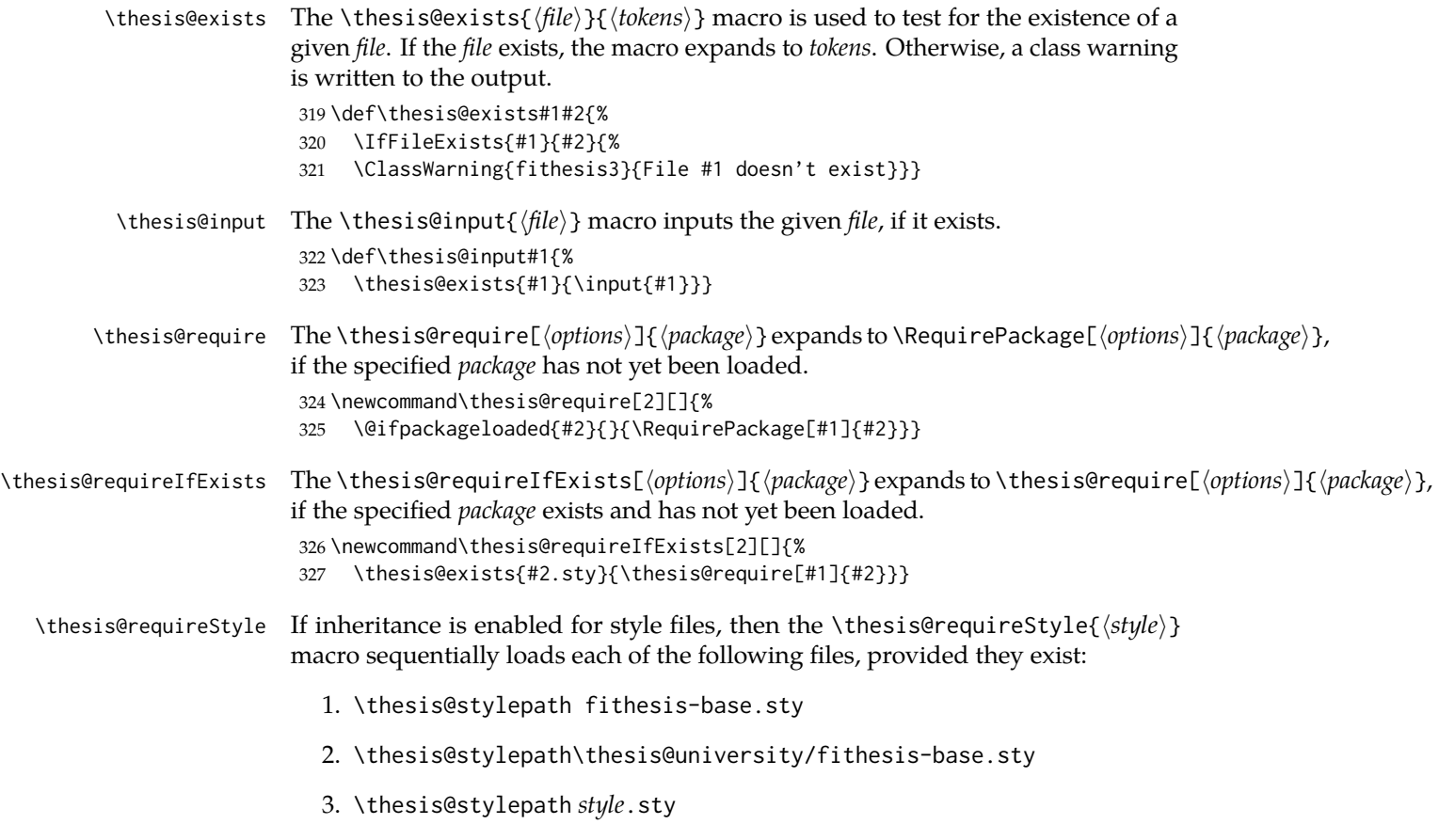

If inheritance is disabled for style files, then only the last listed file is loaded. The fithesis- prefix serves to prevent package clashes with other similarly named package files within the T<sub>E</sub>X directory structure.

```
328 \def\thesis@requireStyle#1{%
329 \ifthesis@style@inheritance
330 \thesis@requireIfExists{\thesis@stylepath fithesis-base}%
331 \thesis@requireIfExists{\thesis@stylepath\thesis@university
332 /fithesis-base}
333 \fi
334 \thesis@requireIfExists{\thesis@stylepath#1}}
```
\thesis@requireLocale If inheritance is enabled for style files, then the \thesis@requireLocale{⟨*locale*⟩} macro sequentially loads each of the following locale files, provided they exist:

- 1. \thesis@localepath fithesis-*locale*.def
- 2. \thesis@localepath\thesis@university/fithesis-*locale*.def

3. \thesis@localepath\thesis@university/\thesis@faculty/fithesis-*locale*.def

If inheritance is disabled for locale files, then only the first listed file is loaded. The fithesis- prefix serves to prevent clashes with other similarly named files within the T<sub>E</sub>X directory structure. To prevent undesirable side effects from locale files being loaded multiple times, the \thesis@*locale*@required macro is defined as a flag, which prevents future invocations with the same *locale*. The macro can be used within both locale and style files, although the usage within locale files is strongly discouraged to prevent circular dependencies.

If the polyglossia package is being used, its definitions for the respective locale get loaded as well. As a consequence, this command may not be used within the document, but only in the preamble.

```
335 \def\thesis@requireLocale#1{%
336 % Ignore redundant requests
337 \expandafter\ifx\csname thesis@#1@required\endcsname\relax
338 \expandafter\def\csname thesis@#1@required\endcsname{}%
339 \@ifpackageloaded{polyglossia}{\setotherlanguage{#1}}{}
340 \thesis@input{\thesis@localepath fithesis-#1.def}%
341 \ifthesis@locale@inheritance
342 \thesis@input{\thesis@localepath\thesis@university/%
343 fithesis-#1.def}%
344 \thesis@input{\thesis@localepath\thesis@university/%
345 \thesis@faculty/fithesis-#1.def}%
346 \fi
347 \fi}
```
# <span id="page-20-0"></span>**3.3 String manipulation macros**

```
\thesis@ The \thesis@{⟨name⟩} macro expands to \thesis@name, where name gets fully
         expanded and can therefore contain active characters and command sequences.
          348 \def\thesis@#1{\csname thesis@#1\endcsname}
```

```
\thesis@@ The \thesis@@{⟨name⟩} macro expands to \thesis@locale@name, where locale cor-
                responds to the name of the current locale. The name gets fully expanded and can
                therefore contain active characters and command sequences.
                 349 \def\thesis@@#1{\thesis@{\thesis@locale @#1}}
 \thesis@lower The \thesis@lower and \thesis@upper macros are used for upper- and lowercas-
\thesis@upper ing within locale files. To cast the \thesis@name macro to the lower- or uppercase,
                \thesis@lower{name} or \thesis@upper{name} would be used, respectively. The
                name gets fully expanded and can therefore contain active characters and command
                sequences.
                 350 \def\thesis@lower#1{{%
                 351 \let\ea\expandafter
                 352 \ea\ea\ea\ea\ea\ea\ea\ea\ea\ea\ea\ea\ea\ea\ea\lowercase\ea\ea\ea
                 353 \ea\ea\ea\ea\ea\ea\ea\ea\ea\ea\ea\ea{\ea\ea\ea\ea\ea\ea\ea\ea\ea
                 354 \ea\ea\ea\ea\ea\ea\@gobble\ea\ea\ea\string\ea\csname\csname the%
                 355 sis@#1\endcsname\endcsname}}}
                 356 \def\thesis@upper#1{{%
                 357 \let\ea\expandafter
                 358 \ea\ea\ea\ea\ea\ea\ea\ea\ea\ea\ea\ea\ea\ea\ea\uppercase\ea\ea\ea
                 359 \ea\ea\ea\ea\ea\ea\ea\ea\ea\ea\ea\ea{\ea\ea\ea\ea\ea\ea\ea\ea\ea
                 360 \ea\ea\ea\ea\ea\ea\@gobble\ea\ea\ea\string\ea\csname\csname the%
                361 sis@#1\endcsname\endcsname}}}
\thesis@@lower The \thesis@@lower and \thesis@@upper macros are used for upper- and low-
\thesis@@upper ercasing current locale strings within style files. To cast the \thesis@locale@name
                macro to the lower- or uppercase, \thesis@@lower{name} or \thesis@@upper{name}
                would be used, respectively. The name gets fully expanded and can therefore con-
                tain active characters and command sequences.
                 362 \def\thesis@@lower#1{\thesis@lower{\thesis@locale @#1}}
                 363 \def\thesis@@upper#1{\thesis@upper{\thesis@locale @#1}}
  \thesis@head The \thesis@head and \thesis@tail macros are used for retrieving the head or
 \thesis@tail the tail of space-separated token sequences that end with \relax.
                 364 \def\thesis@head#1 #2{%
                 365 \ifx\relax#2%
                 366 \expandafter\@gobbletwo
                 367 \else
                 368 \ #1%
                 369 \fi
                 370 \thesis@head#2}%
                 371 \def\thesis@tail#1 #2{%
                 372 \ifx\relax#2%
                373 #1%
                 374 \expandafter\@gobbletwo
                 375 \fi
                 376 \thesis@tail#2}%
```
# <span id="page-22-0"></span>**3.4 General purpose macros**

\thesis@pages The \thesis@pages macro contains the total number of pages within the document. During the first T<sub>E</sub>X compilation, the macro expands to ??. \AtEndDocument{\write\@auxout{\noexpand\gdef\noexpand\thesis@pages{\thepage}}}

\ifx\thesis@pages\undefined\def\thesis@pages{??}\fi

\thesis@selectLocale \thesis@selectLocale{⟨*locale*⟩} macro redefines the \thesis@locale macro to *locale*, switches to the hyphenation patterns of *locale*, and starts using the \thesis@*locale*@csquotesStyle style of the csquotes package. The respective locale files and polyglossia locale definitions should be loaded beforehand using the \thesis@requireLocale macro.

> This macro should always be used within a group, so that the locale, csquotes, and hyphenation settings return back to what the user has specified after the localized blocks of typographic material.

> If not loaded by the user, the csquotes package gets loaded at the end of the preamble.

```
379 \AtEndPreamble{\thesis@require{csquotes}}
380 \def\thesis@selectLocale#1{%
381 \edef\thesis@locale{#1}%
382 \csq@setstyle{\thesis@@{csquotesStyle}}%
383 \ltx@ifpackageloaded{polyglossia}{%
384 \selectlanguage{\thesis@locale}
385 }{%
386 \language\csname l@\thesis@locale\endcsname
387 }}
```

```
\thesis@patch The \thesis@patch[⟨versions⟩][⟨patch⟩] macro expands patch, if \thesis@version@
               @number (defined at the top of the file fithesis3.cls) matches any of the comma-
               delimited versions. This macro enables the simple deployment of version-targeted
               patches.
```

```
388 \def\thesis@patch#1#2{%
```

```
389 \def\thesis@patch@versions{#1}%
```
\def\thesis@patch@action{#2}%

```
391 \def\thesis@patch@next##1,{%
```
- \def\thesis@patch@arg{##1}%
- \def\thesis@patch@relax{\relax}%
- \ifx\thesis@patch@arg\thesis@version@number
- \def\thesis@patch@next####1\relax,{}%
- \expandafter\thesis@patch@action
- \expandafter\thesis@patch@next
- \else\ifx\thesis@patch@arg\thesis@patch@relax\else

```
399 \expandafter\expandafter\expandafter\thesis@patch@next
```
\fi\fi}%

\expandafter\expandafter\expandafter\thesis@patch@next

\expandafter\thesis@patch@versions\expandafter,\relax,}

# <span id="page-23-0"></span>**3.5 Locale files**

Locale files contain macro definitions for various locales. They live in the locale/ subtree and they are loaded during the main routine (see Section [3.1\)](#page-17-2).

When creating a new locale file, it is advisable to create one self-contained dtx file, which is then partitioned into locale files via the docstrip tool based on the \file respective ins file. A macro \file{⟨*filename*⟩} is available for the sectioning of the

documentation of various files within the dtx file. For more information about dtx files and the docstrip tool, consult the dtxtut, docstrip, doc and ltxdoc manuals.

Mind that the name of the locale is also used to load hyphenation patterns, which is why it shouldn't be arbitrary. To see the names of the hyphenation patterns, consult the hyph-utf8 manual.

# <span id="page-23-1"></span>**3.5.1 Interface**

The union of locale files loaded via the locale file inheritance scheme (see the definition of the \thesis@requireLocale macro in Section [3.2\)](#page-19-0) needs to globally define the following macros:

- \thesis@*locale*@csquotesStyle The name of the style of the csquotes package that matches this locale
- \thesis@*locale*@universityName The name of the university
- \thesis@*locale*@facultyName The name of the faculty
- \thesis@*locale*@assignment The instructions to replace the current page with the official thesis assignment
- \thesis@*locale*@declaration The thesis declaration text
- \thesis@*locale*@fieldTitle The title of the field of study entry
- \thesis@*locale*@advisorTitle The title of the advisor entry
- \thesis@*locale*@authorTitle The title of the author entry
- \thesis@*locale*@abstractTitle The title of the abstract section
- \thesis@*locale*@keywordsTitle The title of the keywords section
- \thesis@*locale*@thanksTitle The title of the acknowledgement section
- \thesis@*locale*@declarationTitle The title of the declaration section
- \thesis@*locale*@idTitle The title of the thesis author's identifier field
- \thesis@*locale*@spring The name of the spring semester
- \thesis@*locale*@fall The name of the fall semester
- \thesis@*locale*@semester The full name of the current semester
- \thesis@*locale*@typeName The name of the thesis type

where *locale* is the name of the locale.

# <span id="page-24-0"></span>**3.5.2 English locale files**

# <span id="page-24-1"></span>**3.5.2.1 The** locale/fithesis-english.def **file**

This is the base file of the English locale.

\ProvidesFile{fithesis/locale/fithesis-english.def}[2016/01/13]

The locale file defines all the private macros mandated by the locale file interface.

```
404
405 % Placeholders
406 \gdef\thesis@english@universityName{University name}
407 \gdef\thesis@english@facultyName{Faculty name}
408 \gdef\thesis@english@assignment{Replace this page with a copy
409 of the official signed thesis assignment.}
410 \gdef\thesis@english@declaration{Declaration text ...}
411
412 % Csquotes style
413 \gdef\thesis@english@csquotesStyle{english}
414
415 % Time strings
416 \gdef\thesis@english@spring{Spring}
417 \gdef\thesis@english@fall{Fall}
418 \gdef\thesis@english@semester{%
419 \thesis@{english@\thesis@season} \thesis@seasonYear}
420
421 % Miscellaneous
422 \gdef\thesis@english@fieldTitle{Field of study}
423 \gdef\thesis@english@advisorTitle{Advisor}
424 \gdef\thesis@english@authorTitle{Author}
425 \gdef\thesis@english@abstractTitle{Abstract}
426 \gdef\thesis@english@keywordsTitle{Keywords}
427 \gdef\thesis@english@thanksTitle{Acknowledgement}
428 \gdef\thesis@english@declarationTitle{Declaration}
429 \gdef\thesis@english@idTitle{ID}
430 \gdef\thesis@english@typeName{%
431 \ifx\thesis@type\thesis@bachelors
432 Bachelor's Thesis%
433 \else\ifx\thesis@type\thesis@masters
434 Master's Thesis%
435 \else\ifx\thesis@type\thesis@doctoral
436 Doctoral Thesis%
437 \else\ifx\thesis@type\thesis@rigorous
438 Rigorous Thesis%
439 \else
440 <<Unknown thesis type (\thesis@type)>>%
441 \fi\fi\fi\fi}
```
# <span id="page-24-2"></span>**3.5.2.2 The** locale/mu/fithesis-english.def **file**

This is the English locale file specific to the Masaryk University in Brno. It replaces the universityName placeholder with the correct value and defines the

declaration and idTitle strings.

```
442 \ProvidesFile{fithesis/locale/mu/fithesis-english.def}[2015/11/30]
443 \gdef\thesis@english@universityName{Masaryk University}
444 \gdef\thesis@english@declaration{%
445 Hereby I declare that this paper is my original authorial work,
446 which I have worked out on my own. All sources, references, and
447 literature used or excerpted during elaboration of this work are
448 properly cited and listed in complete reference to the due source.}
449
450 % Miscellaneous
451 \gdef\thesis@english@idTitle{UČO}
```
# <span id="page-25-0"></span>**3.5.2.3 The** locale/mu/law/fithesis-english.def **file**

This is the English locale file specific to the Faculty of Law at the Masaryk University in Brno. It replaces the facultyName placeholder with the correct value and defines the facultyLongName required by the \thesis@blocks@cover and the \thesis@blocks@titlePage blocks.

```
452 \ProvidesFile{fithesis/locale/mu/law/fithesis-english.def}[2015/06/26]
453 \gdef\thesis@english@facultyName{Faculty of Law}
454 \gdef\thesis@english@facultyLongName{The Faculty of Law of the
455 Masaryk University}
```
# <span id="page-25-1"></span>**3.5.2.4 The** locale/mu/fsps/fithesis-english.def **file**

This is the English locale file specific to the Faculty of Sports Studies at the Masaryk University in Brno. It replaces the facultyName placeholder with the correct value and redefines the fieldTitle string in accordance with the common usage at the faculty.

```
456 \ProvidesFile{fithesis/locale/mu/fsps/fithesis-english.def}[2015/06/26]
457
458 % Placeholders
459 \gdef\thesis@english@facultyName{Faculty of Sports Studies}
460
461 % Miscellaneous
462 \gdef\thesis@english@fieldTitle{Specialization}
```
# <span id="page-25-2"></span>**3.5.2.5 The** locale/mu/fss/fithesis-english.def **file**

This is the English locale file specific to the Faculty of Social Studies at the Masaryk University in Brno. It replaces the facultyName and assignment strings with the correct values.

```
463 \ProvidesFile{fithesis/locale/mu/fss/fithesis-english.def}[2015/06/26]
464
465 % Placeholders
466 \gdef\thesis@english@facultyName{Faculty of Social Studies}
467 \gdef\thesis@english@assignment{Replace this page with a copy
468 of the official signed thesis assignment or the copy of the
469 Statement of an Author or both, depending on the requirements of
```
470 the respective department.}

# <span id="page-26-0"></span>**3.5.2.6 The** locale/mu/econ/fithesis-english.def **file**

This is the English locale file specific to the Faculty of Economics and Administration at the Masaryk University in Brno. It replaces the facultyName placeholder with the correct value.

```
471 \ProvidesFile{fithesis/locale/mu/econ/fithesis-english.def}[2015/06/26]
472 \gdef\thesis@english@facultyName{Faculty of Economics
473 and Administration}
```
# <span id="page-26-1"></span>**3.5.2.7 The** locale/mu/med/fithesis-english.def **file**

This is the English locale file specific to the Faculty of Medicine at the Masaryk University in Brno. It replaces the facultyName placeholder with the correct value and redefines the abstractTitle string with the common usage at the faculty. The file also defines the bib@title and bib@pages strings required by the \thesis@blocks@bibEntry block defined within the style/mu/fithesis-med.sty style file.

```
474 \ProvidesFile{fithesis/locale/mu/med/fithesis-english.def}[2015/06/26]
475
476 % Miscellaneous
477 \gdef\thesis@english@abstractTitle{Annotation}
478
479 % Placeholders
480 \gdef\thesis@english@facultyName{Faculty of Medicine}
481
482 % Bibliographic entry
483 \gdef\thesis@english@bib@title{Bibliographic record}
484 \gdef\thesis@english@bib@pages{p}
```
# <span id="page-26-2"></span>**3.5.2.8 The** locale/mu/fi/fithesis-english.def **file**

This is the English locale file specific to the Faculty of Informatics at the Masaryk University in Brno. It replaces the facultyName placeholder with the correct value and redefines the string in accordance with the requirements of the faculty. The file also defines the advisorSignature string required by the \thesis@blocks@titlePage block defined within the style/mu/fithesis-fi.sty style file.

```
485 \ProvidesFile{fithesis/locale/mu/fi/fithesis-english.def}[2015/06/26]
486
487 % Placeholders
488 \gdef\thesis@english@facultyName{Faculty of Informatics}
489 \gdef\thesis@english@assignment{Replace this page with a copy
490 of the official signed thesis assignment and the copy of the
491 Statement of an Author.}
492
493 % Others
494 \gdef\thesis@english@advisorSignature{Signature of Thesis
```
\thesis@english@advisorTitle}

### <span id="page-27-0"></span>**3.5.2.9 The** locale/mu/phil/fithesis-english.def **file**

This is the English locale file specific to the Faculty of Arts at the Masaryk University in Brno. It replaces the facultyName placeholder with the correct value.

```
496 \ProvidesFile{fithesis/locale/mu/phil/fithesis-english.def}[2015/06/26]
497 \gdef\thesis@english@facultyName{Faculty of Arts}
```
# <span id="page-27-1"></span>**3.5.2.10 The** locale/mu/ped/fithesis-english.def **file**

This is the Slovak locale file specific to the Faculty of Education at the Masaryk University in Brno. It replaces the facultyName placeholder with the correct value. The file also defines the bib@title and bib@pages strings required by the \thesis@blocks@bibEntry block defined within the style/mu/fithesis-ped.sty style file.

```
498 \ProvidesFile{fithesis/locale/mu/ped/fithesis-english.def}[2015/06/26]
499
500 % Placeholders
501 \gdef\thesis@english@facultyName{Faculty of Education}
502
503 % Bibliographic entry
504 \gdef\thesis@english@bib@title{Bibliographic record}
505 \gdef\thesis@english@bib@pages{p}
```
# <span id="page-27-2"></span>**3.5.2.11 The** locale/mu/sci/fithesis-english.def **file**

This is the English locale file specific to the Faculty of Science at the Masaryk University in Brno. It defines the private macros required by the \thesis@blocks@bibEntryEn block defined within the style/mu/fithesis-sci.sty style file. It also replaces the facultyName placeholder with the correct value and redefines the advisorTitle string in accordance with the formal requirements of the faculty.

```
506 \ProvidesFile{fithesis/locale/mu/sci/fithesis-english.def}[2015/06/26]
507
508 % Placeholders
509 \gdef\thesis@english@facultyName{Faculty of Science}
510
511 % Miscellaneous
512 \global\let\thesis@english@advisorTitleEn=\thesis@english@bib@advisor
513
514 % Bibliographic entry
515 \gdef\thesis@english@bib@title{Bibliographic entry}
516 \global\let\thesis@english@bib@author\thesis@english@authorTitle
517 \gdef\thesis@english@bib@thesisTitle{Title of Thesis}
518 \gdef\thesis@english@bib@programme{Degree Programme}
519 \global\let\thesis@english@bib@field\thesis@english@fieldTitle
520 \gdef\thesis@english@bib@advisor{Supervisor}
521 \gdef\thesis@english@bib@academicYear{Academic Year}
522 \gdef\thesis@english@bib@pages{Number of Pages}
```
<span id="page-28-1"></span><span id="page-28-0"></span>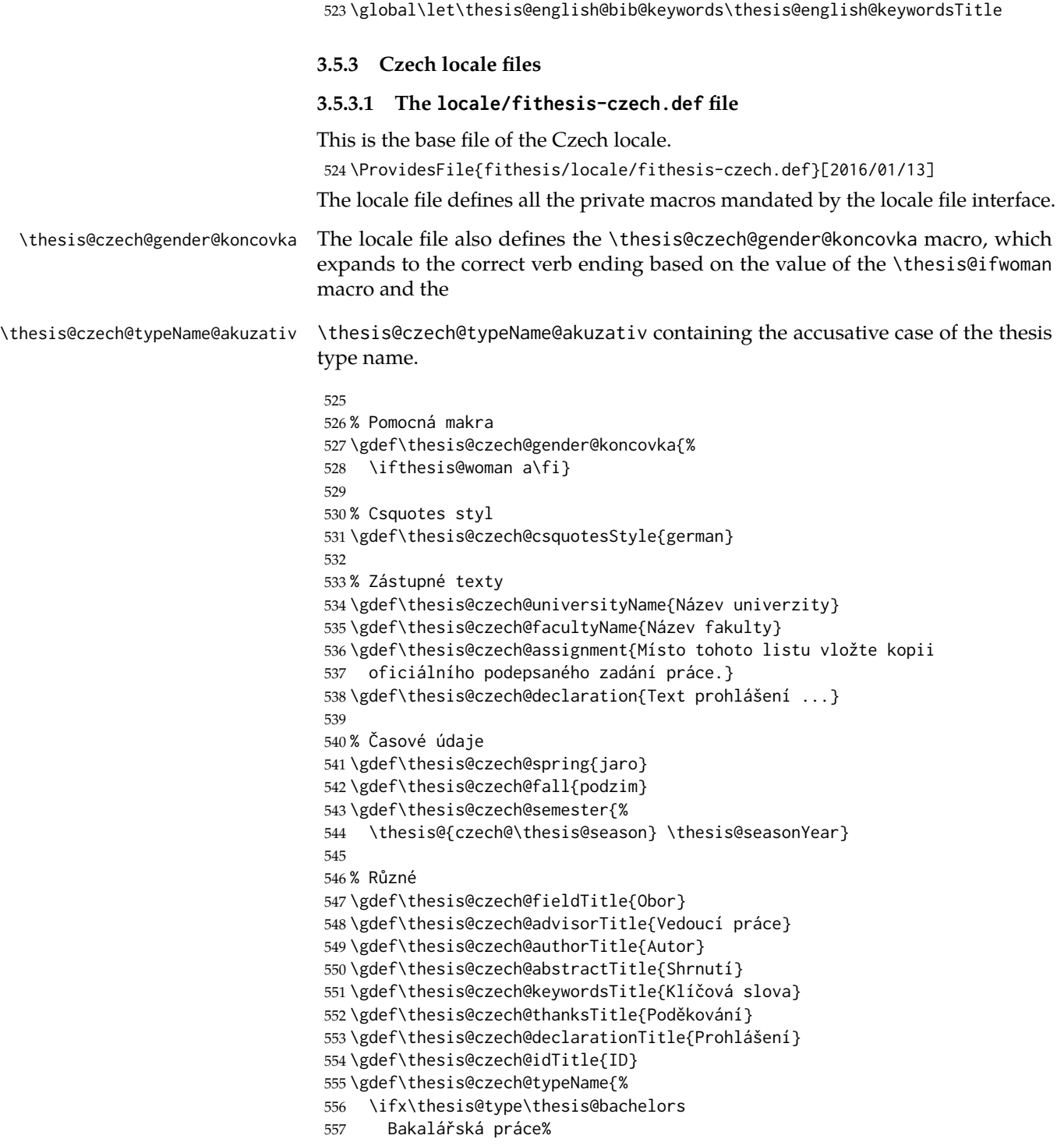

```
558 \else\ifx\thesis@type\thesis@masters
559 Diplomová práce%
560 \else\ifx\thesis@type\thesis@doctoral
561 Disertační práce%
562 \else\ifx\thesis@type\thesis@rigorous
563 Rigorózní práce%
564 \else
565 <<Neznámý typ práce (\thesis@type)>>%
566 \fi\fi\fi\fi}
567 \gdef\thesis@czech@typeName@akuzativ{%
568 \ifx\thesis@type\thesis@bachelors
569 Bakalářskou práci%
570 \else\ifx\thesis@type\thesis@masters
571 Diplomovou práci%
572 \else\ifx\thesis@type\thesis@doctoral
573 Disertační práci%
574 \else\ifx\thesis@type\thesis@rigorous
575 Rigorózní práci%
576 \else
577 <<Neznámý typ práce (\thesis@type)>>%
578 \fi\fi\fi\fi}
```
# <span id="page-29-0"></span>**3.5.3.2 The** locale/mu/fithesis-czech.def **file**

This is the Czech locale file specific to the Masaryk University in Brno. It replaces the universityName placeholder with the correct value and defines the declaration and idTitle strings.

```
579 \ProvidesFile{fithesis/locale/mu/fithesis-czech.def}[2015/11/17]
580
581 % Zástupné texty
582 \gdef\thesis@czech@universityName{Masarykova univerzita}
583 \gdef\thesis@czech@declaration{Prohlašuji, že jsem
584 \thesis@lower{czech@typeName@akuzativ} zpracoval%
585 \thesis@czech@gender@koncovka\ samostatně a
586 použil\thesis@czech@gender@koncovka\ jen prameny
587 uvedené~v seznamu literatury.}
588
589 % Různé
590 \gdef\thesis@czech@idTitle{UČO}
```
# <span id="page-29-1"></span>**3.5.3.3 The** locale/mu/law/fithesis-czech.def **file**

This is the Czech locale file specific to the Faculty of Law at the Masaryk University in Brno. It replaces the facultyName placeholder with the correct value, defines the facultyLongName required by the \thesis@blocks@cover and the \thesis@blocks@titlePage blocks and replaces the abstractTitle string in accordance with the requirements of the faculty.

```
591 \ProvidesFile{fithesis/locale/mu/law/fithesis-czech.def}[2015/06/26]
592
```

```
593 % Různé
594 \gdef\thesis@czech@abstractTitle{Abstrakt}
595
596 % Zástupné texty
597 \gdef\thesis@czech@facultyName{Právnická fakulta}
598 \gdef\thesis@czech@facultyLongName{Právnická fakulta Masarykovy
599 univerzity}
```
# <span id="page-30-0"></span>**3.5.3.4 The** locale/mu/fsps/fithesis-czech.def **file**

This is the Czech locale file specific to the Faculty of Sports Studies at the Masaryk University in Brno. It replaces the facultyName placeholder with the correct value and redefines the fieldTitle string in accordance with the common usage at the faculty.

```
600 \ProvidesFile{fithesis/locale/mu/fsps/fithesis-czech.def}[2015/06/26]
601
602 % Zástupné texty
603 \gdef\thesis@czech@facultyName{Fakulta sportovních studií}
604
605 % Různé
606 \gdef\thesis@czech@fieldTitle{Specializace}
```
#### <span id="page-30-1"></span>**3.5.3.5 The** locale/mu/fss/fithesis-czech.def **file**

This is the Czech locale file specific to the Faculty of Social Studies at the Masaryk University in Brno. It replaces the facultyName and assignment placeholders with the correct values.

```
607 \ProvidesFile{fithesis/locale/mu/fss/fithesis-czech.def}[2015/06/26]
608
609 % Zástupné texty
610 \gdef\thesis@czech@facultyName{Fakulta sociálních studií}
611 \gdef\thesis@czech@assignment{Místo tohoto listu
612 vložte kopie oficiálního podepsaného zadání práce nebo
613 prohlášení autora školního díla nebo obojí~v závislosti na
614 požadavcích příslušné katedry.}
615
```
# <span id="page-30-2"></span>**3.5.3.6 The** locale/mu/econ/fithesis-czech.def **file**

This is the Czech locale file specific to the Faculty of Economics and Administration at the Masaryk University in Brno. It replaces the facultyName placeholder with the correct value.

```
616 \ProvidesFile{fithesis/locale/mu/econ/fithesis-czech.def}[2015/06/26]
617 \gdef\thesis@czech@facultyName{Ekonomicko-správní fakulta}
```
# <span id="page-30-3"></span>**3.5.3.7 The** locale/mu/med/fithesis-czech.def **file**

This is the Czech locale file specific to the Faculty of Medicine at the Masaryk University in Brno. It replaces the facultyName placeholder with the correct value and

redefines the abstractTitle string in accordance with the common usage at the faculty. The file also defines the bib@title and bib@pages strings required by the \thesis@blocks@bibEntry block defined within the style/mu/fithesis-med.sty style file.

```
618 \ProvidesFile{fithesis/locale/mu/med/fithesis-czech.def}[2015/06/26]
619
620 % Různé
621 \gdef\thesis@czech@abstractTitle{Anotace}
622
623 % Zástupné texty
624 \gdef\thesis@czech@facultyName{Lékařská fakulta}
625
626 % Bibliografický záznam
627 \gdef\thesis@czech@bib@title{Bibliografický záznam}
628 \gdef\thesis@czech@bib@pages{str}
```
# <span id="page-31-0"></span>**3.5.3.8 The** locale/mu/fi/fithesis-czech.def **file**

This is the Czech locale file specific to the Faculty of Informatics at the Masaryk University in Brno. It replaces the facultyName placeholder with the correct value and redefines the declaration string in accordance with the requirements of the faculty. The file also defines the advisorSignature string required by the \thesis@blocks@titlePage block defined within the style/mu/fithesis-fi.sty style file.

```
629 \ProvidesFile{fithesis/locale/mu/fi/fithesis-czech.def}[2015/06/26]
630
631 % Zástupné texty
632 \gdef\thesis@czech@facultyName{Fakulta informatiky}
633 \gdef\thesis@czech@assignment{Místo tohoto listu
634 vložte kopie oficiálního podepsaného zadání práce a
635 prohlášení autora školního díla.}
636 \gdef\thesis@czech@declaration{%
637 Prohlašuji, že tato \thesis@lower{czech@typeName} je mým
638 původním autorským dílem, které jsem vypracoval%
639 \thesis@czech@gender@koncovka\ samostatně. Všechny zdroje,
640 prameny a literaturu, které jsem při vypracování
641 používal\thesis@czech@gender@koncovka\ nebo z~nich
642 čerpal\thesis@czech@gender@koncovka, v~práci řádně cituji
643 s~uvedením úplného odkazu na příslušný zdroj.}
644
645 % Ostatní
646 \gdef\thesis@czech@advisorSignature{Podpis vedoucího}
```
# <span id="page-31-1"></span>**3.5.3.9 The** locale/mu/phil/fithesis-czech.def **file**

This is the Czech locale file specific to the Faculty of Arts at the Masaryk University in Brno. It replaces the facultyName placeholder with the correct value. It also redefines the declaration, typeName and typeName@akuzativ strings in accordance with the requirements of the faculty.

```
647 \ProvidesFile{fithesis/locale/mu/phil/fithesis-czech.def}[2016/01/07]
648
649 % Zástupné texty
650 \gdef\thesis@czech@facultyName{Filozofická fakulta}
651 \gdef\thesis@czech@declaration{%
652 Prohlašuji, že jsem \thesis@lower{czech@typeName@akuzativ}
653 vypracoval\thesis@czech@gender@koncovka\ samostatně~s využitím
654 uvedené literatury.}
655
656 % Ostatní
657 \gdef\thesis@czech@typeName{%
658 \ifx\thesis@type\thesis@bachelors
659 Bakalářská diplomová práce%
660 \else\ifx\thesis@type\thesis@masters
661 Magisterská diplomová práce%
662 \else\ifx\thesis@type\thesis@doctoral
663 Disertační práce%
664 \else
665 <<Neznámý typ práce (\thesis@type)>>%
666 \fi\fi\fi}
667 \gdef\thesis@czech@typeName@akuzativ{%
668 \ifx\thesis@type\thesis@bachelors
669 Diplomovou práci%
670 \else\ifx\thesis@type\thesis@masters
671 Diplomovou práci%
672 \else\ifx\thesis@type\thesis@doctoral
673 Disertační práci%
674 \else
675 <<Neznámý typ práce (\thesis@type)>>%
```
#### 676 \fi\fi\fi}

# <span id="page-32-0"></span>**3.5.3.10 The** locale/mu/ped/fithesis-czech.def **file**

This is the Czech locale file specific to the Faculty of Education at the Masaryk University in Brno. It replaces the facultyName placeholder with the correct value. The file also defines the bib@title and bib@pages strings required by the \thesis@blocks@bibEntry block defined within the style/mu/fithesis-ped.sty style file.

```
677 \ProvidesFile{fithesis/locale/mu/ped/fithesis-czech.def}[2015/06/26]
678
679 % Zástupné texty
680 \gdef\thesis@czech@facultyName{Pedagogická fakulta}
681
682 % Bibliografický záznam
683 \gdef\thesis@czech@bib@title{Bibliografický záznam}
684 \gdef\thesis@czech@bib@pages{str}
```
# <span id="page-33-0"></span>**3.5.3.11 The** locale/mu/sci/fithesis-czech.def **file**

This is the Czech locale file specific to the Faculty of Science at the Masaryk University in Brno. It defines the private macros required by the \thesis@blocks@ bibEntry block defined within the style/mu/fithesis-sci.sty style file. It also replaces the facultyName placeholder with the correct value and redefines the abstractTitle and declaration strings in accordance with the formal requirements of the faculty.

```
685 \ProvidesFile{fithesis/locale/mu/sci/fithesis-czech.def}[2016/01/12]
686
687 % Zástupné texty
688 \gdef\thesis@czech@facultyName{Přírodovědecká fakulta}
689
690 % Ostatní
691 \gdef\thesis@czech@abstractTitle{Abstrakt}
692 \gdef\thesis@czech@declaration{%
693 Prohlašuji, že jsem svoji \thesis@lower{czech@typeName@%
694 akuzativ} vypracoval\thesis@czech@gender@koncovka\ samo%
695 statně s~využitím informačních zdrojů, které jsou v~práci
696 citovány.}
697 \gdef\thesis@czech@authorSignature{Podpis autora}
698
699 % Časové údaje
700 \gdef\thesis@czech@formattedDate{{%
701 \thesis@day.
702 \newcount\@month\expandafter\@month\thesis@month\relax
703 \ifnum\@month=1%
704 ledna
705 \else\ifnum\@month=2%
706 února
707 \else\ifnum\@month=3%
708 března
709 \else\ifnum\@month=4%
710 dubna
711 \else\ifnum\@month=5%
712 května
713 \else\ifnum\@month=6%
714 června
715 \else\ifnum\@month=7%
716 července
717 \else\ifnum\@month=8%
718 srpna
719 \else\ifnum\@month=9%
720 září
721 \else\ifnum\@month=10%
722 října
723 \else\ifnum\@month=11%
724 listopadu
725 \else\ifnum\@month=12%
```
<span id="page-34-1"></span><span id="page-34-0"></span>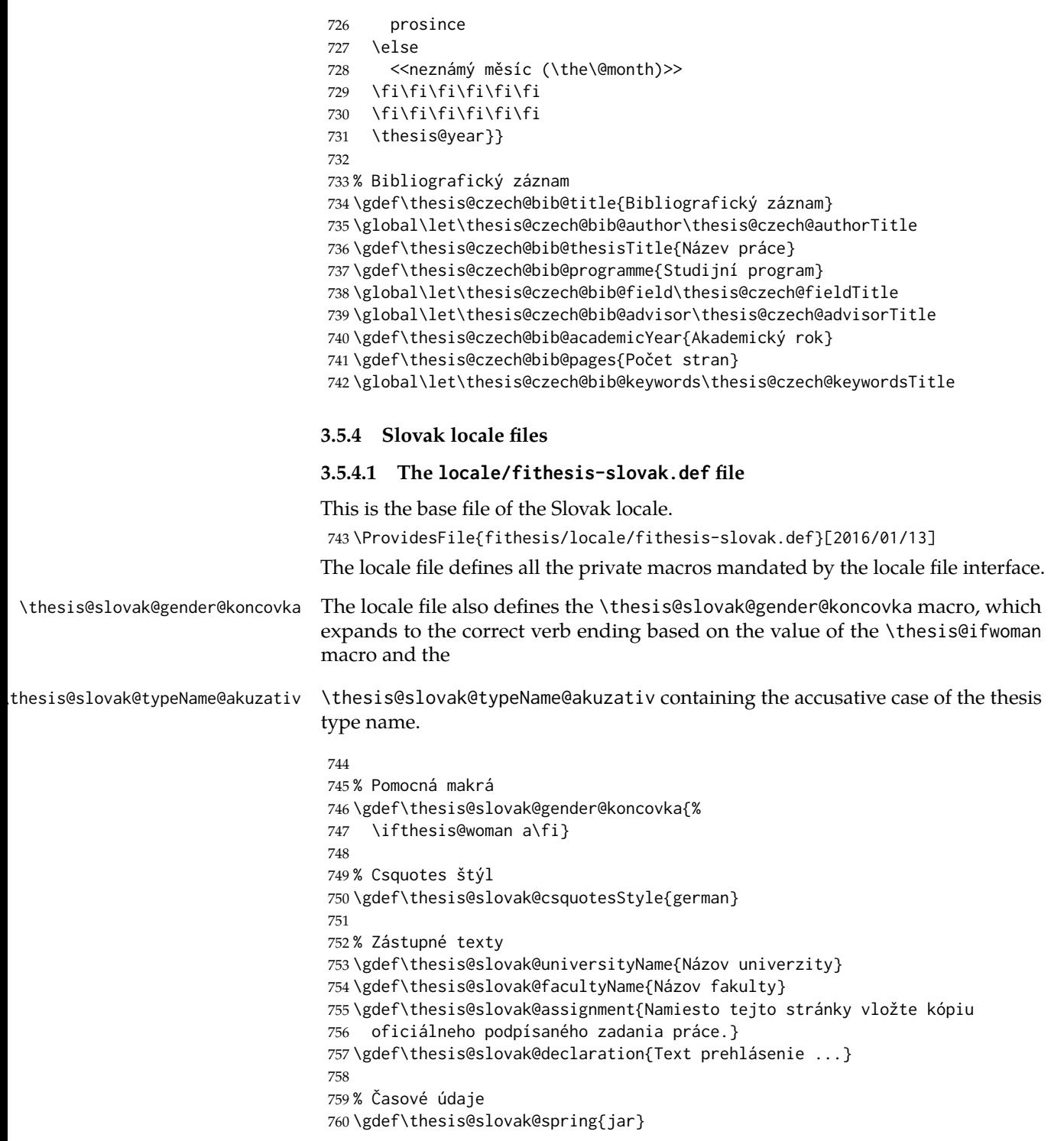

```
761 \gdef\thesis@slovak@fall{jeseň}
762 \gdef\thesis@slovak@semester{%
763 \thesis@{slovak@\thesis@season} \thesis@seasonYear}
764
765 % Rôzne
766 \gdef\thesis@slovak@fieldTitle{Odbor}
767 \gdef\thesis@slovak@advisorTitle{Vedúci práce}
768 \gdef\thesis@slovak@authorTitle{Autor}
769 \gdef\thesis@slovak@abstractTitle{Zhrnutie}
770 \gdef\thesis@slovak@keywordsTitle{Kľúčové slová}
771 \gdef\thesis@slovak@thanksTitle{Poďakovanie}
772 \gdef\thesis@slovak@declarationTitle{Prehlásenie}
773 \gdef\thesis@slovak@idTitle{ID}
774 \gdef\thesis@slovak@typeName{%
775 \ifx\thesis@type\thesis@bachelors
776 Bakalárska práca%
777 \else\ifx\thesis@type\thesis@masters
778 Diplomová práca%
779 \else\ifx\thesis@type\thesis@doctoral
780 Dizertačná práca%
781 \else\ifx\thesis@type\thesis@rigorous
782 Rigorózna práca%
783 \else
784 <<Neznámy typ práce (\thesis@type)>>%
785 \fi\fi\fi\fi}
786 \gdef\thesis@slovak@typeName@akuzativ{%
787 \ifx\thesis@type\thesis@bachelors
788 Bakalársku prácu%
789 \else\ifx\thesis@type\thesis@masters
790 Diplomovú prácu%
791 \else\ifx\thesis@type\thesis@doctoral
792 Dizertačnú prácu%
793 \else\ifx\thesis@type\thesis@rigorous
794 Rigoróznu prácu%
795 \else
796 <<Neznámy typ práce (\thesis@type)>>%
797 \fi\fi\fi\fi}
```
# <span id="page-35-0"></span>**3.5.4.2 The** locale/mu/fithesis-slovak.def **file**

This is the Slovak locale file specific to the Masaryk University in Brno. It replaces the universityName placeholder with the correct value and defines the declaration and idTitle strings.

```
798 \ProvidesFile{fithesis/locale/mu/fithesis-slovak.def}[2015/11/17]
799
800 % Zástupné texty
801 \gdef\thesis@slovak@universityName{Masarykova univerzita}
802 \gdef\thesis@slovak@declaration{%
803 Prehlasujem, že som predloženú \thesis@lower{%
804 slovak@typeName@akuzativ} vypracoval%
```
```
805 \thesis@slovak@gender@koncovka\ samostatne len s~použitím
806 uvedenej literatúry a prameňov.}
807
808 % Rôzne
809 \gdef\thesis@slovak@idTitle{UČO}
```
## **3.5.4.3 The** locale/mu/law/fithesis-slovak.def **file**

This is the Slovak locale file specific to the Faculty of Law at the Masaryk University in Brno. It replaces the facultyName placeholder with the correct value, defines the facultyLongName required by the \thesis@blocks@cover and the \thesis@blocks@titlePage blocks and replaces the abstractTitle string in accordance with the requirements of the faculty.

```
810 \ProvidesFile{fithesis/locale/mu/law/fithesis-slovak.def}[2015/06/26]
811
812 % Rôzne
813 \gdef\thesis@slovak@abstractTitle{Abstrakt}
814
815 % Zástupné texty
816 \gdef\thesis@slovak@facultyName{Právnická fakulta}
817 \gdef\thesis@slovak@facultyLongName{Právnická fakulta Masarykovej
818 univerzity}
```
#### **3.5.4.4 The** locale/mu/fsps/fithesis-slovak.def **file**

This is the Slovak locale file specific to the Faculty of Sports Studies at the Masaryk University in Brno. It replaces the facultyName placeholder with the correct value and redefines the fieldTitle string in accordance with the common usage at the faculty.

```
819 \ProvidesFile{fithesis/locale/mu/fsps/fithesis-slovak.def}[2015/06/26]
820
821 % Zástupné texty
822 \gdef\thesis@slovak@facultyName{Fakulta športových štúdií}
823
824 % Rôzne
825 \gdef\thesis@slovak@fieldTitle{Špecializácie}
```
### **3.5.4.5 The** locale/mu/fss/fithesis-slovak.def **file**

This is the Slovak locale file specific to the Faculty of Social Studies at the Masaryk University in Brno. It replaces the facultyName and assignment strings with the correct values.

```
826 \ProvidesFile{fithesis/locale/mu/fss/fithesis-slovak.def}[2015/06/26]
827
828 % Zástupné texty
829 \gdef\thesis@slovak@facultyName{Fakulta sociálnych štúdií}
830 \gdef\thesis@slovak@assignment{Namiesto tejto stránky vložte kópiu
831 oficiálneho podpísaného zadania práce alebo prehlásenie autora
832 školského diela alebo obidve~v závislosti na požiadavkách
```
833 príslušnej katedry.}

## **3.5.4.6 The** locale/mu/econ/fithesis-slovak.def **file**

This is the Slovak locale file specific to the Faculty of Economics and Administration at the Masaryk University in Brno. It replaces the facultyName placeholder with the correct value.

```
834 \ProvidesFile{fithesis/locale/mu/econ/fithesis-slovak.def}[2015/06/26]
835 \gdef\thesis@slovak@facultyName{Ekonomicko-správna fakulta}
```
## **3.5.4.7 The** locale/mu/med/fithesis-slovak.def **file**

This is the Slovak locale file specific to the Faculty of Medicine at the Masaryk University in Brno. It replaces the facultyName placeholder with the correct value and redefines the abstractTitle string in accordance with the common usage at the faculty. The file also defines the bib@title and bib@pages strings required by the \thesis@blocks@bibEntry block defined within the style/mu/fithesis-med.sty style file.

```
836 \ProvidesFile{fithesis/locale/mu/med/fithesis-slovak.def}[2015/06/26]
837
838 % Rôzne
839 \gdef\thesis@slovak@abstractTitle{Anotácie}
840
841 % Zástupné texty
842 \gdef\thesis@slovak@facultyName{Lekárska fakulta}
843
844 % Bibliografický zoznam
845 \gdef\thesis@slovak@bib@title{Bibliografický záznam}
846 \gdef\thesis@slovak@bib@pages{str}
```
## **3.5.4.8 The** locale/mu/fi/fithesis-slovak.def **file**

This is the Slovak locale file specific to the Faculty of Informatics at the Masaryk University in Brno. It replaces the facultyName placeholder with the correct value and redefines the declaration string in accordance with the requirements of the faculty. The file also defines the advisorSignature string required by the \thesis@blocks@titlePage block defined within the style/mu/fithesis-fi.sty style file.

```
847 \ProvidesFile{fithesis/locale/mu/fi/fithesis-slovak.def}[2015/06/26]
848
849 % Zástupné texty
850 \gdef\thesis@slovak@facultyName{Fakulta informatiky}
851 \gdef\thesis@slovak@assignment{Namiesto tejto stránky vložte kópiu
852 oficiálneho podpísaného zadania práce a prehlásenie autora
853 školského diela.}
854 \gdef\thesis@slovak@declaration{%
855 Prehlasujem, že táto \thesis@lower{slovak@typeName} je mojím
856 pôvodným autorským dielom, ktoré som vypracoval%
857 \thesis@slovak@gender@koncovka\ samostatne. Všetky zdroje,
```

```
858 pramene a literatúru, ktoré som pri vypracovaní
859 používal\thesis@slovak@gender@koncovka\ alebo z~nich
860 čerpal\thesis@slovak@gender@koncovka, v~práci riadne citujem
861 s~uvedením úplného odkazu na príslušný zdroj.}
862
863 % Rôzne
864 \gdef\thesis@slovak@advisorSignature{Podpis vedúceho}
```
## **3.5.4.9 The** locale/mu/phil/fithesis-slovak.def **file**

This is the Slovak locale file specific to the Faculty of Arts at the Masaryk University in Brno. It replaces the facultyName placeholder with the correct value. It also defines the declaration string and redefines the typeName and typeName@akuzativ strings in accordance with the requirements of the faculty.

```
865 \ProvidesFile{fithesis/locale/mu/phil/fithesis-slovak.def}[2016/01/07]
866
867 % Zástupné texty
868 \gdef\thesis@slovak@facultyName{Filozofická fakulta}
869 \gdef\thesis@slovak@declaration{%
870 Prehlasujem, že som predloženú \thesis@lower{%
871 slovak@typeName@akuzativ} vypracoval%
872 \thesis@slovak@gender@koncovka\ samostatne na
873 základe vlastných zistení a len s~použitím
874 uvedenej literatúry a prameňov.}
875
876 % Rôzne
877 \gdef\thesis@slovak@typeName{%
878 \ifx\thesis@type\thesis@bachelors
879 Bakalárska diplomová práca%
880 \else\ifx\thesis@type\thesis@masters
881 Magisterská diplomová práca%
882 \else\ifx\thesis@type\thesis@doctoral
883 Dizertačná práca%
884 \else
885 <<Neznámy typ práce (\thesis@type)>>%
886 \fi\fi\fi}
887 \gdef\thesis@slovak@typeName@akuzativ{%
888 \ifx\thesis@type\thesis@bachelors
889 Diplomovú prácu%
890 \else\ifx\thesis@type\thesis@masters
891 Diplomovú prácu%
892 \else\ifx\thesis@type\thesis@doctoral
893 Dizertačnú prácu%
894 \else
895 <<Neznámý typ práce (\thesis@type)>>%
896 \fi\fi\fi}
```
### **3.5.4.10 The** locale/mu/ped/fithesis-slovak.def **file**

This is the Slovak locale file specific to the Faculty of Education at the Masaryk University in Brno. It replaces the facultyName placeholder with the correct value. The file also defines the bib@title and bib@pages strings required by the \thesis@blocks@bibEntry block defined within the style/mu/fithesis-ped.sty style file.

```
897 \ProvidesFile{fithesis/locale/mu/ped/fithesis-slovak.def}[2015/06/26]
898
899 % Zástupné texty
900 \gdef\thesis@slovak@facultyName{Pedagogická fakulta}
901
902 % Bibliografický zoznam
903 \gdef\thesis@slovak@bib@title{Bibliografický záznam}
904 \gdef\thesis@slovak@bib@pages{str}
```
#### **3.5.4.11 The** locale/mu/sci/fithesis-slovak.def **file**

This is the Slovak locale file specific to the Faculty of Science at the Masaryk University in Brno. It replaces the facultyName placeholder with the correct value.

```
905 \ProvidesFile{fithesis/locale/mu/sci/fithesis-slovak.def}[2015/06/26]
906
907 % Zástupné texty
908 \gdef\thesis@slovak@facultyName{Prírodovedecká fakulta}
```
## **3.6 Style files**

Style files define the structure and the look of the resulting document. They live in the style/ subtree and they are loaded during the main routine (see Section [3.1\)](#page-17-0).

When creating a new style file, it is advisable to create one self-contained dtx file, which can contain several files to be extracted via the docstrip tool based on

\file the respective ins file. A macro \file{⟨*filename*⟩} is available for the sectioning of the documentation of various files within the dtx file. For more information about dtx files and the docstrip tool, consult the dtxtut, docstrip, doc and ltxdoc manuals.

#### **3.6.1 Interface**

The union of style files loaded via the style file inheritance scheme (see the defini-tion of the \thesis@requireStyle macro in Section [3.2\)](#page-19-0) should globally define at least one of the following macros:

- \thesis@blocks@preamble \thesis@blocks@preamble If autolayout is enabled, then this macro is expanded at the very beginning of the document.
- \thesis@blocks@postamble \thesis@blocks@postamble If autolayout is enabled, then this macro is expanded at the very end of the document.

\thesis@blocks@mainMatter • \thesis@blocks@mainMatter – If autolayout is enabled, then this macro is ex-

panded at the beginning of the document right after \thesis@blocks@preamble. This macro sets the style of the main matter of the thesis.

#### **3.6.2 Base style files**

### **3.6.2.1 The** style/fithesis-base.sty **file**

If inheritance is enabled for style files, then this file is always the first style file to be loaded, regardless of the value of the \thesis@style macro. This style file is currently a dummy file.

```
909 \NeedsTeXFormat{LaTeX2e}
910 \ProvidesPackage{fithesis/style/fithesis-base}[2015/06/23]
```
## **3.6.2.2 The** style/mu/fithesis-base.sty **file**

This is the base style file for theses written at the Masaryk University in Brno. When inheritance is enabled for style files, this file is always the second style file to be loaded right after style/fithesis-base.sty, regardless of the value of the \thesis@style macro.

```
911 \ProvidesPackage{fithesis/style/mu/fithesis-base}[2016/01/07]
912 \NeedsTeXFormat{LaTeX2e}
```
The file recognizes the following options:

• 10pt, 11pt, 12pt – Sets the type size to 10, 11 or 12 points respectively.

```
913 \DeclareOption{10pt}{\def\thesis@ptsize{0}}
```

```
914 \DeclareOption{11pt}{\def\thesis@ptsize{1}}
```

```
915 \DeclareOption{12pt}{\def\thesis@ptsize{2}}
```
• oneside, twoside – The document is going to be either single- or doublesided, respectively. In a double-sided document, headers, page numbering, margin notes and several other elements will be arranged based on the parity of the page. Blank pages will also be inserted prior the beginning of each chapter to ensure that it starts on a right-hand (odd-numbered) page. The \ifthesis@twoside@ \ifthesis@twoside@ conditional is set to either false or true, respectively.

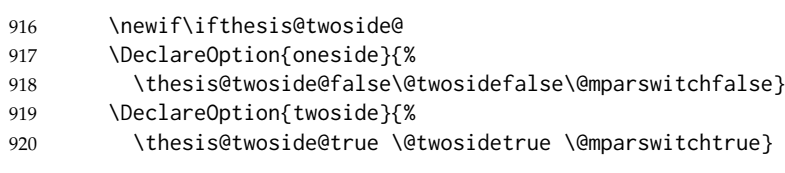

- onecolumn, twocolumn The document is going to be set in either a single column or in two columns, respectively.
- 921 \DeclareOption{onecolumn}{\@twocolumnfalse}
- 922 \DeclareOption{twocolumn}{\@twocolumntrue}

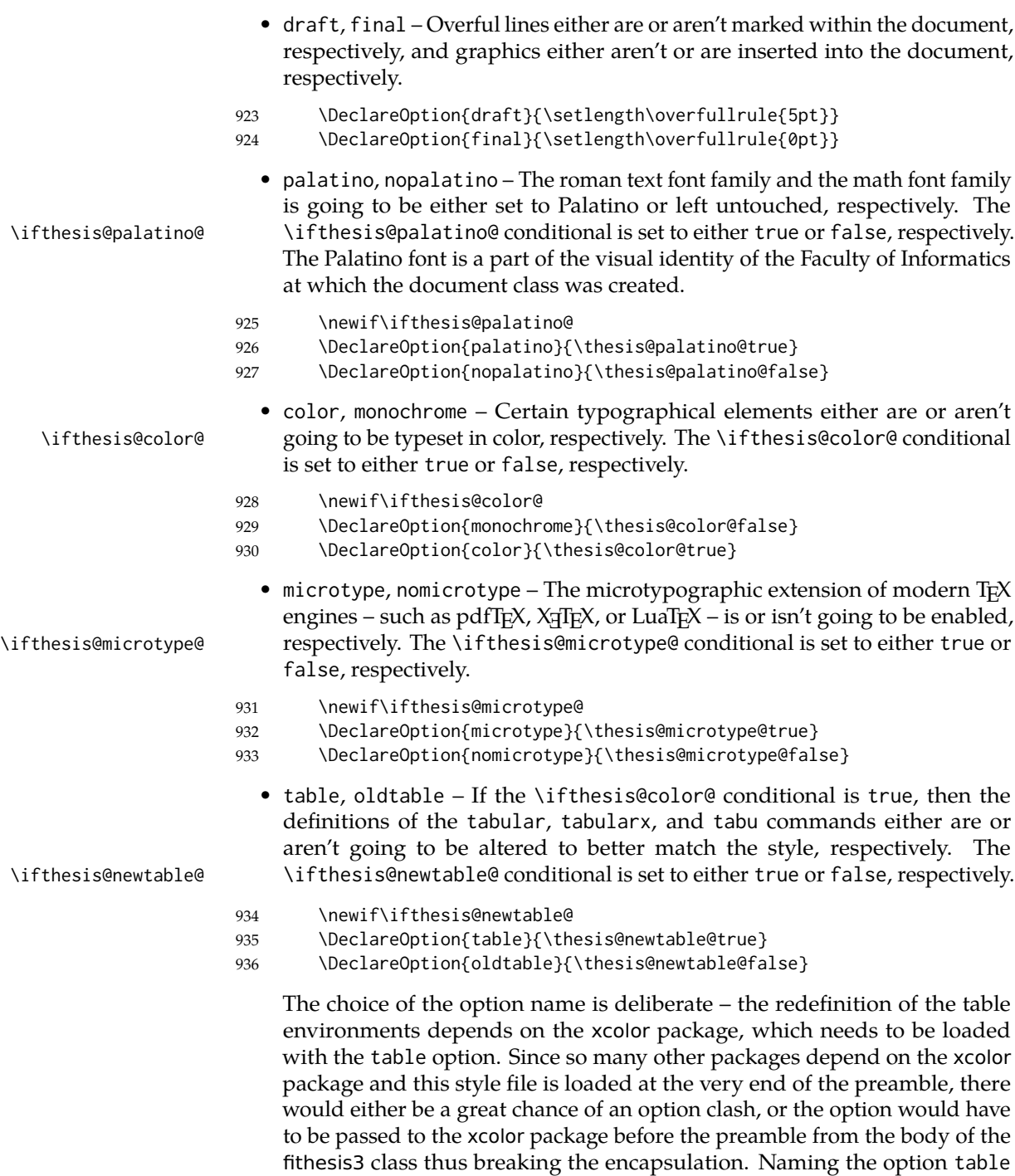

therefore an elegant solution to the problem at hand.

forces the option to be processed by the xcolor package as well and it is

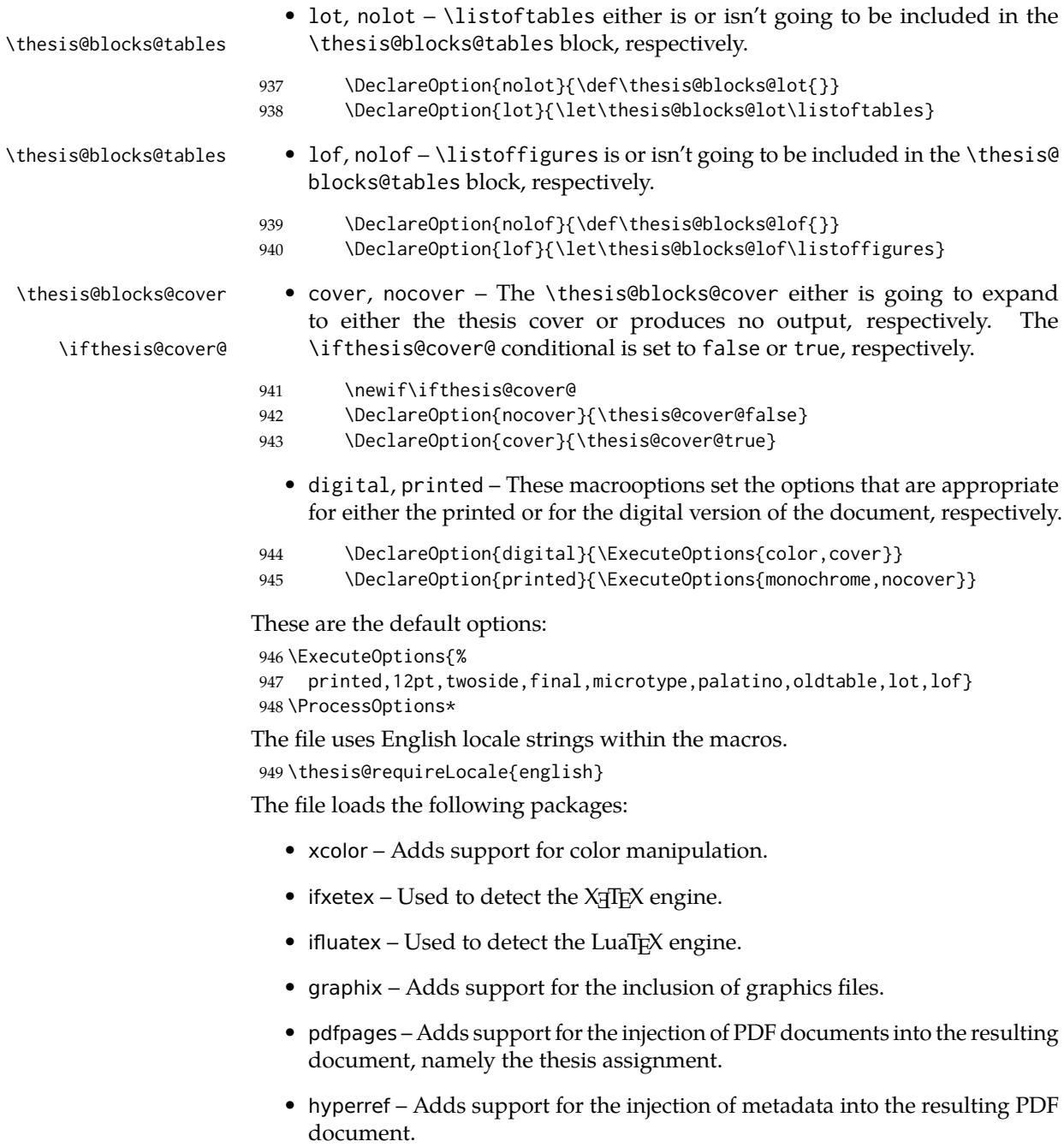

• keyval – Adds support for parsing comma-delimited lists of key-value pairs.

```
950 \thesis@require{xcolor}
951 \thesis@require{graphicx}
952 \thesis@require{pdfpages}
953 \thesis@require{keyval}
954 \thesis@require{ifxetex}
955 \thesis@require{ifluatex}
```
If the \thesis@microtype@ is set to true, then the microtype package gets loaded.

```
956 \ifthesis@microtype@
957 \thesis@require[final,babel]{microtype}
958 \fi
```
\ifthesis@xeluatex Using the \ifxetex and \ifluatex conditionals, a compound \ifthesis@xeluatex conditional was constructed. This conditional can be used by subsequently loaded style files to test, whether either the X<sub>T</sub>T<sub>F</sub>X or the LuaT<sub>F</sub>X engine is being used.

```
959 {\let\x\expandafter
960 \x\global\x\let\x\ifthesis@xeluatex\csname if%
961 \ifxetex true\else
962 \ifluatex\x\x\x t\x\x\x r\x\x\x u\x\x\x e%
963 \else f\{x\}x a\{x\}x l\{x\}x s\{x\}x\}x e%
964 \fi
965 \fi\endcsname}
```
The following packages get only loaded, when the document is being typeset using the X<sub>T</sub>T<sub>E</sub>X or LuaT<sub>E</sub>X engine:

- fontspec Allows the selection of system-installed fonts.
- unicode-math Allows the selection of system-installed mathematical fonts.

Under X<sub>T</sub>T<sub>E</sub>X or LuaT<sub>E</sub>X, the TeX Gyre Pagella and TeX Gyre Pagella Math are also selected as the main text and math fonts.

```
966 \ifthesis@xeluatex
967 \ifthesis@palatino@
968 \thesis@require{fontspec}
969 \thesis@require{unicode-math}
970 \setmainfont[Ligatures=TeX]{TeX Gyre Pagella}
971 \setmathfont[math-style=ISO,bold-style=ISO,vargreek-shape=TeX]%
972 {texgyrepagella-math.otf}
973 \fi
```
The following packages get only loaded, when the document is not being typeset using the  $X \rightrightarrows Y$  or LuaT<sub>E</sub>X engine and the \ifthesis@palatino@ conditional is true:

- cmap Places an explicit ToUnicode map in the resulting PDF file, allowing for the extraction of the text from the document.
- mathpazo Changes the default math font family to mathpazo.
- tgpagella Changes the default roman font family to T<sub>F</sub>X Gyre Pagella.
- lmodern Changes the default sans-serif and monotype font faces to Latin Modern instead of the default Computer Modern font family.
- fontenc The font encoding is set to Cork.

```
974 \else
975 \ifthesis@palatino@
976 \RequirePackage[resetfonts]{cmap}
977 \thesis@require{lmodern}
978 \thesis@require{mathpazo}
979 \thesis@require{tgpagella}
980 \RequirePackage[T1]{fontenc}
981 \fi
982 \fi
```
If the \thesis@newtable@ conditional is true, then some of the dimensions associated with tables are modified in preparation for the coloring of the table cells. The following packages are also loaded:

- tabularx Provides the tabularx environment, which enables the typesetting of tables with flexible-width columns.
- tabu Provides the tabu environment, which enables the typesetting of complex tables.
- booktabs A package, which allows the creation of publication-quality tables in LATEX.

```
983 \let\thesis@newtable@old\tabular
984 \let\endthesis@newtable@old\endtabular
985 \ifthesis@newtable@
986 % Load the packages.
```
- 987 \thesis@require{tabularx}
- 988 \thesis@require{tabu}
- 989 \thesis@require{booktabs}
- 990 % Adjust the measurements.
- 991 \setlength{\aboverulesep}{0pt}
- 992 \setlength{\belowrulesep}{0pt}
- 993 \setlength{\extrarowheight}{.75ex}

When both the \thesis@newtable@ and \thesis@color@ conditionals are true, then the tabular and tabularx environments are redefined to better match the style of the given faculty.

\thesis@newtable@old The \thesis@newtable@old and \endthesis@newtable@old macros contain- \endthesis@newtable@old ing the original definition of the tabular environment are always defined and are available for subsequently loaded styles in case the typesetting of unaltered tables is \thesis@newtable@oldx required. Similarly, the \thesis@newtable@oldx and \endthesis@newtable@oldx \endthesis@newtable@oldx macros are defined for the tabularx environment and the \thesis@newtable@oldtabu \thesis@newtable@oldtabu and \endthesis@newtable@oldtabu for the tabu environment.

```
995 % The redefinition of 'tabular'
```
\endthesis@newtable@oldtabu <sup>994</sup> \ifthesis@color@

```
996 \renewenvironment{tabular}%
997 {\rowcolors{1}{thesis@color@tableOdd}%
998 {thesis@color@tableEven}%
999 \thesis@newtable@old}%
1000 {\endthesis@newtable@old}
1001 % The redefinition of 'tabularx'
1002 \let\thesis@newtable@oldx\tabularx
1003 \let\endthesis@newtable@oldx\endtabularx
1004 \renewenvironment{tabularx}%
1005 {\rowcolors{1}{thesis@color@tableOdd}%
1006 {thesis@color@tableEven}%
1007 \thesis@newtable@oldx}%
1008 {\endthesis@newtable@oldx}
1009 % The redefinition of 'tabu'
1010 \let\thesis@newtable@oldtabu\tabu
1011 \let\endthesis@newtable@oldtabu\endtabu
1012 \renewenvironment{tabu}%
1013 {\rowcolors{1}{thesis@color@tableOdd}%
1014 {thesis@color@tableEven}%
1015 \thesis@newtable@oldtabu}%
1016 {\endthesis@newtable@oldtabu}
1017 \fi
1018 \fi
```
The hyperref package is configured to support both roman and arabic page numbering in one document and to decorate hyperlinks with an underline instead of a rectangular box.

```
1019 \thesis@require{hyperref}
1020 \hypersetup{pdfborderstyle={/S/U/W 1}} % Less obtrusive borders
```
Clubs and widows are set to be infinitely bad.

 \widowpenalty 10000 \clubpenalty 10000

\thesis@color@setup The file defines the \thesis@color@setup{⟨*colors*⟩} command, where *colors* is a comma-delimited list of key-value pairs as defined by the keyval package. The command can be invoked either by the subsequently loaded style files or by the user to define which colors will be used, when the color option is specified.

```
1023 \def\thesis@color@setup#1{%
1024 \setkeys{thesis@color}{#1}}
```
The following key-value pairs are supported:

- 1. {⟨links*=color*⟩} Sets the color of hyperref links to *color* and stores it under the name thesis@color@links. The default color of links is specified by the hyperref package.
- 2. {⟨tableOdd*=color*⟩} Stores the color of the odd rows of the redefined tabular and tabularx environments under the name thesis@color@tableOdd.

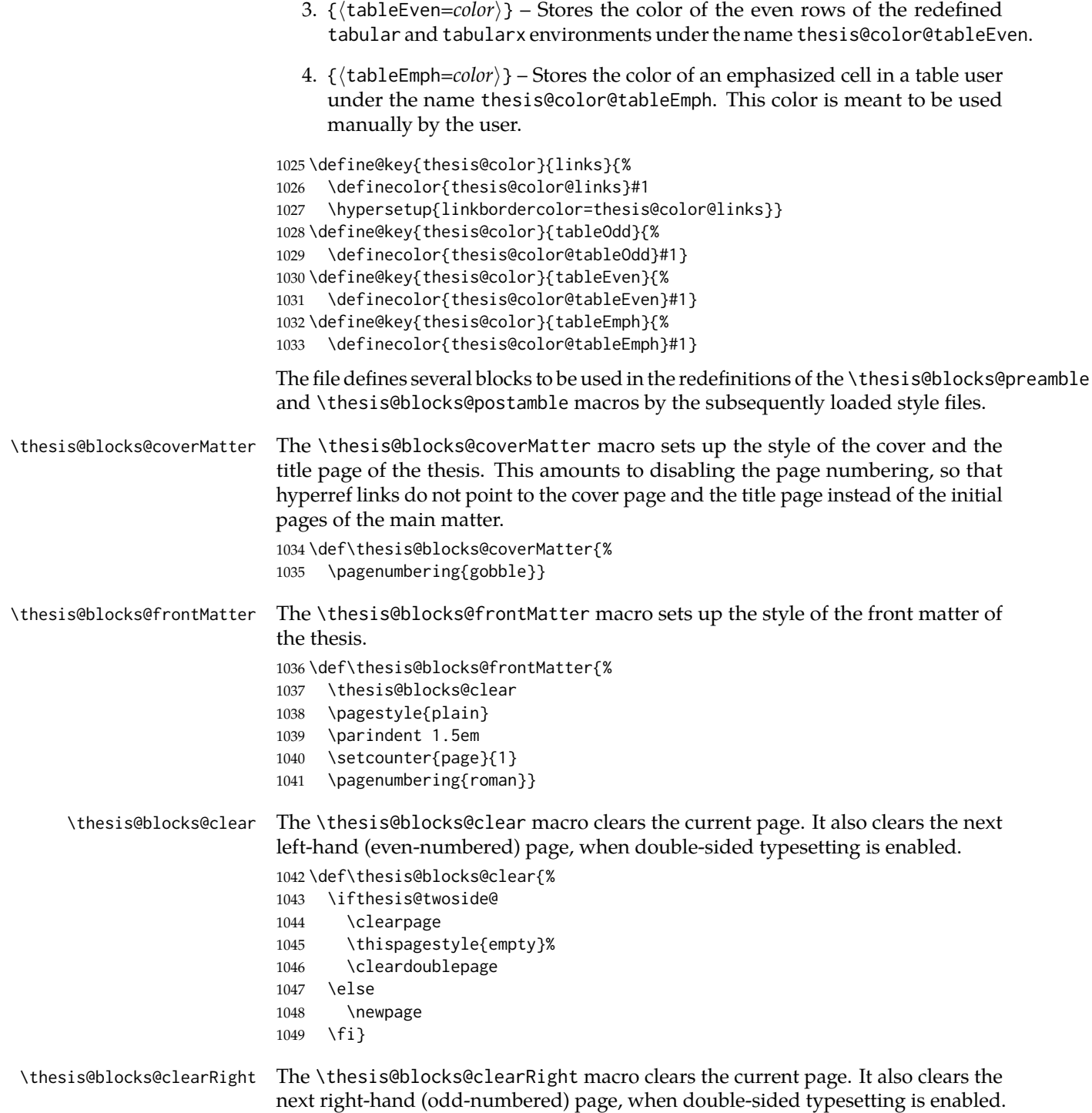

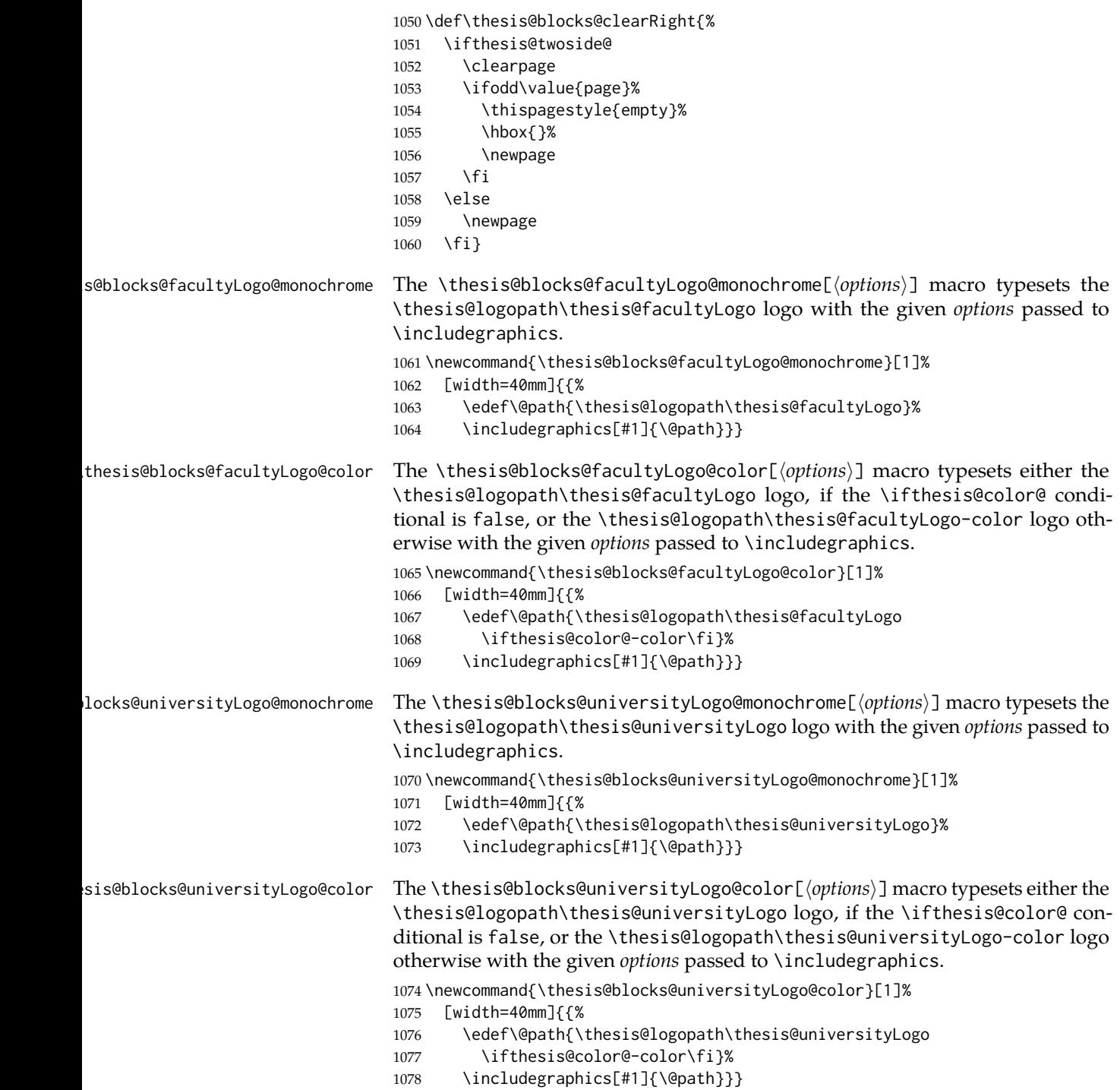

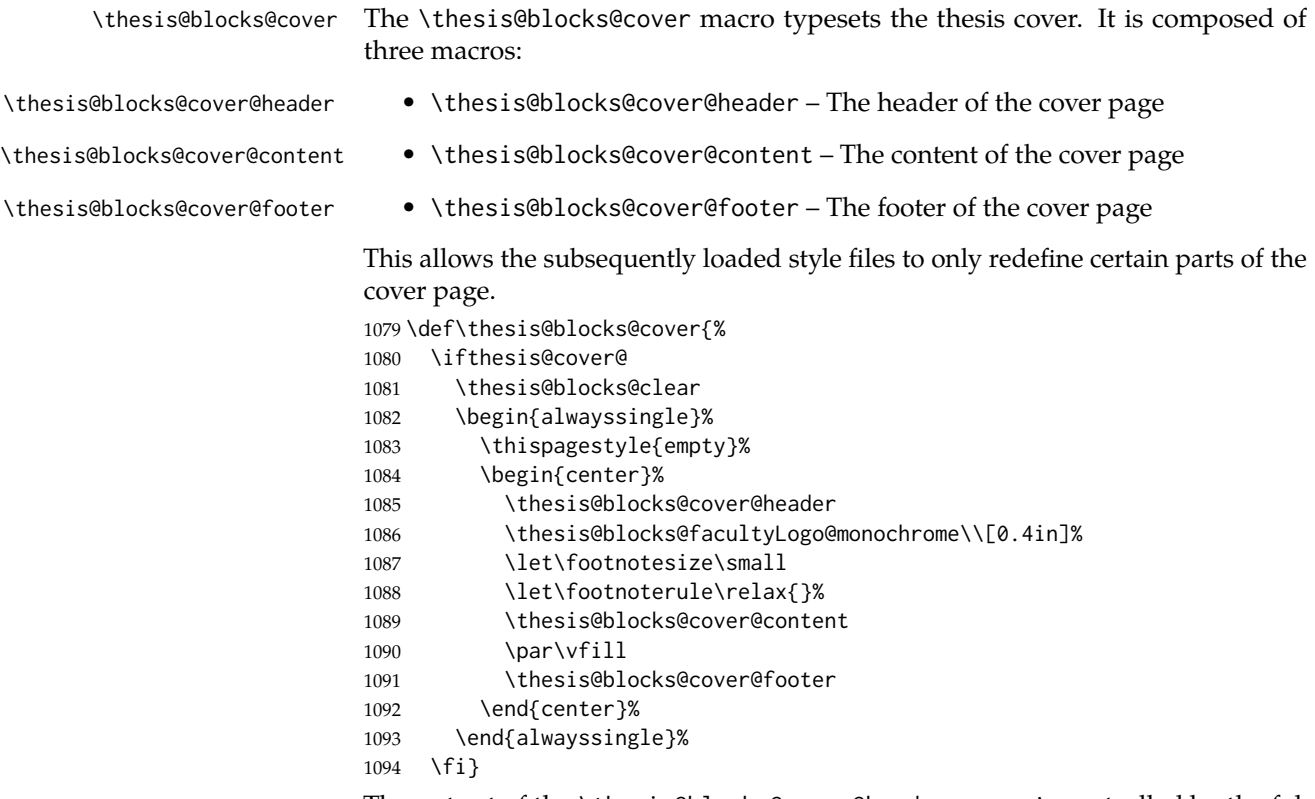

The output of the \thesis@blocks@cover@header macro is controlled by the following conditionals:

- 1. \ifthesis@blocks@cover@university@ This conditional expression determines, whether the university name is going to be included in the header of the cover. The default value of this conditional is true.
- 2. \ifthesis@blocks@cover@faculty@ This conditional expression determines, whether the faculty name is going to be included in the header of the cover. The default value of this conditional is true.
- 3. \ifthesis@blocks@cover@department@ This conditional expression determines, whether the department name is going to be included in the header of the cover. The default value of this conditional is false.
- 4. \ifthesis@blocks@cover@field@ This conditional expression determines, whether the field of study is going to be included in the header of the cover. The default value of this conditional is false.

The sebsequently loaded style files can modify the value of these conditionals to alter the output of the \thesis@blocks@cover@header macro without altering its definition.

1095 \newif\ifthesis@blocks@cover@university@

```
1096 \thesis@blocks@cover@university@true
1097 \newif\ifthesis@blocks@cover@faculty@
1098 \thesis@blocks@cover@faculty@true
1099 \newif\ifthesis@blocks@cover@department@
1100 \thesis@blocks@cover@department@false
1101 \newif\ifthesis@blocks@cover@field@
1102 \thesis@blocks@cover@field@false
1103
1104 \def\thesis@blocks@cover@header{%
1105 {\sc\ifthesis@blocks@cover@university@
1106 \thesis@titlePage@LARGE\thesis@@{universityName}\\%
1107 \fi\ifthesis@blocks@cover@faculty@
1108 \thesis@titlePage@Large\thesis@@{facultyName}\\%
1109 \fi\ifthesis@blocks@cover@department@
1110 \thesis@titlePage@large\thesis@department\\%
1111 \fi}
1112 \ifthesis@blocks@cover@field@
1113 {\thesis@titlePage@large\vskip 1em%
1114 {\bf\thesis@@{fieldTitle}:} \thesis@field}%
1115 \fi\vskip 2em}
1116 \def\thesis@blocks@cover@content{%
1117 {\thesis@titlePage@Huge\bf\thesis@TeXtitle\par\vfil}%
1118 \vskip 0.8in%
1119 {\thesis@titlePage@large\sc\thesis@@{typeName}}\\[0.3in]%
1120 {\thesis@titlePage@Large\bf\thesis@author}}
1121 \def\thesis@blocks@cover@footer{%
1122 {\thesis@titlePage@large\thesis@place, \thesis@@{semester}}}
```
\thesis@blocks@titlePage The \thesis@blocks@titlePage macro typesets the thesis title page. It is composed of three macros:

- \thesis@blocks@titlePage@header The header of the cover page
- \thesis@blocks@titlePage@content The content of the cover page
- \thesis@blocks@titlePage@footer The footer of the cover page

This allows the subsequently loaded style files to only redefine certain parts of the title page.

\def\thesis@blocks@titlePage{%

```
1124 \thesis@blocks@clear
```

```
1125 \begin{alwayssingle}%
```

```
1126 \thispagestyle{empty}%
```
- \begin{center}%
- \thesis@blocks@titlePage@header
- \thesis@blocks@facultyLogo@color\\[0.4in]%
- 1130 \let\footnotesize\small
- 1131 \let\footnoterule\relax{}%
- \thesis@blocks@titlePage@content
- 1133 \par\vfill

1134 \thesis@blocks@titlePage@footer

1135 \end{center}%

1136 \end{alwayssingle}}

The output of the \thesis@blocks@titlePage@header macro is controlled by the following conditionals:

- 1. \ifthesis@blocks@titlePage@university@ This conditional expression determines, whether the university name is going to be included in the header of the title page. The default value of this conditional is true.
- 2. \ifthesis@blocks@titlePage@faculty@ This conditional expression determines, whether the faculty of study is going to be included in the header of the title page. The default value of this conditional is true.
- 3. \ifthesis@blocks@titlePage@department@ This conditional expression determines, whether the department name is going to be included in the header of the title page. The default value of this conditional is false.
- 4. \ifthesis@blocks@titlePage@field@ This conditional expression determines, whether the field of study is going to be included in the header of the title page. The default value of this conditional is false.

The sebsequently loaded style files can modify the value of these conditionals to alter the output of the \thesis@blocks@titlePage@header macro without altering its definition.

```
1137 \newif\ifthesis@blocks@titlePage@university@
1138 \thesis@blocks@titlePage@university@true
1139 \newif\ifthesis@blocks@titlePage@faculty@
1140 \thesis@blocks@titlePage@faculty@true
1141 \newif\ifthesis@blocks@titlePage@department@
1142 \thesis@blocks@titlePage@department@false
1143 \newif\ifthesis@blocks@titlePage@field@
1144 \thesis@blocks@titlePage@field@false
1145
1146 \def\thesis@blocks@titlePage@header{%
1147 {\sc\ifthesis@blocks@titlePage@university@
1148 \thesis@titlePage@LARGE\thesis@@{universityName}\\%
1149 \fi\ifthesis@blocks@titlePage@faculty@
1150 \thesis@titlePage@Large\thesis@@{facultyName}\\%
1151 \fi\ifthesis@blocks@titlePage@department@
1152 \thesis@titlePage@large\thesis@department\\%
1153 \{f_i\}1154 \ifthesis@blocks@titlePage@field@
1155 {\thesis@titlePage@large\vskip 1em%
1156 {\bf\thesis@@{fieldTitle}:} \thesis@field}%
1157 \fi\vskip 2em}
1158 \let\thesis@blocks@titlePage@content=\thesis@blocks@cover@content
1159 \let\thesis@blocks@titlePage@footer=\thesis@blocks@cover@footer
```
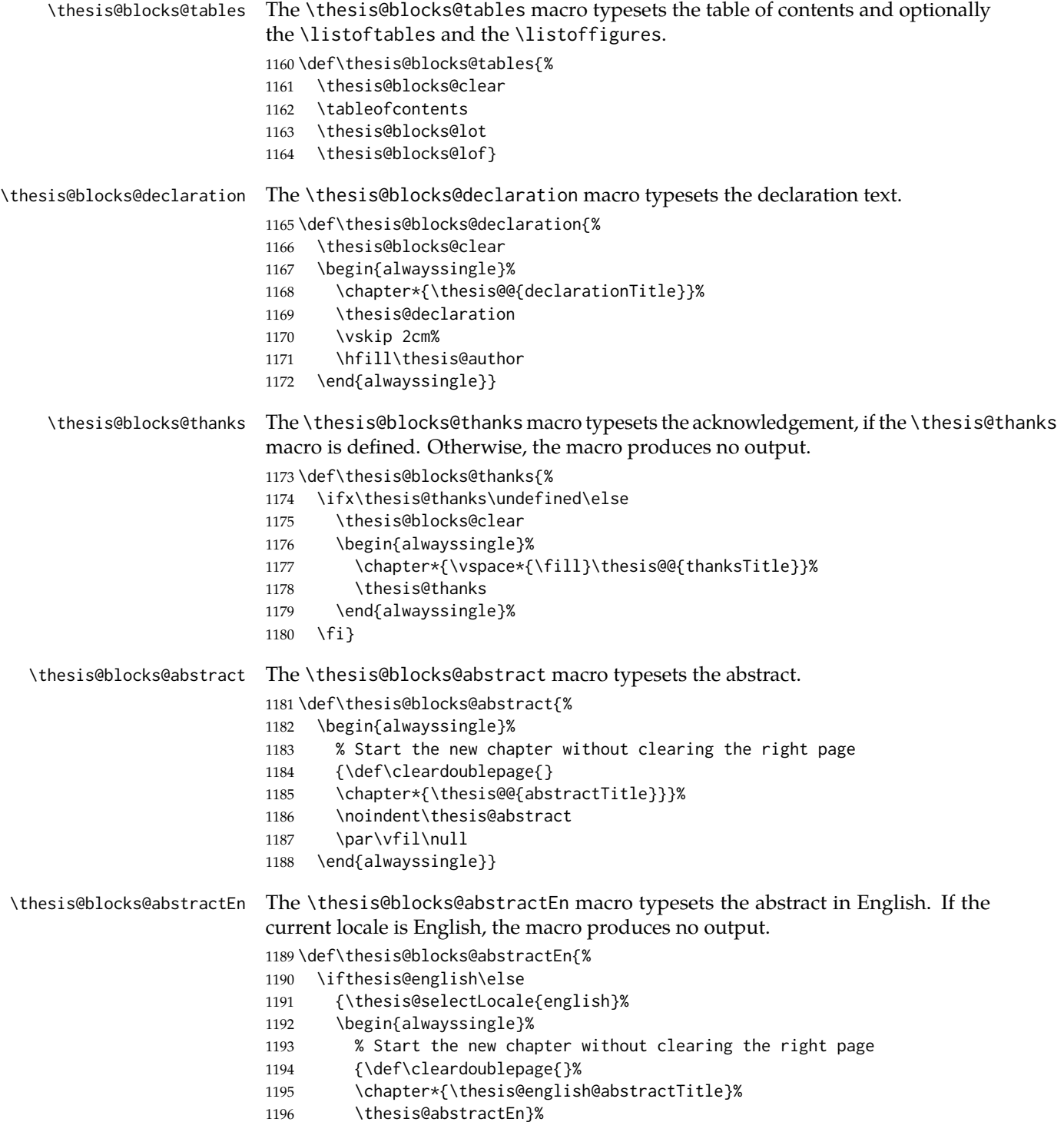

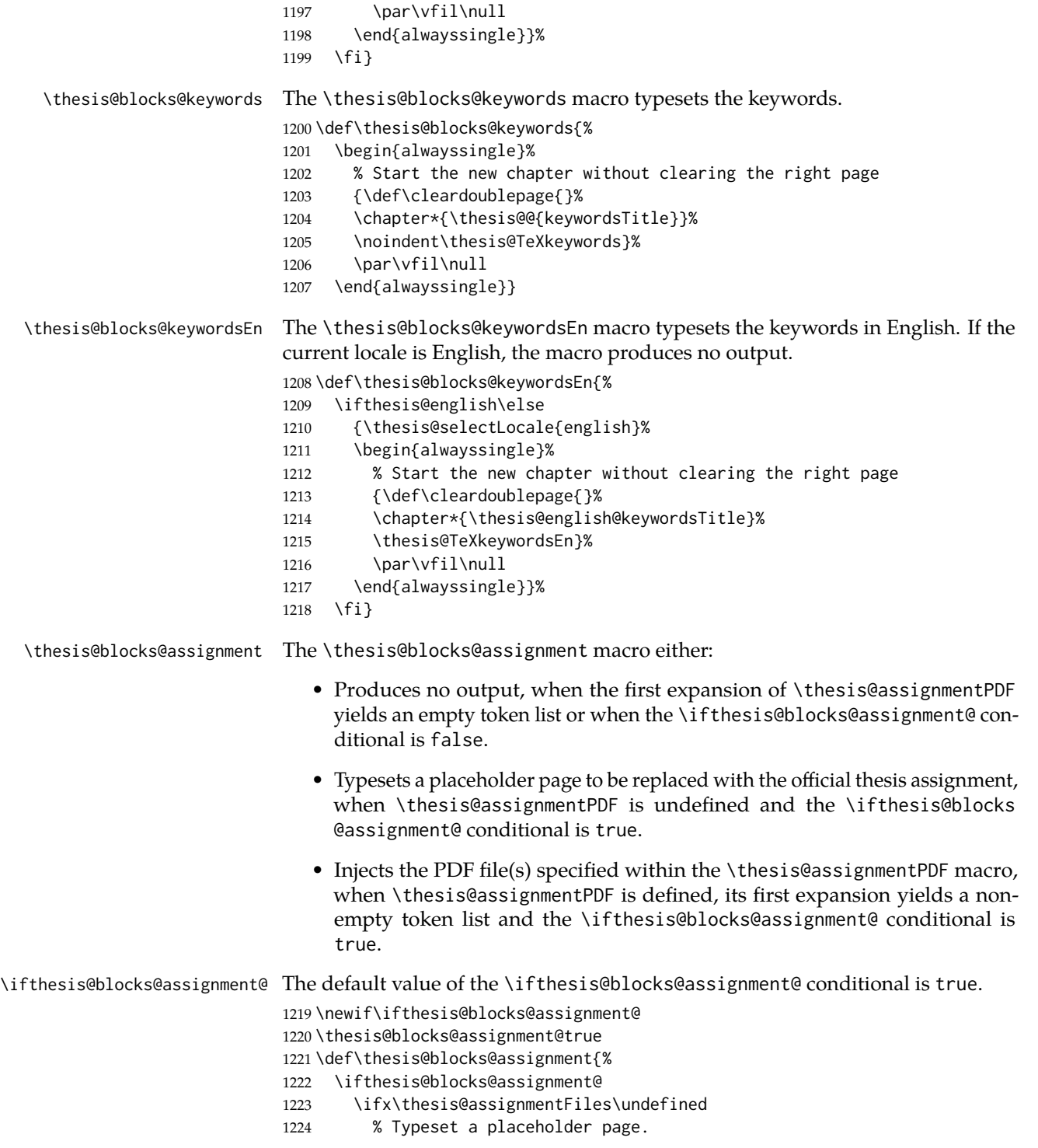

```
1225 \thesis@blocks@clear
                         1226 \begin{alwayssingle}%
                         1227 \thispagestyle{empty}%
                         1228 \addtocounter{page}{-\ifthesis@twoside@2\else1\fi}%
                         1229 \noindent\textit{\thesis@@{assignment}}%
                         1230 \end{alwayssingle}%
                         1231 \else
                         1232 {\edef\@pdfList{\thesis@assignmentFiles}%
                         1233 \ifx\@pdfList\empty\else
                         1234 \let\ea\expandafter
                         1235 % Inject the specified PDF documents.
                         1236 \def\@inject##1,{\thesis@blocks@clear
                         1237 \def\@args{##1}\def\@relax{\relax}%
                         1238 \ifx\@args\@relax\else
                         1239 % Trim leading spaces.
                         1240 \edef\@trimmed{\romannumeral-'\.##1}%
                         1241 \includepdf[pages=-]\@trimmed
                         1242 \ea\@inject\fi}%
                         1243 \ea\@inject\@pdfList,\relax,%
                         1244 \fi}%
                         1245 \fi
                         1246 \fi}
\thesis@blocks@mainMatter The \thesis@blocks@mainMatter macro sets up the style of the main matter of
                         the thesis.
                         1247 \def\thesis@blocks@mainMatter{%
                         1248 \thesis@blocks@clear
                         1249 \setcounter{page}{1}
                         1250 \pagenumbering{arabic}
                         1251 \pagestyle{thesisheadings}
                         1252 \parindent 1.5em\relax}
                         The rest of the file comprises redefinitions of LATEX commands and private rapport3
                         class macros altering the layout of the resulting document. Depending on the
                         type size of 10, 11 or 12 points, either the fithesis-10.clo, fithesis-11.clo or
                         fithesis-12.clo file is loaded from the \thesis@stylepath mu directory, respec-
                         tively.
                         1253 % Table of contents will contain sectioning commands up to
                         1254 % \subsubsection
                         1255 \setcounter{tocdepth}{3}
                         1256
                         1257 % Load the 'fithesis-1*.clo' size option
                         1258 \input\thesis@stylepath mu/fithesis-1\thesis@ptsize.clo\relax
                         1259
                         1260 % Define the running heading style
                         1261 \def\ps@thesisheadings{%
                         1262 \def\chaptermark##1{%
                         1263 \markright{%
```

```
1264 \ifnum\c@secnumdepth >\m@ne
```

```
1265 \thechapter.\ %
1266 \fi ##1}}
1267 \let\@oddfoot\@empty
1268 \let\@oddhead\@empty
1269 \def\@oddhead{%
1270 \vbox{%
1271 \hbox to \textwidth{%
1272 \hfil{\sc\rightmark}}%
1273 \vskip 4pt\hrule}}
1274 \if@twoside
1275 \def\@evenhead{%
1276 \vbox{%
1277 \hbox to \textwidth{%
1278 {\sc\rightmark}%
1279 \hfil}
1280 \vskip 4pt\hrule}}
1281 \else
1282 \let\@evenhead\@oddhead
1283 \fi
1284 \def\@oddfoot{\hfil\PageFont\thepage}
1285 \if@twoside
1286 \def\@evenfoot{\PageFont\thepage\hfil}%
1287 \else
1288 \let\@evenfoot\@oddfoot
1289 \fi
1290 \let\@mkboth\markboth}
1291
1292 % Redefine the style of the chapter headings
1293 \renewcommand*\chapter{%
1294 \thesis@blocks@clear
1295 \thispagestyle{plain}%
1296 \global\@topnum\z@
1297 \@afterindentfalse
1298 \secdef\@chapter\@schapter}
1299
1300 % Redefine the style of part headings
1301 \renewcommand*\part{%
1302 \thesis@blocks@clear
1303 \if@twocolumn
1304 \onecolumn
1305 \@tempswatrue
1306 \else
1307 \@tempswafalse
1308 \fi
1309 \hbox{}\vfil
1310 \secdef\@part\@spart}
1311
1312 \newif\if@restonecol
1313 \def\alwayssingle{%
1314 \@restonecolfalse\if@twocolumn\@restonecoltrue\onecolumn\fi}
```

```
1315 \def\endalwayssingle{\if@restonecol\twocolumn\fi}
1316
1317 \renewcommand*\l@part[2]{%
1318 \ifnum \c@tocdepth >-2\relax
1319 \addpenalty{-\@highpenalty}%
1320 \addvspace{0.5em \@plus\p@}%
1321 \begingroup
1322 \setlength\@tempdima{3em}%
1323 \parindent \z@ \rightskip \@pnumwidth
1324 \parfillskip -\@pnumwidth
1325 {\leavevmode
1326 \normalfont \bfseries #1\hfil \hb@xt@\@pnumwidth{\hss #2}}\par
1327 \nobreak
1328 \global\@nobreaktrue
1329 \everypar{\global\@nobreakfalse\everypar{}}%
1330 \endgroup
1331 \addvspace{0.2em \@plus\p@}%
1332 \fi}
1333
1334 \renewcommand*\l@chapter[2]{%
1335 \ifnum \c@tocdepth >\m@ne
1336 \addpenalty{-\@highpenalty}%
1337 \vskip 1.0em \@plus\p@
1338 \setlength\@tempdima{1.5em}%
1339 \begingroup
1340 \parindent \z@ \rightskip \@pnumwidth
1341 \parfillskip -\@pnumwidth
1342 \leavevmode \bfseries
1343 \advance\leftskip\@tempdima
1344 \hskip -\leftskip
1345 #1\nobreak\hfil \nobreak\hb@xt@\@pnumwidth{\hss #2}\par
1346 \penalty\@highpenalty
1347 \endgroup
1348 \fi}
1349
1350 \renewcommand*\l@chapter{\@dottedtocline{1}{0em}{1.5em}}
1351 \renewcommand*\l@section{\@dottedtocline{2}{1.5em}{2.3em}}
1352 \renewcommand*\l@subsection{\@dottedtocline{3}{3.8em}{3.2em}}
1353 \renewcommand*\l@subsubsection{\@dottedtocline{4}{7.0em}{3.8em}}
```
#### **3.6.2.3 The** style/mu/fithesis-10.clo **file**

This file is conditionally loaded by the style/mu/base.sty file to redefine the page geometry to match the type size of 10 points.

 ⟨\*opt⟩ ⟨\*10pt⟩ \ProvidesFile{fithesis/style/mu/fithesis-10.clo}[2016/01/07] \renewcommand{\normalsize}{\fontsize\@xpt{12}\selectfont \abovedisplayskip 10\p@ plus2\p@ minus5\p@

```
1360 \belowdisplayskip \abovedisplayskip
1361 \abovedisplayshortskip \z@ plus3\p@
1362 \belowdisplayshortskip 6\p@ plus3\p@ minus3\p@
1363 \let\@listi\@listI}
1364
1365 \renewcommand{\small}{\fontsize\@ixpt{11}\selectfont
1366 \abovedisplayskip 8.5\p@ plus3\p@ minus4\p@
1367 \belowdisplayskip \abovedisplayskip
1368 \abovedisplayshortskip \z@ plus2\p@
1369 \belowdisplayshortskip 4\p@ plus2\p@ minus2\p@
1370 \def\@listi{\leftmargin\leftmargini
1371 \topsep 4\p@ plus2\p@ minus2\p@\parsep 2\p@ plus\p@ minus\p@
1372 \itemsep \parsep}}
1373
1374 \renewcommand{\footnotesize}{\fontsize\@viiipt{9.5}\selectfont
1375 \abovedisplayskip 6\p@ plus2\p@ minus4\p@
1376 \belowdisplayskip \abovedisplayskip
1377 \abovedisplayshortskip \z@ plus\p@
1378 \belowdisplayshortskip 3\p@ plus\p@ minus2\p@
1379 \def\@listi{\leftmargin\leftmargini %% Added 22 Dec 87
1380 \topsep 3\p@ plus\p@ minus\p@\parsep 2\p@ plus\p@ minus\p@
1381 \itemsep \parsep}}
1382
1383 \renewcommand{\scriptsize}{\fontsize\@viipt{8pt}\selectfont}
1384 \renewcommand{\tiny}{\fontsize\@vpt{6pt}\selectfont}
1385 \renewcommand{\large}{\fontsize\@xiipt{14pt}\selectfont}
1386 \renewcommand{\Large}{\fontsize\@xivpt{18pt}\selectfont}
1387 \renewcommand{\LARGE}{\fontsize\@xviipt{22pt}\selectfont}
1388 \renewcommand{\huge}{\fontsize\@xxpt{25pt}\selectfont}
1389 \renewcommand{\Huge}{\fontsize\@xxvpt{30pt}\selectfont}
1390
1391 ⟨/10pt⟩
```
# **3.6.2.4 The** style/mu/fithesis-11.clo **file**

This file is conditionally loaded by the style/mu/base.sty file to redefine the page geometry to match the type size of 11 points. ⟨\*11pt⟩

```
1393 \ProvidesFile{fithesis/style/mu/fithesis-11.clo}[2016/01/07]
1394
1395 \renewcommand{\normalsize}{\fontsize\@xipt{14}\selectfont
1396 \abovedisplayskip 11\p@ plus3\p@ minus6\p@
1397 \belowdisplayskip \abovedisplayskip
1398 \belowdisplayshortskip 6.5\p@ plus3.5\p@ minus3\p@
1399 % \abovedisplayshortskip \z@ plus3\@p
1400 \let\@listi\@listI}
1401
1402 \renewcommand{\small}{\fontsize\@xpt{12}\selectfont
1403 \abovedisplayskip 10\p@ plus2\p@ minus5\p@
1404 \belowdisplayskip \abovedisplayskip
```

```
1405 \abovedisplayshortskip \z@ plus3\p@
1406 \belowdisplayshortskip 6\p@ plus3\p@ minus3\p@
1407 \def\@listi{\leftmargin\leftmargini
1408 \topsep 6\p@ plus2\p@ minus2\p@\parsep 3\p@ plus2\p@ minus\p@
1409 \itemsep \parsep}}
1410
1411 \renewcommand{\footnotesize}{\fontsize\@ixpt{11}\selectfont
1412 \abovedisplayskip 8\p@ plus2\p@ minus4\p@
1413 \belowdisplayskip \abovedisplayskip
1414 \abovedisplayshortskip \z@ plus\p@
1415 \belowdisplayshortskip 4\p@ plus2\p@ minus2\p@
1416 \def\@listi{\leftmargin\leftmargini
1417 \topsep 4\p@ plus2\p@ minus2\p@\parsep 2\p@ plus\p@ minus\p@
1418 \itemsep \parsep}}
1419
1420 \renewcommand{\scriptsize}{\fontsize\@viiipt{9.5pt}\selectfont}
1421 \renewcommand{\tiny}{\fontsize\@vipt{7pt}\selectfont}
1422 \renewcommand{\large}{\fontsize\@xiipt{14pt}\selectfont}
1423 \renewcommand{\Large}{\fontsize\@xivpt{18pt}\selectfont}
1424 \renewcommand{\LARGE}{\fontsize\@xviipt{22pt}\selectfont}
1425 \renewcommand{\huge}{\fontsize\@xxpt{25pt}\selectfont}
1426 \renewcommand{\Huge}{\fontsize\@xxvpt{30pt}\selectfont}
1427
```
⟨/11pt⟩

# **3.6.2.5 The** style/mu/fithesis-12.clo **file**

This file is conditionally loaded by the style/mu/base.sty file to redefine the page geometry to match the type size of 12 points. The type dimensions defined by the file are stored in the following macros as well:

- 
- \thesis@titlePage@normalsize \thesis@titlePage@normalsize Equivalent to \normalsize
	- \thesis@titlePage@small \thesis@titlePage@small Equivalent to \small
- \thesis@titlePage@footnotesize \thesis@titlePage@footnotesize Equivalent to \footnotesize
- \thesis@titlePage@scriptsize \thesis@titlePage@scriptsize Equivalent to \scriptsize
	- \thesis@titlePage@tiny \thesis@titlePage@tiny Equivalent to \tiny
	- \thesis@titlePage@large \thesis@titlePage@large Equivalent to \large
	- \thesis@titlePage@Large \thesis@titlePage@Large Equivalent to \Large
	- \thesis@titlePage@LARGE \thesis@titlePage@LARGE Equivalent to \LARGE
	- \thesis@titlePage@huge \thesis@titlePage@huge Equivalent to \huge
	- \thesis@titlePage@Huge \thesis@titlePage@Huge Equivalent to \Huge

These macros can be used to typeset elements whose size should remain constant regardless of the font size setting.

```
1429 ⟨*12pt⟩
1430 \ProvidesFile{fithesis/style/mu/fithesis-12.clo}[2016/01/07]
1431 ⟨/12pt⟩
1432
1433 \def\thesis@titlePage@normalsize{\fontsize\@xiipt{14.5}%
1434 \selectfont\abovedisplayskip 12\p@ plus3\p@ minus7\p@
1435 \belowdisplayskip \abovedisplayskip
1436 \abovedisplayshortskip \z@ plus3\p@
1437 \belowdisplayshortskip 6.5\p@ plus3.5\p@ minus3\p@
1438 \let\@listi\@listI}
1439
1440 \def\thesis@titlePage@small{\fontsize\@xipt{13.6}\selectfont
1441 \abovedisplayskip 11\p@ plus3\p@ minus6\p@
1442 \belowdisplayskip \abovedisplayskip
1443 \abovedisplayshortskip \z@ plus3\p@
1444 \belowdisplayshortskip 6.5\p@ plus3.5\p@ minus3\p@
1445 \def\@listi{\leftmargin\leftmargini %% Added 22 Dec 87
1446 \parsep 4.5\p@ plus2\p@ minus\p@
1447 \itemsep \parsep
1448 \topsep 9\p@ plus3\p@ minus5\p@}}
1449
1450 \def\thesis@titlePage@footnotesize{\fontsize\@xpt{12}\selectfont
1451 \abovedisplayskip 10\p@ plus2\p@ minus5\p@
1452 \belowdisplayskip \abovedisplayskip
1453 \abovedisplayshortskip \z@ plus3\p@
1454 \belowdisplayshortskip 6\p@ plus3\p@ minus3\p@
1455 \def\@listi{\leftmargin\leftmargini %% Added 22 Dec 87
1456 \topsep 6\p@ plus2\p@ minus2\p@\parsep 3\p@ plus2\p@ minus\p@
1457 \itemsep \parsep}}
1458
1459 \def\thesis@titlePage@scriptsize{\fontsize\@viiipt{9.5pt}\selectfont}
1460 \def\thesis@titlePage@tiny{\fontsize\@vipt{7pt}\selectfont}
1461 \def\thesis@titlePage@large{\fontsize\@xivpt{18pt}\selectfont}
1462 \def\thesis@titlePage@Large{\fontsize\@xviipt{22pt}\selectfont}
1463 \def\thesis@titlePage@LARGE{\fontsize\@xxpt{25pt}\selectfont}
1464 \def\thesis@titlePage@huge{\fontsize\@xxvpt{30pt}\selectfont}
1465 \def\thesis@titlePage@Huge{\fontsize\@xxvpt{30pt}\selectfont}
1466
1467 ⟨*12pt⟩
1468 \renewcommand{\normalsize}{\thesis@titlePage@normalsize}
1469 \renewcommand{\small}{\thesis@titlePage@small}
1470 \renewcommand{\footnotesize}{\thesis@titlePage@footnotesize}
1471 \renewcommand{\scriptsize}{\thesis@titlePage@scriptsize}
1472 \renewcommand{\tiny}{\thesis@titlePage@tiny}
1473 \renewcommand{\large}{\thesis@titlePage@large}
1474 \renewcommand{\Large}{\thesis@titlePage@Large}
1475 \renewcommand{\LARGE}{\thesis@titlePage@LARGE}
```

```
1476 \renewcommand{\huge}{\thesis@titlePage@huge}
1477 \renewcommand{\Huge}{\thesis@titlePage@Huge}
1478 ⟨/12pt⟩
1479 \let\@normalsize\normalsize
1480 \normalsize
1481
1482 \if@twoside
1483 \oddsidemargin 0.75in
1484 \evensidemargin 0.4in
1485 \marginparwidth 0pt
1486 \else
1487 \oddsidemargin 0.75in
1488 \evensidemargin 0.75in
1489 \marginparwidth 0pt
1490 \fi
1491 \marginparsep 10pt
1492
1493 \topmargin 0.4in
1494
1495 \headheight 20pt
1496 \headsep 10pt
1497 \topskip 10pt
1498 \footskip 30pt
1499
1500 ⟨*10pt⟩
1501 \textheight = 43\baselineskip
1502 \advance\textheight by \topskip
1503 \textwidth 5.0truein
1504 \columnsep 10pt
1505 \columnseprule 0pt
1506
1507 \footnotesep 6.65pt
1508 \skip\footins 9pt plus 4pt minus 2pt
1509 \floatsep 12pt plus 2pt minus 2pt
1510 \textfloatsep 20pt plus 2pt minus 4pt
1511 \intextsep 12pt plus 2pt minus 2pt
1512 \dblfloatsep 12pt plus 2pt minus 2pt
1513 \dbltextfloatsep 20pt plus 2pt minus 4pt
1514
1515 \@fptop 0pt plus 1fil
1516 \@fpsep 8pt plus 2fil
1517 \@fpbot 0pt plus 1fil
1518 \@dblfptop 0pt plus 1fil
1519 \@dblfpsep 8pt plus 2fil
1520 \@dblfpbot 0pt plus 1fil
1521 \marginparpush 5pt
1522
1523 \parskip 0pt plus 1pt
1524 \partopsep 2pt plus 1pt minus 1pt
1525
```

```
1526 ⟨/10pt⟩
1527 %
1528 ⟨*11pt⟩
1529 \textheight = 39\baselineskip
1530 \advance\textheight by \topskip
1531 \textwidth 5.0truein
1532 \columnsep 10pt
1533 \columnseprule 0pt
1534
1535 \footnotesep 7.7pt
1536 \skip\footins 10pt plus 4pt minus 2pt
1537 \floatsep 12pt plus 2pt minus 2pt
1538 \textfloatsep 20pt plus 2pt minus 4pt
1539 \intextsep 12pt plus 2pt minus 2pt
1540 \dblfloatsep 12pt plus 2pt minus 2pt
1541 \dbltextfloatsep 20pt plus 2pt minus 4pt
1542
1543 \@fptop 0pt plus 1fil
1544 \@fpsep 8pt plus 2fil
1545 \@fpbot 0pt plus 1fil
1546 \@dblfptop 0pt plus 1fil
1547 \@dblfpsep 8pt plus 2fil
1548 \@dblfpbot 0pt plus 1fil
1549 \marginparpush 5pt
1550
1551 \parskip 0pt plus 0pt
1552 \partopsep 3pt plus 1pt minus 2pt
1553
1554 ⟨/11pt⟩
1555 %
1556 ⟨*12pt⟩
1557 \textheight = 37\baselineskip
1558 \advance\textheight by \topskip
1559 \textwidth 5.0truein
1560 \columnsep 10pt
1561 \columnseprule 0pt
1562
1563 \footnotesep 8.4pt
1564 \skip\footins 10.8pt plus 4pt minus 2pt
1565 \floatsep 14pt plus 2pt minus 4pt
1566 \textfloatsep 20pt plus 2pt minus 4pt
1567 \intextsep 14pt plus 4pt minus 4pt
1568 \dblfloatsep 14pt plus 2pt minus 4pt
1569 \dbltextfloatsep 20pt plus 2pt minus 4pt
1570
1571 \@fptop 0pt plus 1fil
1572 \@fpsep 10pt plus 2fil
1573 \@fpbot 0pt plus 1fil
1574 \@dblfptop 0pt plus 1fil
1575 \@dblfpsep 10pt plus 2fil
```

```
1576 \@dblfpbot 0pt plus 1fil
1577 \marginparpush 7pt
1578
1579 \parskip 0pt plus 0pt
1580 \partopsep 3pt plus 2pt minus 2pt
1581
1582 ⟨/12pt⟩
1583 \@lowpenalty 51
1584 \@medpenalty 151
1585 \@highpenalty 301
1586\@beginparpenalty -\@lowpenalty<br>1587\@endparpenalty -\@lowpenalty
1587 \@endparpenalty
1588 \@itempenalty -\@lowpenalty
1589
1590 \def\@makechapterhead#1{{%
1591 \setlength\parindent{\z@}%
1592 \setlength\parskip {\z@}%
1593 \ifnum
1594 \c@secnumdepth >\m@ne
1595 \par\nobreak
1596 \vskip 10\p@
1597 \fi
1598 \Large \ChapFont \thechapter{} \space #1\par
1599 \nobreak
1600 \vskip 20\p@}}
1601
1602 \def\@makeschapterhead#1{{%
1603 \setlength\parindent{\z@}%
1604 \setlength\parskip {\z@}%
1605 \Large \ChapFont #1\par
1606 \nobreak
1607 \vskip 20\p@}}
1608
1609 \def\chapter{%
1610 \clearpage
1611 \thispagestyle{plain}
1612 \global\@topnum\z@
1613 \@afterindentfalse
1614 \secdef\@chapter\@schapter}
1615
1616 \def\@chapter[#1]#2{%
1617 \ifnum \c@secnumdepth
1618 >\m@ne
1619 \refstepcounter{chapter}%
1620 \typeout{\@chapapp\space\thechapter.}%
1621 \addcontentsline{toc}{chapter}{\protect
1622 \numberline{\thechapter}\bfseries #1}
1623 \else
1624 \addcontentsline{toc}{chapter}{\bfseries #1}
1625 \fi
```

```
1626 \chaptermark{#1}%
1627 \addtocontents{lof}%
1628 {\protect\addvspace{4\p@}}
1629 \addtocontents{lot}%
1630 {\protect\addvspace{4\p@}}
1631 \if@twocolumn
1632 \@topnewpage[\@makechapterhead{#2}]%
1633 \else
1634 \@makechapterhead{#2}%
1635 \@afterheading
1636 \fi
1637 }
1638
1639 \def\section{\@startsection{section}{1}{\z@}{%
1640 -3.5ex plus-1ex minus-.2ex}{2.3ex plus.2ex}{%
1641 \reset@font\large\bfseries}}
1642 \def\subsection{\@startsection{subsection}{2}{\z@}{%
1643 -3.25ex plus-1ex minus-.2ex}{1.5ex plus.2ex}{%
1644 \reset@font\normalsize\bfseries}}
1645 \def\subsubsection{\@startsection{subsubsection}{3}{\z@}{%
1646 -3.25ex plus-1ex minus-.2ex}{1.5ex plus.2ex}{%
1647 \reset@font\normalsize}}
1648 \def\paragraph{\@startsection{paragraph}{4}{\z@}{%
1649 3.25ex plus1ex minus.2ex}{-1em}{%
1650 \reset@font\normalsize\bfseries}}
1651 \def\subparagraph{\@startsection{subparagraph}{4}{\parindent}{%
1652 3.25ex plus1ex minus.2ex}{-1em}{%
1653 \reset@font\normalsize\bfseries}}
1654
1655 \setcounter{secnumdepth}{2}
1656
1657 \leftmargini 2.5em
1658 \leftmarginii 2.2em % > \labelsep + width of '(m)'
1659 \leftmarginiii 1.87em % > \labelsep + width of 'vii.'
1660 \leftmarginiv 1.7em % > \labelsep + width of 'M.'
1661 \leftmarginv 1em
1662 \leftmarginvi 1em
1663
1664 \leftmargin\leftmargini
1665 \labelsep .5em
1666 \labelwidth\leftmargini\advance\labelwidth-\labelsep
1667
1668 ⟨*10pt⟩
1669 \def\@listI{\leftmargin\leftmargini \parsep 4\p@ plus2\p@ minus\p@
1670 \topsep 8\p@ plus2\p@ minus4\p@
1671 \itemsep 4\p@ plus2\p@ minus\p@}
1672
1673 \let\@listi\@listI
1674 \@listi
1675
```

```
1676 \def\@listii{\leftmargin\leftmarginii
1677 \labelwidth\leftmarginii\advance\labelwidth-\labelsep
1678 \topsep 4\p@ plus2\p@ minus\p@
1679 \parsep 2\p@ plus\p@ minus\p@
1680 \itemsep \parsep}
1681
1682 \def\@listiii{\leftmargin\leftmarginiii
1683 \labelwidth\leftmarginiii\advance\labelwidth-\labelsep
1684 \topsep 2\p@ plus\p@ minus\p@
1685 \parsep \z@ \partopsep\p@ plus\z@ minus\p@
1686 \itemsep \topsep}
1687
1688 \def\@listiv{\leftmargin\leftmarginiv
1689 \labelwidth\leftmarginiv\advance\labelwidth-\labelsep}
1690
1691 \def\@listv{\leftmargin\leftmarginv
1692 \labelwidth\leftmarginv\advance\labelwidth-\labelsep}
1693
1694 \def\@listvi{\leftmargin\leftmarginvi
1695 \labelwidth\leftmarginvi\advance\labelwidth-\labelsep}
1696 ⟨/10pt⟩
1697 %
1698 ⟨*11pt⟩
1699 \def\@listI{\leftmargin\leftmargini \parsep 4.5\p@ plus2\p@ minus\p@
1700 \topsep 9\p@ plus3\p@ minus5\p@
1701 \itemsep 4.5\p@ plus2\p@ minus\p@}
1702
1703 \let\@listi\@listI
1704 \@listi
1705
1706 \def\@listii{\leftmargin\leftmarginii
1707 \labelwidth\leftmarginii\advance\labelwidth-\labelsep
1708 \topsep 4.5\p@ plus2\p@ minus\p@
1709 \parsep 2\p@ plus\p@ minus\p@
1710 \itemsep \parsep}
1711
1712 \def\@listiii{\leftmargin\leftmarginiii
1713 \labelwidth\leftmarginiii\advance\labelwidth-\labelsep
1714 \topsep 2\p@ plus\p@ minus\p@
1715 \parsep \z@ \partopsep \p@ plus\z@ minus\p@
1716 \itemsep \topsep}
1717
1718 \def\@listiv{\leftmargin\leftmarginiv
1719 \labelwidth\leftmarginiv\advance\labelwidth-\labelsep}
1720
1721 \def\@listv{\leftmargin\leftmarginv
1722 \labelwidth\leftmarginv\advance\labelwidth-\labelsep}
1723
1724 \def\@listvi{\leftmargin\leftmarginvi
1725 \labelwidth\leftmarginvi\advance\labelwidth-\labelsep}
```

```
1726 ⟨/11pt⟩
1727 %
1728 ⟨*12pt⟩
1729 \def\@listI{\leftmargin\leftmargini \parsep 5\p@ plus2.5\p@ minus\p@
1730 \topsep 10\p@ plus4\p@ minus6\p@
1731 \itemsep 5\p@ plus2.5\p@ minus\p@}
1732
1733 \let\@listi\@listI
1734 \@listi
1735
1736 \def\@listii{\leftmargin\leftmarginii
1737 \labelwidth\leftmarginii\advance\labelwidth-\labelsep
1738 \topsep 5\p@ plus2.5\p@ minus\p@
1739 \parsep 2.5\p@ plus\p@ minus\p@
1740 \itemsep \parsep}
1741
1742 \def\@listiii{\leftmargin\leftmarginiii
1743 \labelwidth\leftmarginiii\advance\labelwidth-\labelsep
1744 \topsep 2.5\p@ plus\p@ minus\p@
1745 \parsep \z@ \partopsep \p@ plus\z@ minus\p@
1746 \itemsep \topsep}
1747
1748 \def\@listiv{\leftmargin\leftmarginiv
1749 \labelwidth\leftmarginiv\advance\labelwidth-\labelsep}
1750
1751 \def\@listv{\leftmargin\leftmarginv
1752 \labelwidth\leftmarginv\advance\labelwidth-\labelsep}
1753
1754 \def\@listvi{\leftmargin\leftmarginvi
1755 \labelwidth\leftmarginvi\advance\labelwidth-\labelsep}
1756 ⟨/12pt⟩
1757 ⟨/opt⟩
```
## **3.6.3 The style files of the Faculty of Informatics**

#### **3.6.3.1 The** style/mu/fithesis-fi.sty **file**

This is the style file for the theses written at the Faculty of Informatics at the Masaryk University in Brno. It has been prepared in accordance with the formal requirements published at the website of the faculty $^{\rm 1}.$  $^{\rm 1}.$  $^{\rm 1}.$ 

```
1758 \NeedsTeXFormat{LaTeX2e}
1759 \ProvidesPackage{fithesis/style/mu/fithesis-fi}[2016/01/07]
```
The file defines the color scheme of the respective faculty.

```
1760 \thesis@color@setup{
1761 links={HTML}{FFD451},
1762 tableEmph={HTML}{FFD451},
1763 tableOdd={HTML}{FFF9E5},
1764 tableEven={HTML}{FFECB3}}
```
<span id="page-64-0"></span>See [http://www.fi.muni.cz/docs/BP\\_DP\\_na\\_FI.pdf](http://www.fi.muni.cz/docs/BP_DP_na_FI.pdf)

```
In case of rigorous and doctoral theses, the style file hides the thesis assignment in
                            accordance with the formal requirements of the faculty.
                            1765 \ifx\thesis@type\thesis@bachelors\else
                            1766 \ifx\thesis@type\thesis@masters\else
                            1767 \thesis@blocks@assignment@false
                            1768 \fi\fi
 \thesis@blocks@titlePage The style file redefines the cover and title page footers to include the thesis advisor's
                            name and signature in case of a rigorous thesis. Along with the macros required
                            by the locale file interface, the locale files need to define the following macros:
 \thesis@advisorSignature • \thesis@advisorSignature – The label of the advisor signature field typeset
                                 in the case of rigorous theses
                            1769 \def\thesis@blocks@titlePage@content{%
                            1770 {\thesis@titlePage@Huge\bf\thesis@TeXtitle\par\vfil}\vskip 0.8in
                            1771 {\thesis@titlePage@large\sc\thesis@@{typeName}\\[0.3in]}
                            1772 {\thesis@titlePage@Large\bf\thesis@author}
                            1773 % If this is a rigorous thesis, typeset the name of the
                            1774 % thesis advisor.
                            1775 \ifx\thesis@type\thesis@rigorous
                            1776 {\thesis@titlePage@large\\[0.3in]
                            1777 {\bf\thesis@@{advisorTitle}:} \thesis@advisor}
                            1778 \fi}%
                            1779 \def\thesis@blocks@titlePage@footer{%
                            1780 {\thesis@titlePage@large\thesis@place, \thesis@@{semester}
                            1781 % If this is a rigorous thesis, create space for the advisor's
                            1782 % signature
                            1783 \ifx\thesis@type\thesis@rigorous
                            1784 \let\@A\relax\newlength{\@A}
                            1785 \settowidth{\@A}{\thesis@@{advisorSignature}}
                            1786 \setlength{\@A}{\@A+1cm}
                            1787 \hfill\raisebox{-0.5em}{\parbox{\@A}{
                            1788 \centering
                            1789 \rule{\@A}{1pt}\\
                            1790 \thesis@@{advisorSignature}
                            1791 }}
                            1792 \fi}}
\thesis@blocks@declaration The \thesis@blocks@declaration macro typesets the declaration text. Compared
                            to the definition within the style/mu/base.sty file, this macro also typesets the
                            advisor's name at the bottom of the page.
                            1793 \def\thesis@blocks@declaration{%
                            1794 \thesis@blocks@clear
                            1795 \begin{alwayssingle}%
                            1796 \chapter*{\thesis@@{declarationTitle}}%
                            1797 \thesis@declaration
                            1798 \vskip 2cm%
                            1799 \hfill\thesis@author
                            1800 \par\vfill\noindent
```

```
1801 \textbf{\thesis@@{advisorTitle}:} \thesis@advisor
1802 \par\vfil
1803 \end{alwayssingle}}
```
All blocks within the autolayout preamble that are not defined within this file are defined in the style/mu/fithesis-base.sty file.

```
1804 \def\thesis@blocks@preamble{%
1805 \thesis@blocks@coverMatter
1806 \thesis@blocks@cover
1807 \thesis@blocks@titlePage
1808 \thesis@blocks@frontMatter
1809 \thesis@blocks@assignment
1810 \thesis@blocks@declaration
1811 \thesis@blocks@thanks
1812 \thesis@blocks@clearRight
1813 \thesis@blocks@abstract
1814 \thesis@blocks@keywords
1815 \thesis@blocks@tables}
```
## **3.6.4 The style files of the Faculty of Science**

## **3.6.4.1 The** style/mu/fithesis-sci.sty **file**

This is the style file for the theses written at the Faculty of Science at the Masaryk University in Brno. It has been prepared in accordance with the formal requirements published at the website of the faculty $^2$  $^2$ .

```
1816 \NeedsTeXFormat{LaTeX2e}
1817 \ProvidesPackage{fithesis/style/mu/fithesis-sci}[2016/01/12]
```
The file defines the color scheme of the respective faculty.

\thesis@color@setup{

```
1819 links={HTML}{20E366},
```

```
1820 tableEmph={HTML}{8EDEAA},
```

```
1821 tableOdd={HTML}{EDF7F1},
1822 tableEven={HTML}{CCEDD8}}
```
The file uses Czech locale strings within the macros.

\thesis@requireLocale{czech}

The file loads the following packages:

- tikz Used for dimension arithmetic.
- changepage Used for width adjustments.

 \thesis@require{tikz} \thesis@require{changepage}

<span id="page-66-0"></span>See <http://www.sci.muni.cz/NW/predpisy/od/OD-2014-05.pdf>

accordance with the formal requirements of the faculty. 1826 \ifx\thesis@type\thesis@bachelors\else 1827 \ifx\thesis@type\thesis@masters\else 1828 \thesis@blocks@assignment@false 1829 \fi\fi \thesis@blocks@bibEntry The \thesis@blocks@bibEntry macro typesets a bibliographical entry. Along with the macros required by the locale file interface, the locale files need to define the following macros: \thesis@czech@bib@title • \thesis@czech@bib@title – The title of the entire block \thesis@czech@bib@author • \thesis@czech@bib@author – The label of the author name entry \thesis@czech@bib@title • \thesis@czech@bib@title – The label of the title name entry \thesis@czech@bib@programme • \thesis@czech@bib@programme – The label of the programme name entry \thesis@czech@bib@field • \thesis@czech@bib@field – The label of the field of study name entry \thesis@czech@bib@advisor • \thesis@czech@bib@advisor – The label of the advisor name entry \thesis@czech@bib@academicYear • \thesis@czech@bib@academicYear – The label of the academic year entry \thesis@czech@bib@pages • \thesis@czech@bib@pages – The label of the number of pages entry \thesis@czech@bib@keywords • \thesis@czech@bib@keywords – The label of the keywords entry 1830 \def\thesis@blocks@bibEntry{% 1831 \begin{alwayssingle}% 1832 {% Start the new chapter without clearing the right page 1833 {\def\cleardoublepage{}% 1834 \chapter\*{\thesis@czech@bib@title}}% 1835 % Calculate the width of the columns 1836 \let\@A\relax\newlength{\@A}\settowidth{\@A}{{% 1837 \bf\thesis@czech@bib@author:}} 1838 \let\@B\relax\newlength{\@B}\settowidth{\@B}{{% 1839 \bf\thesis@czech@bib@thesisTitle:}} 1840 \let\@C\relax\newlength{\@C}\settowidth{\@C}{{% 1841 \bf\thesis@czech@bib@programme:}} 1842 \let\@D\relax\newlength{\@D}\settowidth{\@D}{{% 1843 \bf\thesis@czech@bib@field:}} 1844 % Unless this is a rigorous thesis, we will be typesetting the 1845 % name of the thesis advisor. 1846 \let\@E\relax\newlength{\@E} 1847 \ifx\thesis@type\thesis@rigorous 1848 \setlength{\@E}{0pt}% 1849 \else 1850 \settowidth{\@E}{{\bf\thesis@czech@bib@advisor:}}  $1851$  \fi

In case of rigorous and doctoral theses, the style file hides the thesis assignment in

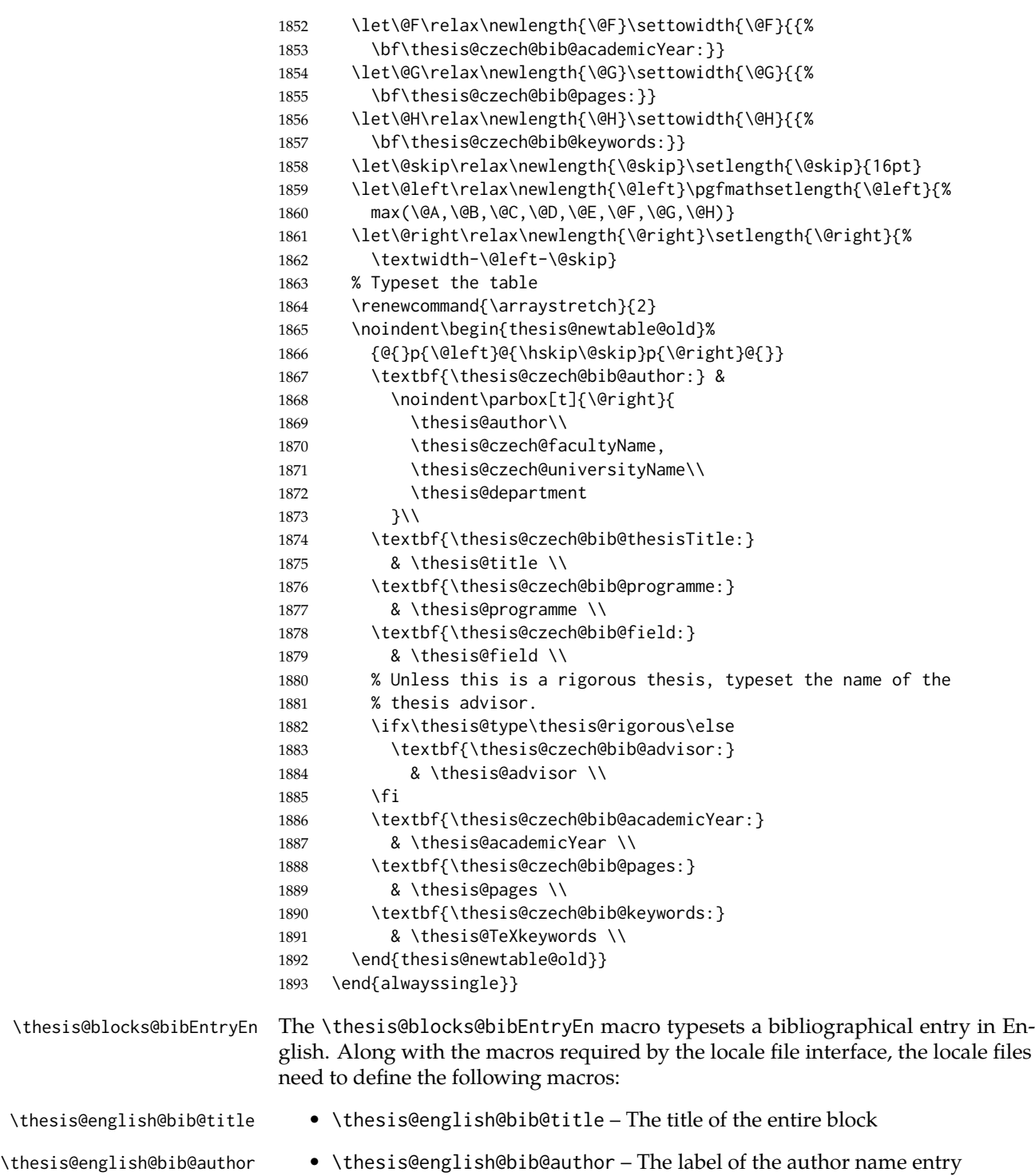

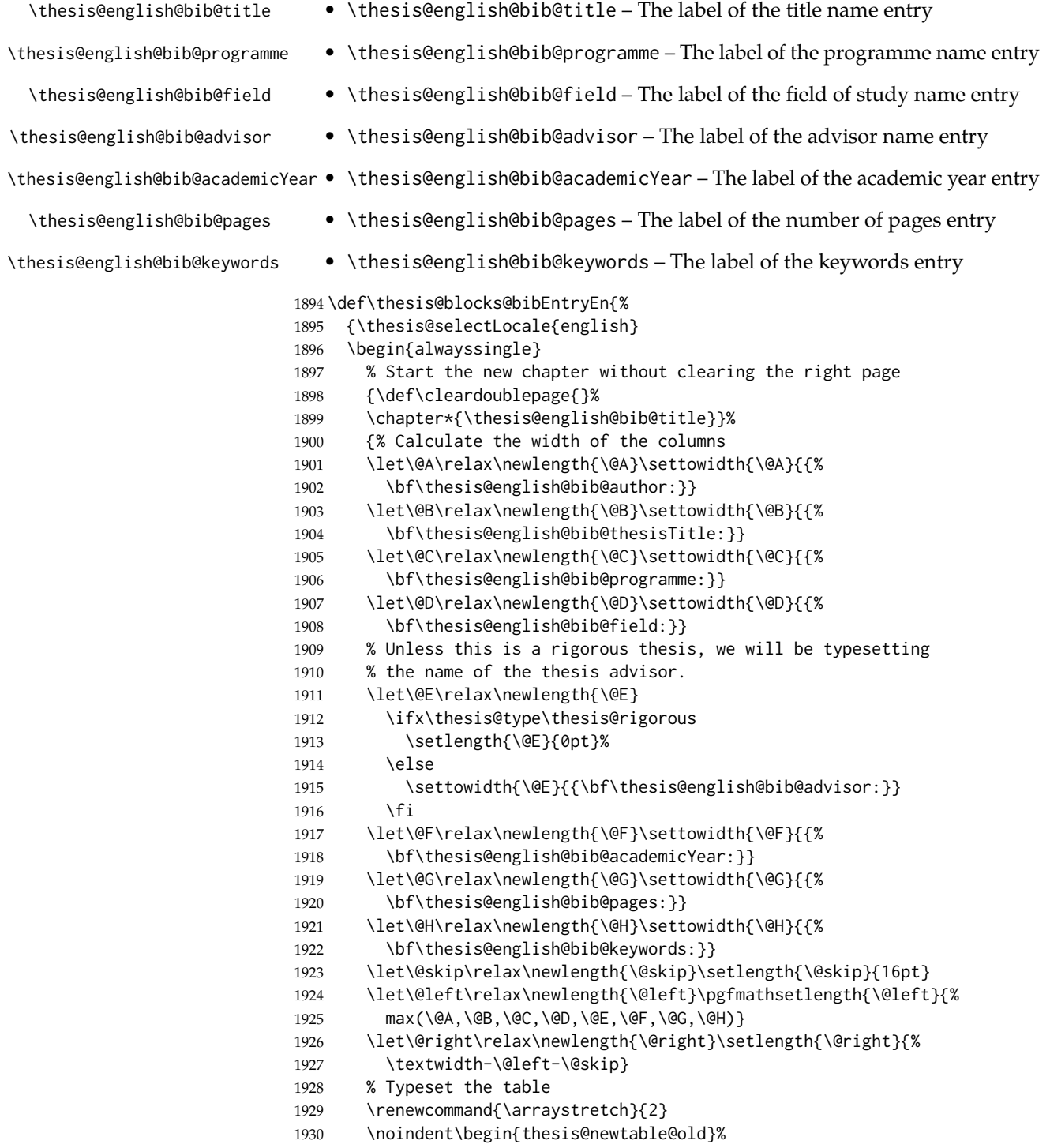

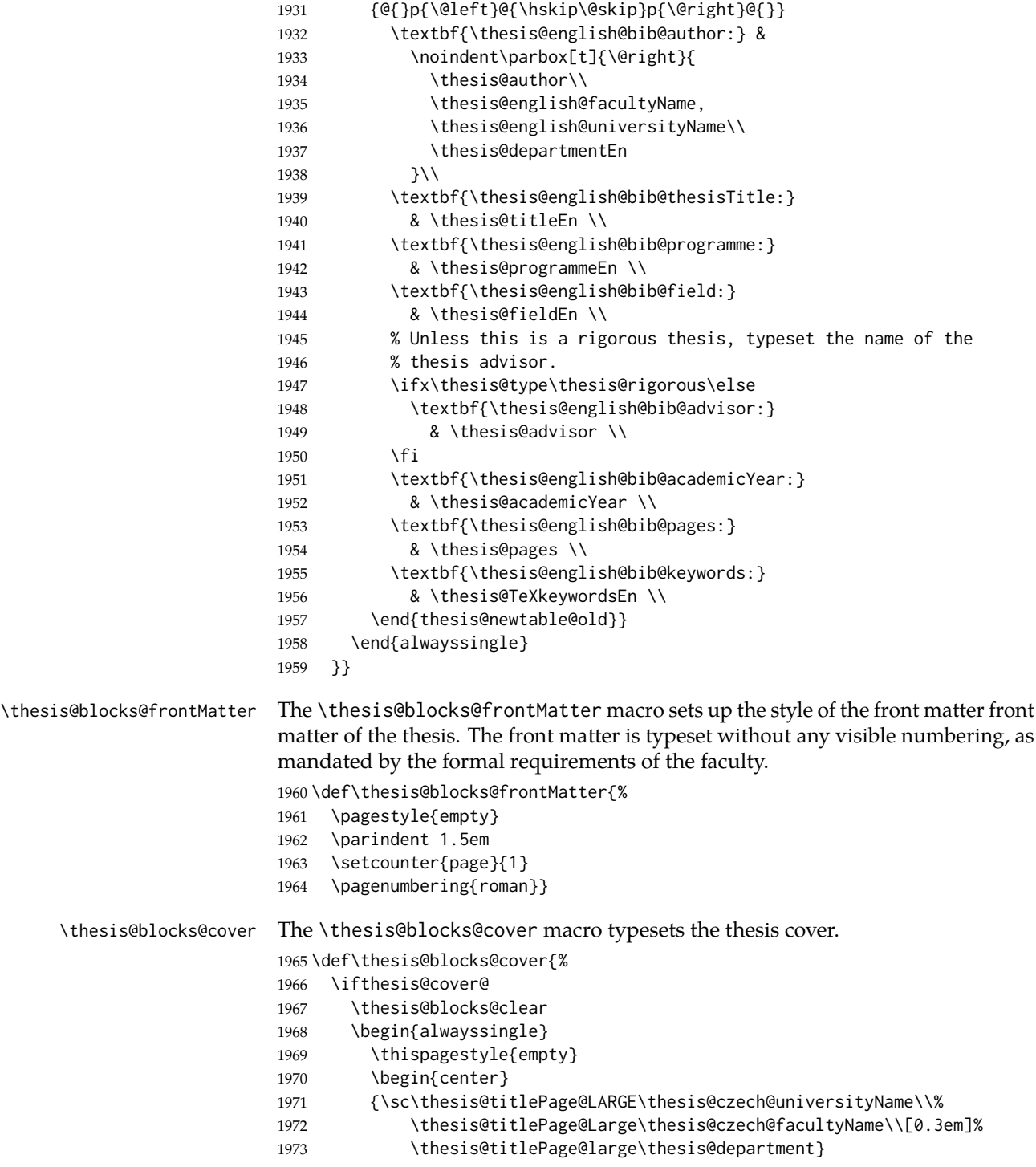

 \vfill {\bf\thesis@titlePage@Huge\thesis@czech@typeName} \vfill {\thesis@titlePage@large\thesis@place \ \thesis@year\hfill\thesis@author} 1979 \end{center} \end{alwayssingle} \fi} \thesis@blocks@titlePage The \thesis@blocks@titlePage macro typesets the thesis title page. Depending on the value of the \ifthesis@color@ conditional, the faculty logo is loaded from either \thesis@logopath, if false, or from \thesis@logopath color/, if true. \def\thesis@blocks@titlePage{% \thesis@blocks@clear \begin{alwayssingle} \thispagestyle{empty} % The top of the page \begin{adjustwidth}{-12mm}{} \begin{minipage}{30mm} \thesis@blocks@universityLogo@color[width=30mm] \end{minipage}\begin{minipage}{89mm} 1991 \begin{center} {\sc\thesis@titlePage@LARGE\thesis@czech@universityName\\% \thesis@titlePage@Large\thesis@czech@facultyName\\[0.3em]% \thesis@titlePage@normalsize\thesis@department} \rule{\textwidth}{2pt}\vspace\*{2mm} 1996 \end{center} \end{minipage}\begin{minipage}{30mm} \thesis@blocks@facultyLogo@color[width=30mm] \end{minipage} \end{adjustwidth} % The middle of the page \vfill \parbox\textwidth{% Prevent vfills from squashing the leading \bf\thesis@titlePage@Huge\thesis@TeXtitle} {\thesis@titlePage@Huge\\[0.8em]} {\thesis@titlePage@large\thesis@czech@typeName\\[1em]} {\bf\thesis@titlePage@LARGE\thesis@author\\} \vfill\noindent % The bottom of the page {\bf\thesis@titlePage@normalsize % Unless this is a rigorous thesis, typeset the name of the % thesis advisor. \ifx\thesis@type\thesis@rigorous\else \thesis@czech@advisorTitle: \thesis@advisor\hfill 2015 \fi 2016 \thesis@place\ \thesis@year} \end{alwayssingle}}

\thesis@blocks@declaration The \thesis@blocks@declaration macro typesets the declaration text. Unlike the
generic \thesis@blocks@declaration macro from the style/mu/fithesis-sci.sty file, this definition includes the date and a blank line for the author's signature, as per the requirements of the faculty.

Along with the macros required by the locale file interface, the locale files need to define the following macros:

\thesis@czech@bib@title • \thesis@czech@authorSignature – The label of the author's signature field \thesis@czech@formattedDate – A formatted date

```
2018 \def\thesis@blocks@declaration{%
2019 \thesis@blocks@clear
2020 \begin{alwayssingle}%
2021 \chapter*{\thesis@@{declarationTitle}}%
2022 \thesis@declaration
2023 \vskip 2cm%
2024 {\let\@A\relax\newlength{\@A}
2025 \settowidth{\@A}{\thesis@@{authorSignature}}
2026 \setlength{\@A}{\@A+1cm}
2027 \noindent\thesis@place, \thesis@czech@formattedDate\hfill
2028 \begin{minipage}[t]{\@A}%
2029 \centering\rule{\@A}{1pt}\\
2030 \thesis@@{authorSignature}\par
2031 \end{minipage}}
2032 \end{alwayssingle}}
```
<span id="page-72-12"></span><span id="page-72-11"></span><span id="page-72-10"></span><span id="page-72-9"></span><span id="page-72-4"></span><span id="page-72-3"></span><span id="page-72-2"></span>All blocks within the autolayout postamble that are not defined within this file are defined in the style/mu/fithesis-base.sty file. The entire front matter is typeset as though the locale were Czech in accordance with the formal requirements of the faculty.

```
2033 \def\thesis@blocks@preamble{{%
2034 \thesis@selectLocale{czech}%
2035 \thesis@blocks@coverMatter
2036 \thesis@blocks@cover
2037 \thesis@blocks@frontMatter
2038 \thesis@blocks@titlePage
2039 \thesis@blocks@clearRight
2040 \thesis@blocks@bibEntry
2041 \thesis@blocks@bibEntryEn
2042 \thesis@blocks@abstract
2043 \thesis@blocks@abstractEn
2044 \thesis@blocks@assignment
2045 \thesis@blocks@thanks
2046 \thesis@blocks@declaration
```

```
2047 \thesis@blocks@tables}}
```
## **3.6.5 The style files of the Faculty of Arts**

#### **3.6.5.1 The** style/mu/fithesis-phil.sty **file**

This is the style file for the theses written at the Faculty of Arts at the Masaryk University in Brno. It has been prepared in accordance with the formal requirements published at the website of the faculty<sup>[3](#page-73-0)</sup>.

```
2048 \NeedsTeXFormat{LaTeX2e}
2049 \ProvidesPackage{fithesis/style/mu/fithesis-phil}[2015/12/08]
```
The file defines the color scheme of the respective faculty.

```
2050 \thesis@color@setup{
```

```
2051 links={HTML}{6FCEF2},
```

```
2052 tableEmph={HTML}{78CEF0},
```

```
2053 tableOdd={HTML}{EBF6FA},
```

```
2054 tableEven={HTML}{D0EBF5}}
```
The style file configures the title page header to include the department and the field name.

```
2055 \thesis@blocks@titlePage@department@true
2056 \thesis@blocks@titlePage@field@true
```
All blocks within the autolayout postamble that are not defined within this file are defined in the style/mu/fithesis-base.sty file.

```
2057 \def\thesis@blocks@preamble{%
```

```
2058 \thesis@blocks@coverMatter
```

```
2059 \thesis@blocks@cover
```

```
2060 \thesis@blocks@titlePage
```

```
2061 \thesis@blocks@frontMatter
```

```
2062 \thesis@blocks@declaration
```

```
2063 \thesis@blocks@thanks
```

```
2064 \thesis@blocks@tables}
```
# **3.6.6 The style files of the Faculty of Education**

#### **3.6.6.1 The** style/mu/fithesis-ped.sty **file**

This is the style file for the theses written at the Faculty of Education at the Masaryk University in Brno. It has been prepared in accordance with the formal requirements published at the website of the faculty $^4$  $^4$ .

```
2065 \NeedsTeXFormat{LaTeX2e}
2066 \ProvidesPackage{fithesis/style/mu/fithesis-ped}[2015/12/08]
```
The file defines the color scheme of the respective faculty.

```
2067 \thesis@color@setup{
```

```
2068 links={HTML}{FFA02F},
```

```
2069 tableEmph={HTML}{FFBB6B},
```

```
2070 tableOdd={HTML}{FFF1E0},
```

```
2071 tableEven={HTML}{FFDEB7}}
```
<span id="page-73-1"></span>See [http://is.muni.cz/do/ped/VPAN/pokdek/Pokyn\\_dekana\\_c.\\_1-2010\\_\\_2\\_.pdf](http://is.muni.cz/do/ped/VPAN/pokdek/Pokyn_dekana_c._1-2010__2_.pdf)

<span id="page-73-0"></span>See [http://is.muni.cz/auth/do/1421/4581421/Vzor\\_bakalarske\\_prace.pdf](http://is.muni.cz/auth/do/1421/4581421/Vzor_bakalarske_prace.pdf)

The style file configures the title page header to include the department name and the title page content to include advisor's name.

<span id="page-74-28"></span>\thesis@blocks@titlePage@department@true

<span id="page-74-7"></span>\def\thesis@blocks@titlePage@content{%

- <span id="page-74-3"></span>{\thesis@titlePage@Huge\bf\thesis@TeXtitle\par\vfil}\vskip 0.8in
- <span id="page-74-0"></span>{\thesis@titlePage@large\sc\thesis@@{typeName}\\[0.3in]}
- <span id="page-74-4"></span>{\thesis@titlePage@Large\bf\thesis@author}
- % Typeset the name of the thesis advisor.
- <span id="page-74-1"></span>{\thesis@titlePage@large\\[0.3in]
- <span id="page-74-5"></span>{\bf\thesis@@{advisorTitle}:} \thesis@advisor}}

<span id="page-74-16"></span>\thesis@blocks@bibEntry The \thesis@blocks@bibEntry macro typesets a bibliographical entry. Along with the macros required by the locale file interface, the *locale* files need to define the following macros:

- \thesis@*locale*@bib@title The title of the entire block
- \thesis@*locale*@bib@pages The abbreviation of pages used in the bibliographical entry

<span id="page-74-8"></span>\def\thesis@blocks@bibEntry{%

- <span id="page-74-6"></span>\chapter\*{\thesis@@{bib@title}}
- <span id="page-74-11"></span>\noindent\thesis@upper{author@tail}, \thesis@author@head.
- <span id="page-74-10"></span>\emph{\thesis@title}. \thesis@place: \thesis@@{universityName},
- <span id="page-74-12"></span>\thesis@@{facultyName}, \thesis@department, \thesis@year.
- <span id="page-74-2"></span>\thesis@pages\ \thesis@@{bib@pages}.

 $\overline{\phantom{a}}$ 

<span id="page-74-13"></span>\thesis@@{advisorTitle}: \thesis@advisor}

All blocks within the autolayout postamble that are not defined within this file are defined in the style/mu/fithesis-base.sty file.

<span id="page-74-27"></span><span id="page-74-22"></span><span id="page-74-20"></span><span id="page-74-19"></span><span id="page-74-18"></span><span id="page-74-17"></span><span id="page-74-9"></span>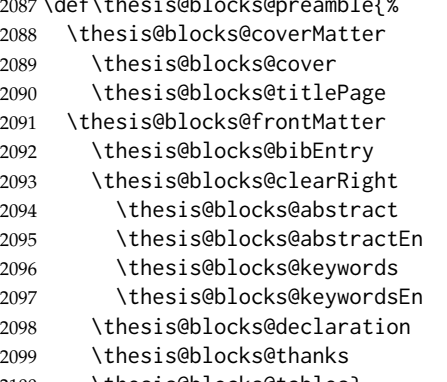

<span id="page-74-26"></span><span id="page-74-25"></span><span id="page-74-24"></span><span id="page-74-23"></span><span id="page-74-21"></span><span id="page-74-15"></span><span id="page-74-14"></span>\thesis@blocks@tables}

# **3.6.7 The style files of the Faculty of Social Studies**

## **3.6.7.1 The** style/mu/fithesis-fss.sty **file**

This is the style file for the theses written at the Faculty of Social Studies at the Masaryk University in Brno. Because of the inexistence of faculty-wide formal requirements and recommendations with each department defining their own with varying degrees of rigour<sup>[5](#page-75-0)</sup>, this style is a mere skeleton, which is unlikely to satisfy the exact requirements of any department and will require modification by the user.

```
2101 \NeedsTeXFormat{LaTeX2e}
2102 \ProvidesPackage{fithesis/style/mu/fithesis-fss}[2015/12/08]
```
The file defines the color scheme of the respective faculty.

<span id="page-75-23"></span>\thesis@color@setup{

- links={HTML}{58EDD7},
- tableEmph={HTML}{69D6C6},
- tableOdd={HTML}{E3F1EE},
- tableEven={HTML}{C5E3DF}}

<span id="page-75-16"></span>\thesis@blocks@frontMatter The \thesis@blocks@frontMatter macro sets up the style of the front matter of the thesis.

<span id="page-75-1"></span>\def\thesis@blocks@frontMatter{%

- <span id="page-75-5"></span>\pagestyle{plain}
- <span id="page-75-6"></span>\parindent 1.5em
- <span id="page-75-8"></span>\setcounter{page}{1}
- <span id="page-75-4"></span>\pagenumbering{roman}}

All blocks within the autolayout preamble that are not defined within this file are defined in the style/mu/fithesis-base.sty file.

<span id="page-75-2"></span>\def\thesis@blocks@preamble{%

<span id="page-75-14"></span>\thesis@blocks@coverMatter

- <span id="page-75-13"></span>\thesis@blocks@cover
- <span id="page-75-22"></span>\thesis@blocks@titlePage
- <span id="page-75-17"></span>\thesis@blocks@frontMatter
- <span id="page-75-12"></span>\thesis@blocks@clearRight
- <span id="page-75-9"></span>\thesis@blocks@abstract
- <span id="page-75-10"></span>\thesis@blocks@abstractEn
- <span id="page-75-18"></span>\thesis@blocks@keywords
- <span id="page-75-19"></span>\thesis@blocks@keywordsEn
- <span id="page-75-11"></span>\thesis@blocks@assignment
- <span id="page-75-15"></span>\thesis@blocks@declaration
- <span id="page-75-21"></span>\thesis@blocks@thanks
- <span id="page-75-20"></span>\thesis@blocks@tables}

# **3.6.8 The style files of the Faculty of Law**

## **3.6.8.1 The** style/mu/fithesis-law.sty **file**

This is the style file for the theses written at the Faculty of Law at the Masaryk University in Brno. It has been prepared in accordance with the formal requirements

<span id="page-75-0"></span>See <http://psych.fss.muni.cz/node/351>,

[http://medzur.fss.muni.cz/informace-pro-studenty/pravidla-pro-diplomky/soubory/](http://medzur.fss.muni.cz/informace-pro-studenty/pravidla-pro-diplomky/soubory/Pravidla pro zaverecne prace na KMSZ - ver. 2-83.doc) [PravidlaprozaverecnepracenaKMSZ-ver.2-83.doc](http://medzur.fss.muni.cz/informace-pro-studenty/pravidla-pro-diplomky/soubory/Pravidla pro zaverecne prace na KMSZ - ver. 2-83.doc), <http://soc.fss.muni.cz/?q=node/44>, <http://polit.fss.muni.cz/informace-pro-studenty/pol/>, [http://humenv.fss.muni.cz/](http://humenv.fss.muni.cz/studium/bakalarske-studium/pravidla-pro-vypracovani-bakalarske-prace) [studium/bakalarske-studium/pravidla-pro-vypracovani-bakalarske-prace](http://humenv.fss.muni.cz/studium/bakalarske-studium/pravidla-pro-vypracovani-bakalarske-prace)

<span id="page-76-24"></span><span id="page-76-20"></span><span id="page-76-14"></span><span id="page-76-8"></span><span id="page-76-7"></span><span id="page-76-3"></span><span id="page-76-2"></span><span id="page-76-1"></span>

|                            | published at the website of the faculty <sup>6</sup> .                                                                                                    |
|----------------------------|----------------------------------------------------------------------------------------------------|
|                            | 2127\NeedsTeXFormat{LaTeX2e}<br>2128\ProvidesPackage{fithesis/style/mu/fithesis-law}[2015/12/08]                                                                                                    |
|                            | The file defines the color scheme of the respective faculty.                                                                                                    |
|                            | 2129 \thesis@color@setup{<br>links={HTML}{CF86EB},<br>2130<br>tableEmph={HTML}{D39BE8},<br>2131<br>2132 tableOdd={HTML}{F2EBF5},<br>tableEven={HTML}{E5CCED}}<br>2133                                                                               |
|                            | The style file configures the cover and title page headers to include only the faculty<br>name and the department name. Along with the macros required by the locale<br>file interface, the locale files need to define the following macros:       |
|                            | • \thesis@locale@facultyLongName - The name of the faculty combined with<br>the name of the university.                                                                                                    |
|                            | 2134\def\thesis@blocks@cover@header{%<br>{\sc\thesis@titlePage@Large\thesis@@{facultyLongName}\\%<br>2135<br>\thesis@titlePage@large\thesis@department\\\vskip 2em}}<br>2136<br>2137\let\thesis@blocks@titlePage@header=\thesis@blocks@cover@header |
| \thesis@blocks@frontMatter | The \thesis@blocks@frontMatter macro sets up the style of the front matter of the<br>thesis. The page numbering is arabic in accordance with the formal requirements<br>of the faculty.                                                             |
|                            | 2138\def\thesis@blocks@frontMatter{%<br>\thesis@blocks@clear<br>2139<br>\pagestyle{plain}<br>2140<br>\parindent 1.5em<br>2141<br>\setcounter{page}{1}<br>2142                                                                                       |
|                            | \pagenumbering{arabic}}<br>2143                                                                                                    |
| \thesis@blocks@mainMatter  | The \thesis@blocks@mainMatter macro sets up the style of the main matter of<br>the thesis. The page numbering doesn't reset at the beginning of the main thesis<br>in accordance with the formal requirements of the faculty.                       |
|                            | 2144 \def\thesis@blocks@mainMatter{%<br>\thesis@blocks@clear<br>2145<br>\pagestyle{thesisheadings}<br>2146<br>\parindent 1.5em\relax}<br>2147                                                                                                    |
|                            | All blocks within the autolayout preamble that are not defined within this file are<br>defined in the style/mu/fithesis-base.sty file.                                                                                                    |
|                            | 2148\def\thesis@blocks@preamble{%<br>\thesis@blocks@coverMatter<br>2149<br>\thesis@blocks@cover<br>2150<br>\thesis@blocks@titlePage<br>2151<br>\thesis@blocks@frontMatter<br>2152                                                                   |

<span id="page-76-23"></span><span id="page-76-22"></span><span id="page-76-21"></span><span id="page-76-19"></span><span id="page-76-18"></span><span id="page-76-17"></span><span id="page-76-16"></span><span id="page-76-15"></span><span id="page-76-13"></span><span id="page-76-12"></span><span id="page-76-11"></span><span id="page-76-10"></span><span id="page-76-9"></span><span id="page-76-6"></span><span id="page-76-5"></span><span id="page-76-4"></span><span id="page-76-0"></span>See <http://is.muni.cz/do/law/ud/predp/smer/S-07-2012.pdf>

<span id="page-77-14"></span><span id="page-77-13"></span><span id="page-77-11"></span><span id="page-77-8"></span><span id="page-77-7"></span>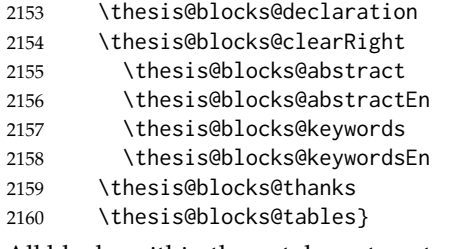

<span id="page-77-17"></span><span id="page-77-16"></span><span id="page-77-15"></span>All blocks within the autolayout postamble that are not defined within this file are defined in the style/mu/fithesis-base.sty file.

<span id="page-77-9"></span><span id="page-77-1"></span>2161 \def\thesis@blocks@postamble{% 2162 \thesis@blocks@assignment}

#### **3.6.9 The style files of the Faculty of Economics and Administration**

## **3.6.9.1 The** style/mu/fithesis-econ.sty **file**

This is the style file for the theses written at the Faculty of Economics and Administration at the Masaryk University in Brno. It has been prepared in accordance with the formal requirements published at the website of the faculty<sup>[7](#page-77-0)</sup>.

```
2163 \NeedsTeXFormat{LaTeX2e}
```
<span id="page-77-6"></span>2164 \ProvidesPackage{fithesis/style/mu/fithesis-econ}[2016/02/18]

The file defines the color scheme of the respective faculty.

```
2165 \thesis@color@setup{
```

```
2166 links={HTML}{F27995},
```

```
2167 tableEmph={HTML}{E8B88B},
```

```
2168 tableOdd={HTML}{F5ECEB},
```
2169 tableEven={HTML}{EBD8D5}}

The file loads the following packages:

- tikz Used for dimension arithmetic.
- geometry Allows for modifications of the type area dimensions.

In addition to this, the type area width is set to 16 cm in accordance with the formal requirements of the faculty. This leads to overfull lines and is against the good conscience of the author of this style.

```
2170 \thesis@require{tikz}
2171 \thesis@require{geometry}
2172 \geometry{top=25mm,bottom=20mm,left=25mm,right=25mm,includeheadfoot}
```
<span id="page-77-12"></span>\thesis@blocks@cover The \thesis@blocks@cover macro typesets the thesis cover.

<span id="page-77-4"></span><span id="page-77-2"></span>2173 \def\thesis@blocks@cover{% 2174 \ifthesis@cover@ 2175 \thesis@blocks@clear

<span id="page-77-10"></span><span id="page-77-0"></span>

<sup>7</sup>See [http://is.muni.cz/auth/do/econ/predpisy/smernice/prehled/45931363/](http://is.muni.cz/auth/do/econ/predpisy/smernice/prehled/45931363/Smernice2014-9.pdf) [Smernice2014-9.pdf](http://is.muni.cz/auth/do/econ/predpisy/smernice/prehled/45931363/Smernice2014-9.pdf)

```
2176 \begin{alwayssingle}
2177 \thispagestyle{empty}
2178 \begin{center}
2179 {\sc\thesis@titlePage@LARGE\thesis@@{universityName}\\%
2180 \thesis@titlePage@Large\thesis@@{facultyName}\\}
2181 \vfill
2182 {\bf\thesis@titlePage@Huge\thesis@@{typeName}}
2183 \vfill
2184 {\thesis@titlePage@large\thesis@place
2185 \\thesis@year\hfill\thesis@author}
2186 \end{center}
2187 \end{alwayssingle}
2188 \fi}
```
<span id="page-78-36"></span><span id="page-78-32"></span><span id="page-78-29"></span><span id="page-78-28"></span><span id="page-78-27"></span><span id="page-78-17"></span>The style file configures the title page header to include the name of the field of study and redefines the title page content not to include the author's name and the title page footer to include both the author's and advisor's name, the year and place of the thesis defense in accordance with the formal requirements of the faculty.

```
2189 \thesis@blocks@titlePage@field@true
2190 \def\thesis@blocks@titlePage@content{%
2191 {\thesis@titlePage@Huge\bf\thesis@TeXtitle}
2192 \ifthesis@english\else
2193 {\\[0.1in]\thesis@titlePage@Large\bf\thesis@TeXtitleEn}
2194 \fi {\\[0.3in]\thesis@titlePage@large\sc\thesis@@{typeName}\\}}
2195 \def\thesis@blocks@titlePage@footer{%
2196 {\thesis@titlePage@large
2197 {% Calculate the width of the thesis author and advisor boxes
2198 \let\@A\relax\newlength{\@A}\settowidth{\@A}{{%
2199 \bf\thesis@@{advisorTitle}:}}
2200 \let\@B\relax\newlength{\@B}\settowidth{\@B}{\thesis@advisor}
2201 \let\@C\relax\newlength{\@C}\settowidth{\@C}{{%
2202 \bf\thesis@@{authorTitle}:}}
2203 \let\@D\relax\newlength{\@D}\settowidth{\@D}{\thesis@author}
2204 \let\@left\relax\newlength{\@left}\pgfmathsetlength{\@left}{%
2205 max(\@A,\@B)}
2206 \let\@right\relax\newlength{\@right}\pgfmathsetlength{\@right}{%
2207 max(\@C,\@D) }
2208 % Typeset the thesis author and advisor boxes
2209 \vskip 2in\begin{minipage}[t]{\@left}
2210 {\bf\thesis@@{advisorTitle}:}\\\thesis@advisor
2211 \end{minipage}\hfill\begin{minipage}[t]{\@right}
2212 {\bf\thesis@@{authorTitle}:}\\\thesis@author
2213 \end{minipage}}\\[4em]\thesis@place, \thesis@year}}
```
# <span id="page-78-30"></span><span id="page-78-16"></span><span id="page-78-15"></span><span id="page-78-14"></span><span id="page-78-9"></span><span id="page-78-8"></span><span id="page-78-7"></span><span id="page-78-4"></span><span id="page-78-1"></span>\thesis@blocks@frontMatter The \thesis@blocks@frontMatter macro sets up the style of the front matter of the thesis. The page numbering is arabic as per the formal requirements and it is hidden. In case of double-sided typesetting, the geometry is altered according to the requirements of the faculty.

```
2214 \def\thesis@blocks@frontMatter{%
                          2215 \thesis@blocks@clear
                          2216 % In case of double-sided typesetting, change the geometry
                          2217 \ifthesis@twoside@
                          2218 \newgeometry{top=25mm,bottom=20mm,left=35mm,
                          2219 right=15mm, includeheadfoot}
                          2220 \fi\pagestyle{empty}
                          2221 \parindent 1.5em
                          2222 \setcounter{page}{1}
                          2223 \pagenumbering{arabic}}
\thesis@blocks@mainMatter The \thesis@blocks@mainMatter macro sets up the style of the main matter of
                          the thesis. The page numbering doesn't reset at the beginning of the main thesis
                          as per the formal requirements.
                          2224 \def\thesis@blocks@mainMatter{%
                          2225 \thesis@blocks@clear
                          2226 % In case of double-sided typesetting, change the geometry
                          2227 \ifthesis@twoside@
                          2228 \newgeometry{top=25mm,bottom=20mm,left=35mm,
                          2229 right=15mm, includeheadfoot}
                          2230 \fi\pagestyle{thesisheadings}
                          2231 \parindent 1.5em\relax}
      \thesis@blocks@toc The \thesis@blocks@toc macro typesets the table of contents.
                          2232 \def\thesis@blocks@toc{%
                          2233 \thesis@blocks@clear
                          2234 \tableofcontents}
   \thesis@blocks@tables The \thesis@blocks@tables macro optionally typesets the \listoftables and
                          \listoffigures.
                          2235 \def\thesis@blocks@tables{%
                          2236 \thesis@blocks@clear
                          2237 \thesis@blocks@lot
                          2238 \thesis@blocks@lof}
                          If the nolot and nolof options haven't been specified, the \thesis@blocks@lot
                          and \thesis@blocks@lof macros are redefined to create an entry in the table of
                          contents.
                          2239 \ifx\thesis@blocks@lot\empty\else
                          2240 \def\thesis@blocks@lot{%
                          2241 \thesis@blocks@clear
                          2242 \phantomsection
                          2243 \addcontentsline{toc}{chapter}{\listtablename}%
                          2244 \listoftables}
                          2245 \fi
                          2246
                          2247 \ifx\thesis@blocks@lof\empty\else
                          2248 \def\thesis@blocks@lof{%
                          2249 \thesis@blocks@clear
```

```
2250 \phantomsection
2251 \addcontentsline{toc}{chapter}{\listfigurename}%
2252 \listoffigures}
```
<span id="page-80-5"></span><span id="page-80-4"></span>\fi

All blocks within the autolayout preamble that are not defined within this file are defined in the style/mu/fithesis-base.sty file.

<span id="page-80-2"></span>\def\thesis@blocks@preamble{%

<span id="page-80-21"></span><span id="page-80-16"></span><span id="page-80-14"></span><span id="page-80-13"></span><span id="page-80-12"></span><span id="page-80-11"></span><span id="page-80-9"></span>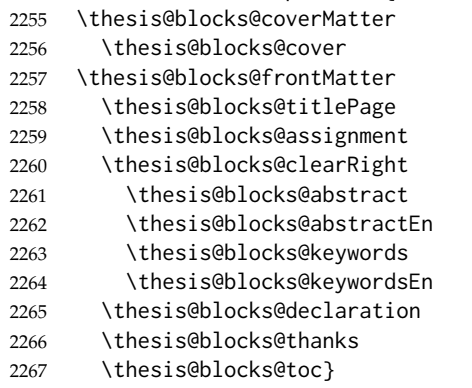

<span id="page-80-22"></span><span id="page-80-20"></span><span id="page-80-18"></span><span id="page-80-17"></span><span id="page-80-15"></span><span id="page-80-10"></span>The style file defines the autolayout postamble as the list of tables and the list of figures. All blocks are defined in the style/mu/base.sty file, although some are redefined in this file.

```
2268 \def\thesis@blocks@postamble{%
2269 \thesis@blocks@tables}
```
## **3.6.10 The style files of the Faculty of Medicine**

## **3.6.10.1 The** style/mu/fithesis-med.sty **file**

This is the style file for the theses written at the Faculty of Medicine at the Masaryk University in Brno. It has been prepared in accordance with the formal require-ments published at the website of the Department of Optometry and Orthoptics<sup>[8](#page-80-0)</sup>.

```
2270 \NeedsTeXFormat{LaTeX2e}
```
<span id="page-80-8"></span>\ProvidesPackage{fithesis/style/mu/fithesis-med}[2016/02/18]

The file defines the color scheme of the respective faculty.

```
2272 \thesis@color@setup{
```

```
2273 links={HTML}{F58E76},
```

```
2274 tableEmph={HTML}{FF9D85},
```

```
2275 tableOdd={HTML}{FFF5F6},
```
tableEven={HTML}{FFDEDF}}

The file loads the following packages:

- tikz Used for dimension arithmetic.
- geometry Allows for modifications of the type area dimensions.

<span id="page-80-0"></span>See [http://is.muni.cz/do/med/zpravyprac/Optometrie/NALEZITOSTI\\_ZAVERECNE\\_PRACE.doc](http://is.muni.cz/do/med/zpravyprac/Optometrie/NALEZITOSTI_ZAVERECNE_PRACE.doc)

• setspace – Allows for line height modifications.

In addition to this, the type area width is set to 16 cm in accordance with the formal requirements of the faculty. This leads to overfull lines and is against the good conscience of the author of this style.

```
2277 \thesis@require{tikz}
2278 \thesis@require{geometry}
2279 \thesis@require{setspace}
2280 \geometry{top=25mm,bottom=20mm,left=25mm,right=25mm,includeheadfoot}
```
<span id="page-81-28"></span>\thesis@blocks@cover The \thesis@blocks@cover macro typesets the thesis cover.

```
2281 \def\thesis@blocks@cover{%
2282 \ifthesis@cover@
2283 \thesis@blocks@clear
2284 \begin{alwayssingle}
2285 \thispagestyle{empty}
2286 \begin{center}
2287 {\sc\thesis@titlePage@LARGE\thesis@@{universityName}\\%
2288 \thesis@titlePage@Large\thesis@@{facultyName}\\}
2289 \vfill
2290 {\bf\thesis@titlePage@Huge\thesis@@{typeName}}
2291 \vfill
2292 {\thesis@titlePage@large\thesis@place
2293 \ \thesis@year\hfill\thesis@author}
2294 \end{center}
2295 \end{alwayssingle}
2296 \fi}
```
<span id="page-81-36"></span><span id="page-81-29"></span><span id="page-81-24"></span><span id="page-81-23"></span><span id="page-81-22"></span><span id="page-81-15"></span><span id="page-81-12"></span>The style file redefines the title page content not to include the author's name and the title page footer to include both the author's and advisor's name, the field of study and the semester and place of the thesis defense in accordance with the requirements of the department.

```
2297 \def\thesis@blocks@titlePage@content{%
2298 {\thesis@titlePage@Huge\bf\thesis@TeXtitle\\[0.3in]}%
2299 {\thesis@titlePage@large{\sc\thesis@@{typeName}}\\}}
2300 \def\thesis@blocks@titlePage@footer{%
2301 {\thesis@titlePage@large
2302 {% Calculate the width of the thesis author and advisor boxes
2303 \let\@A\relax\newlength{\@A}\settowidth{\@A}{{%
2304 \bf\thesis@@{advisorTitle}:}}
2305 \let\@B\relax\newlength{\@B}\settowidth{\@B}{\thesis@advisor}
2306 \let\@C\relax\newlength{\@C}\settowidth{\@C}{{%
2307 \bf\thesis@@{authorTitle}:}}
2308 \let\@D\relax\newlength{\@D}\settowidth{\@D}{\thesis@author}
2309 \let\@E\relax\newlength{\@E}\settowidth{\@E}{{%
2310 \bf\thesis@@{fieldTitle}:}}
2311 \let\@F\relax\newlength{\@F}\settowidth{\@F}{\thesis@field}
2312 \let\@left\relax\newlength{\@left}\pgfmathsetlength{\@left}{%
```

```
2313 max(\@A,\@B)}
```
<span id="page-82-29"></span><span id="page-82-28"></span><span id="page-82-27"></span><span id="page-82-26"></span><span id="page-82-25"></span><span id="page-82-24"></span><span id="page-82-23"></span><span id="page-82-22"></span><span id="page-82-21"></span><span id="page-82-20"></span><span id="page-82-19"></span><span id="page-82-18"></span><span id="page-82-17"></span><span id="page-82-16"></span><span id="page-82-15"></span><span id="page-82-14"></span><span id="page-82-13"></span><span id="page-82-12"></span><span id="page-82-11"></span><span id="page-82-10"></span><span id="page-82-9"></span><span id="page-82-8"></span><span id="page-82-7"></span><span id="page-82-6"></span><span id="page-82-5"></span><span id="page-82-4"></span><span id="page-82-3"></span><span id="page-82-2"></span><span id="page-82-1"></span><span id="page-82-0"></span>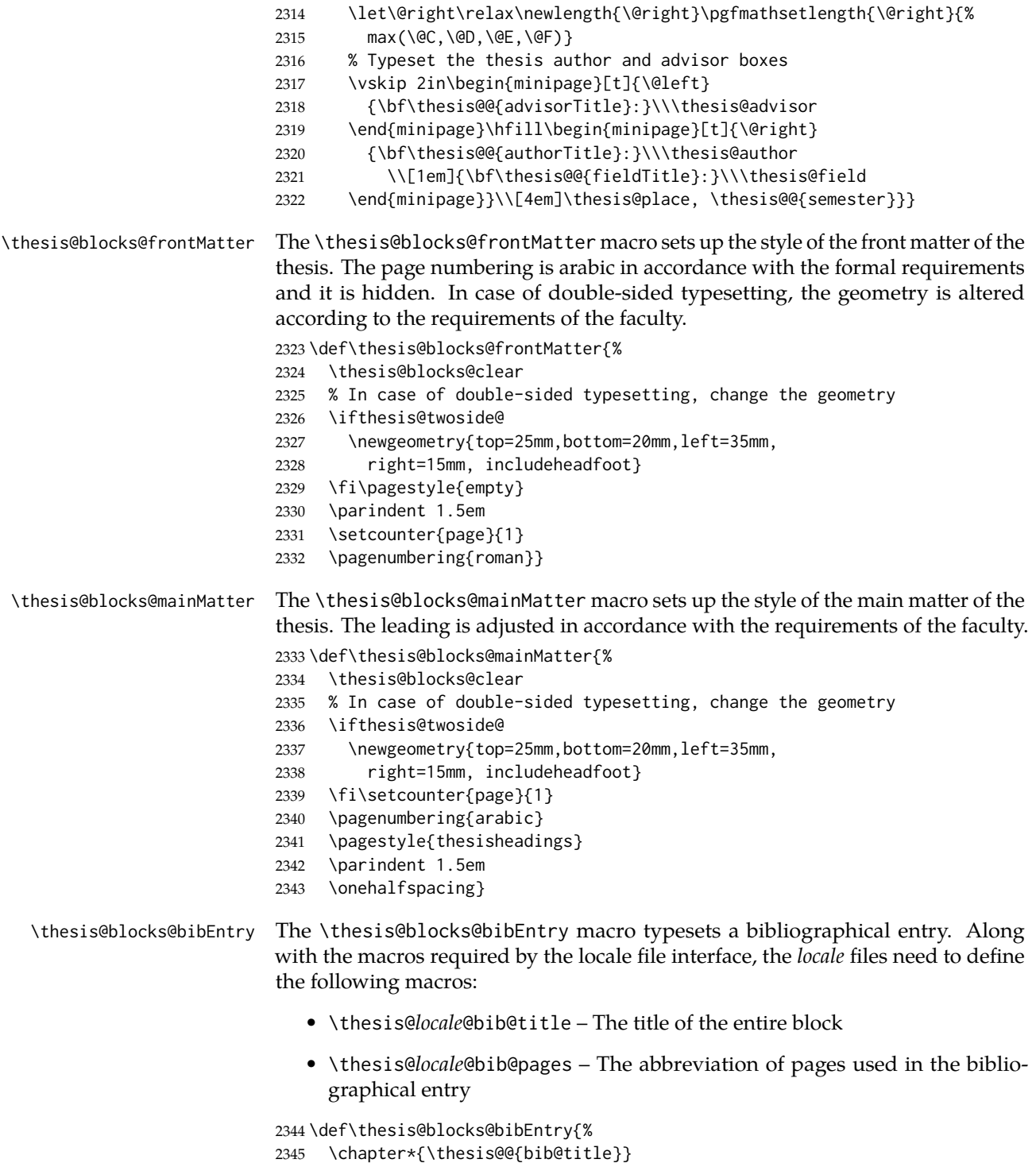

- <span id="page-83-6"></span>\noindent\thesis@upper{author@tail}, \thesis@author@head.
- <span id="page-83-4"></span>\emph{\thesis@title}. \thesis@place: \thesis@@{universityName},
- <span id="page-83-9"></span>\thesis@@{facultyName}, \thesis@department, \thesis@year.
- <span id="page-83-1"></span>\thesis@pages\ \thesis@@{bib@pages}.

```
2350 \thesis@@{advisorTitle}: \thesis@advisor}
```
All blocks within the autolayout postamble that are not defined within this file are defined in the style/mu/fithesis-base.sty file.

```
2351 \def\thesis@blocks@preamble{%
2352 \thesis@blocks@coverMatter
2353 \thesis@blocks@cover
2354 \thesis@blocks@frontMatter
2355 \thesis@blocks@titlePage
2356 \onehalfspacing
2357 \thesis@blocks@clearRight
2358 \thesis@blocks@abstract
2359 \thesis@blocks@abstractEn
2360 \thesis@blocks@keywords
2361 \thesis@blocks@keywordsEn
2362 \thesis@blocks@bibEntry
2363 \thesis@blocks@declaration
2364 \thesis@blocks@thanks
2365 \thesis@blocks@tables}
```
# <span id="page-83-24"></span><span id="page-83-23"></span><span id="page-83-22"></span><span id="page-83-21"></span><span id="page-83-19"></span><span id="page-83-13"></span>**3.6.11 The style files of the Faculty of Sports Studies**

# **3.6.11.1 The** style/mu/fithesis-fsps.sty **file**

This is the style file for the theses written at the Faculty of Sports Studies at the Masaryk University in Brno. It has been prepared in accordance with the formal requirements published at the website of the faculty<sup>[9](#page-83-0)</sup>.

<span id="page-83-5"></span>\NeedsTeXFormat{LaTeX2e}

<span id="page-83-8"></span>\ProvidesPackage{fithesis/style/mu/fithesis-fsps}[2015/12/08]

The file defines the color scheme of the respective faculty.

```
2368 \thesis@color@setup{
```

```
2369 links={HTML}{93BCF5},
```

```
2370 tableEmph={HTML}{A8BDE3},
```

```
2371 tableOdd={HTML}{EBEFF5},
```

```
2372 tableEven={HTML}{D1DAEB}}
```
The style file configures the title page header to include the field name.

<span id="page-83-26"></span>\thesis@blocks@titlePage@field@true

All blocks within the autolayout preamble that are not defined within this file are defined in the style/mu/fithesis-base.sty file.

```
2374 \def\thesis@blocks@preamble{%
2375 \thesis@blocks@coverMatter
2376 \thesis@blocks@cover
```
<span id="page-83-0"></span>See [http://www.fsps.muni.cz/~korvas/pokyny\\_k\\_zaverecne\\_praci.doc](http://www.fsps.muni.cz/~korvas/pokyny_k_zaverecne_praci.doc)

<span id="page-84-4"></span><span id="page-84-3"></span><span id="page-84-1"></span><span id="page-84-0"></span>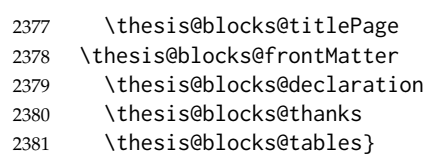

# <span id="page-84-2"></span>**Index**

Numbers written in italic refer to the page where the corresponding entry is described; numbers underlined refer to the code line of the definition; numbers in roman refer to the code lines where the entry is used.

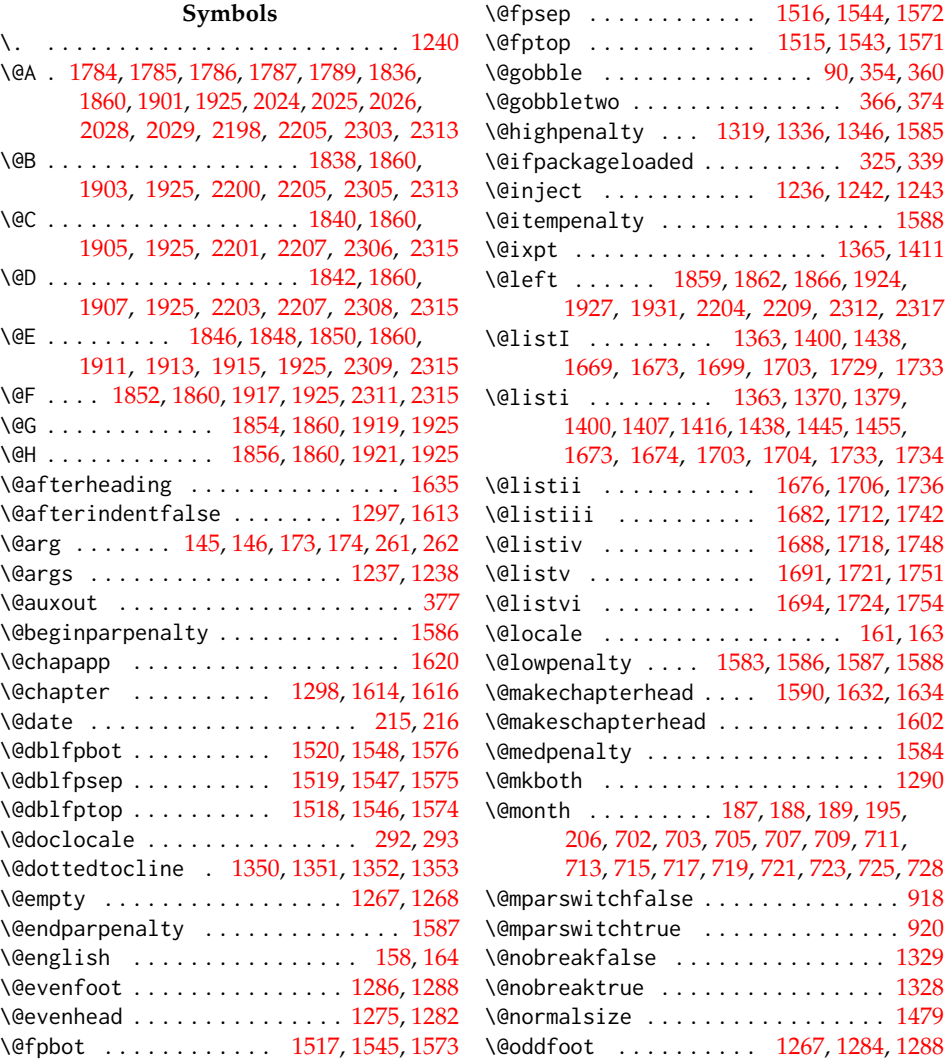

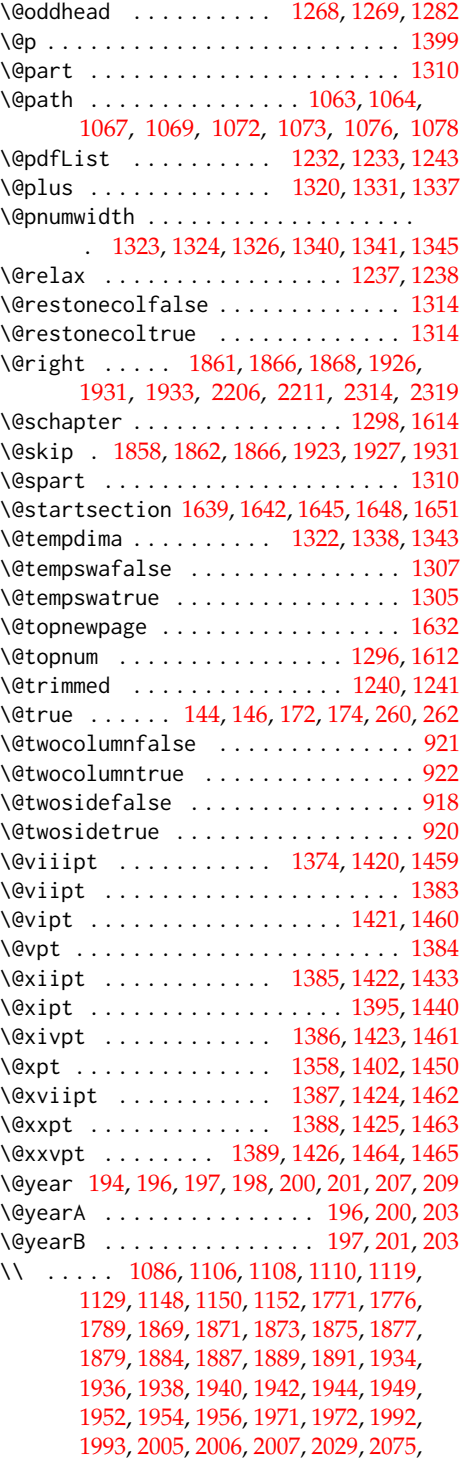

[2078,](#page-74-1) [2135,](#page-76-1) [2136,](#page-76-2) [2179,](#page-78-10) [2180,](#page-78-11) [2193,](#page-78-12) [2194,](#page-78-13) [2210,](#page-78-14) [2212,](#page-78-15) [2213,](#page-78-16) [2287,](#page-81-8) [2288,](#page-81-9) [2298,](#page-81-10) [2299,](#page-81-11) [2318,](#page-82-4) [2320,](#page-82-5) [2321,](#page-82-6) [2322](#page-82-7)

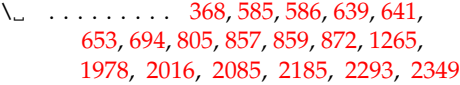

#### **A**

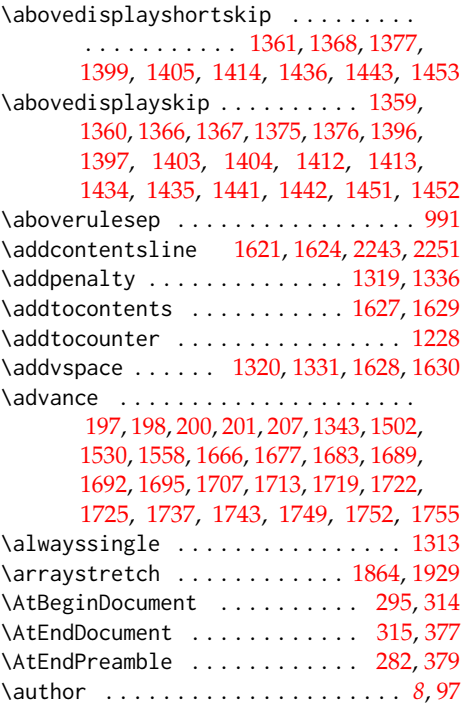

# **B**

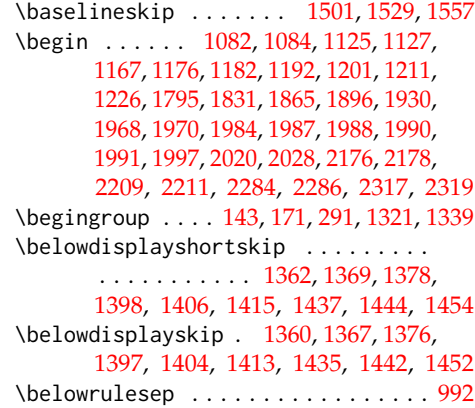

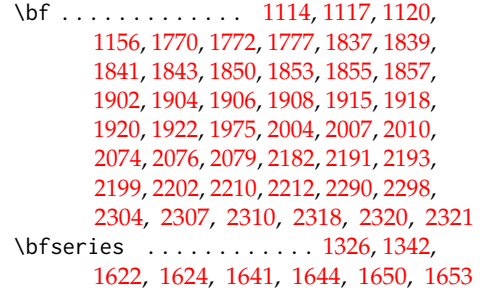

#### **C**

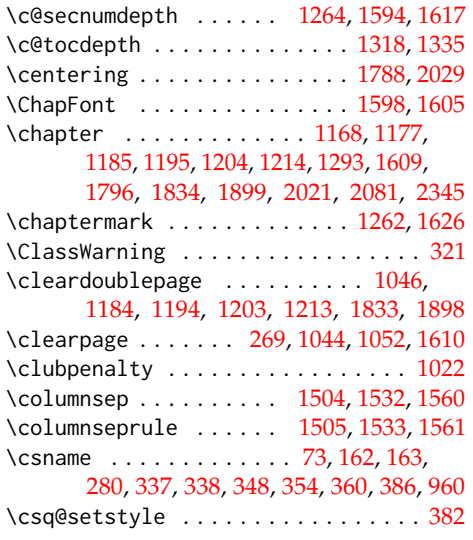

#### **D**

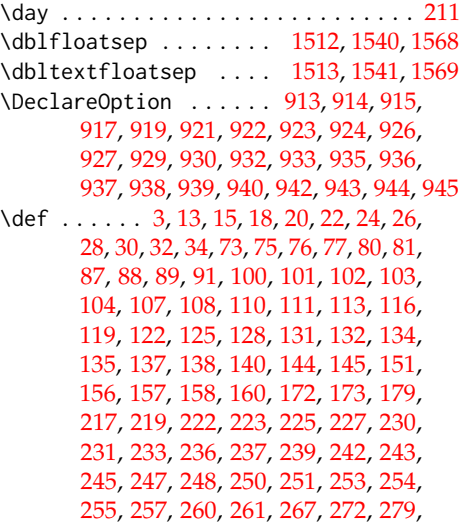

[283,](#page-18-5) [319,](#page-19-4) [322,](#page-19-5) [328,](#page-20-4) [335,](#page-20-5) [338,](#page-20-2) [348,](#page-20-3) [349,](#page-21-5) [350,](#page-21-6) [356,](#page-21-7) [362,](#page-21-8) [363,](#page-21-9) [364,](#page-21-10) [371,](#page-21-11) [378,](#page-22-4) [380,](#page-22-5) [388,](#page-22-6) [389,](#page-22-7) [390,](#page-22-8) [391,](#page-22-9) [392,](#page-22-10) [393,](#page-22-11) [395,](#page-22-12) [913,](#page-40-4) [914,](#page-40-5) [915,](#page-40-6) [937,](#page-42-0) [939,](#page-42-2) [1023,](#page-45-1) [1034,](#page-46-2) [1036,](#page-46-3) [1042,](#page-46-4) [1050,](#page-47-9) [1079,](#page-48-3) [1104,](#page-49-10) [1116,](#page-49-11) [1121,](#page-49-12) [1123,](#page-49-13) [1146,](#page-50-4) [1160,](#page-51-10) [1165,](#page-51-11) [1173,](#page-51-12) [1181,](#page-51-13) [1184,](#page-51-8) [1189,](#page-51-14) [1194,](#page-51-9) [1200,](#page-52-6) [1203,](#page-52-4) [1208,](#page-52-7) [1213,](#page-52-5) [1221,](#page-52-8) [1236,](#page-53-3) [1237,](#page-53-1) [1247,](#page-53-13) [1261,](#page-53-14) [1262,](#page-53-12) [1269,](#page-54-10) [1275,](#page-54-6) [1284,](#page-54-9) [1286,](#page-54-4) [1313,](#page-54-17) [1315,](#page-55-28) [1370,](#page-56-3) [1379,](#page-56-4) [1407,](#page-57-1) [1416,](#page-57-2) [1433,](#page-58-5) [1440,](#page-58-6) [1445,](#page-58-1) [1450,](#page-58-8) [1455,](#page-58-2) [1459,](#page-58-3) [1460,](#page-58-4) [1461,](#page-58-7) [1462,](#page-58-9) [1463,](#page-58-10) [1464,](#page-58-11) [1465,](#page-58-12) [1590,](#page-61-10) [1602,](#page-61-11) [1609,](#page-61-21) [1616,](#page-61-4) [1639,](#page-62-6) [1642,](#page-62-7) [1645,](#page-62-8) [1648,](#page-62-9) [1651,](#page-62-10) [1669,](#page-62-1) [1676,](#page-63-3) [1682,](#page-63-5) [1688,](#page-63-7) [1691,](#page-63-9) [1694,](#page-63-11) [1699,](#page-63-0) [1706,](#page-63-4) [1712,](#page-63-6) [1718,](#page-63-8) [1721,](#page-63-10) [1724,](#page-63-12) [1729,](#page-64-0) [1736,](#page-64-3) [1742,](#page-64-4) [1748,](#page-64-5) [1751,](#page-64-6) [1754,](#page-64-7) [1769,](#page-65-13) [1779,](#page-65-14) [1793,](#page-65-15) [1804,](#page-66-0) [1830,](#page-67-14) [1833,](#page-67-13) [1894,](#page-69-27) [1898,](#page-69-26) [1960,](#page-70-16) [1965,](#page-70-17) [1982,](#page-71-16) [2018,](#page-72-7) [2033,](#page-72-8) [2057,](#page-73-2) [2073,](#page-74-7) [2080,](#page-74-8) [2087,](#page-74-9) [2108,](#page-75-1) [2113,](#page-75-2) [2134,](#page-76-3) [2138,](#page-76-4) [2144,](#page-76-5) [2148,](#page-76-6) [2161,](#page-77-1) [2173,](#page-77-2) [2190,](#page-78-24) [2195,](#page-78-25) [2214,](#page-79-1) [2224,](#page-79-2) [2232,](#page-79-3) [2235,](#page-79-4) [2240,](#page-79-5) [2248,](#page-79-6) [2254,](#page-80-2) [2268,](#page-80-3) [2281,](#page-81-19) [2297,](#page-81-20) [2300,](#page-81-21) [2323,](#page-82-9) [2333,](#page-82-10) [2344,](#page-82-11) [2351,](#page-83-2) [2374](#page-83-3) \define@key .......... [16,](#page-4-6) [23,](#page-4-7) [27,](#page-5-5) [31,](#page-5-6) [79,](#page-6-6) [95,](#page-7-8) [99,](#page-7-9) [106,](#page-8-9) [109,](#page-8-10) [112,](#page-8-11) [115,](#page-9-4) [118,](#page-9-5) [121,](#page-9-6) [124,](#page-9-7) [127,](#page-10-8) [130,](#page-10-9) [133,](#page-10-10) [136,](#page-10-11) [139,](#page-10-12) [142,](#page-11-13) [155,](#page-11-14) [170,](#page-12-4) [214,](#page-13-19) [218,](#page-13-20) [221,](#page-14-8)

[226,](#page-14-9) [229,](#page-14-10) [232,](#page-14-11) [235,](#page-15-8) [238,](#page-15-9) [241,](#page-15-10) [244,](#page-15-11) [253,](#page-16-5) [256,](#page-16-9) [259,](#page-16-10) [1025,](#page-46-5) [1028,](#page-46-6) [1030,](#page-46-7) [1032](#page-46-8) \definecolor .... [1026,](#page-46-9) [1029,](#page-46-10) [1031,](#page-46-11) [1033](#page-46-12)

# **E**

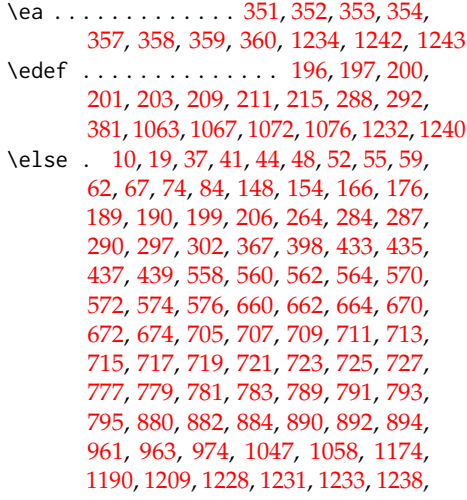

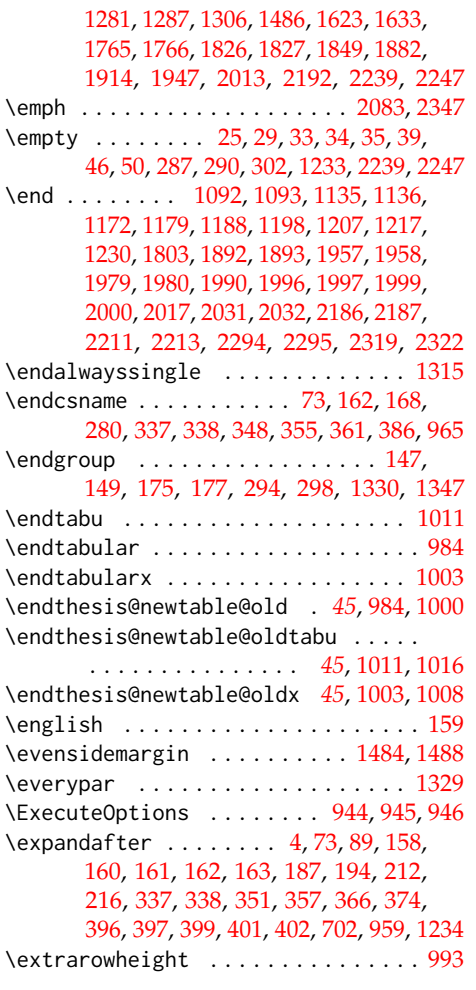

- **F**
- \fi . . . . . . . . . . . . . . . . . . . . . . [4,](#page-3-2) [12,](#page-3-3) [21,](#page-4-10) [43,](#page-5-19) [57,](#page-6-12) [58,](#page-6-13) [64,](#page-6-14) [65,](#page-6-15) [66,](#page-6-16) [69,](#page-6-17) [70,](#page-6-18) [71,](#page-6-19) [74,](#page-6-10) [86,](#page-6-20) [150,](#page-11-21) [154,](#page-11-16) [168,](#page-12-6) [178,](#page-12-9) [191,](#page-13-24) [202,](#page-13-25) [208,](#page-13-26) [266,](#page-17-5) [299,](#page-18-14) [300,](#page-18-15) [301,](#page-18-16) [304,](#page-18-17) [316,](#page-19-6) [318,](#page-19-7) [333,](#page-20-6) [346,](#page-20-7) [347,](#page-20-8) [369,](#page-21-21) [375,](#page-21-22) [378,](#page-22-4) [400,](#page-22-20) [441,](#page-24-4) [528,](#page-28-0) [566,](#page-29-10) [578,](#page-29-11) [666,](#page-32-7) [676,](#page-32-8) [729,](#page-34-2) [730,](#page-34-3) [747,](#page-34-4) [785,](#page-35-8) [797,](#page-35-9) [886,](#page-38-8) [896,](#page-38-9) [958,](#page-43-5) [964,](#page-43-6) [965,](#page-43-3) [973,](#page-43-7) [981,](#page-44-8) [982,](#page-44-9) [1017,](#page-45-7) [1018,](#page-45-8) [1049,](#page-46-14) [1057,](#page-47-11) [1060,](#page-47-12) [1068,](#page-47-13) [1077,](#page-47-14) [1094,](#page-48-6) [1107,](#page-49-14) [1109,](#page-49-15) [1111,](#page-49-16) [1115,](#page-49-17) [1149,](#page-50-7) [1151,](#page-50-8) [1153,](#page-50-9) [1157,](#page-50-10) [1180,](#page-51-20) [1199,](#page-52-13) [1218,](#page-52-14) [1228,](#page-53-9) [1242,](#page-53-4) [1244,](#page-53-18) [1245,](#page-53-19) [1246,](#page-53-20) [1266,](#page-54-22) [1283,](#page-54-23) [1289,](#page-54-24) [1308,](#page-54-25) [1314,](#page-54-12) [1315,](#page-55-28) [1332,](#page-55-31) [1348,](#page-55-32) [1490,](#page-59-16) [1597,](#page-61-24) [1625,](#page-61-25) [1636,](#page-62-22) [1768,](#page-65-18) [1778,](#page-65-19) [1792,](#page-65-20) [1829,](#page-67-18) [1851,](#page-67-19) [1885,](#page-68-28) [1916,](#page-69-29)

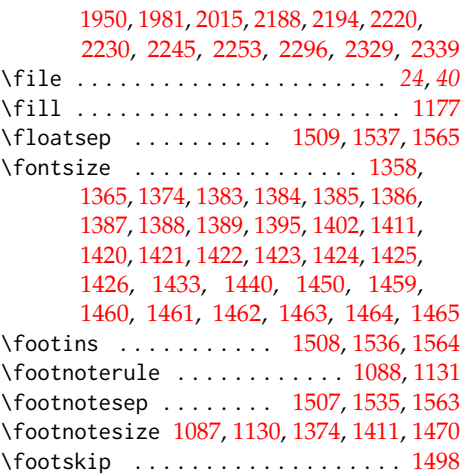

# **G**

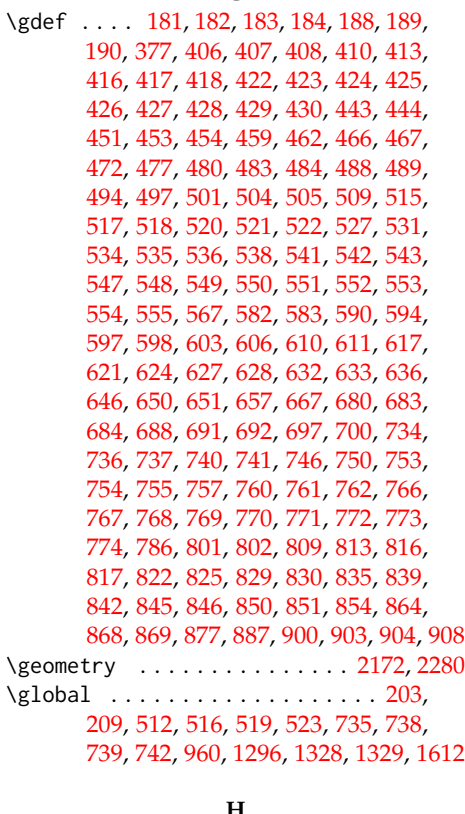

#### **H**

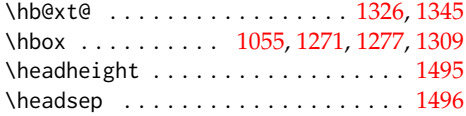

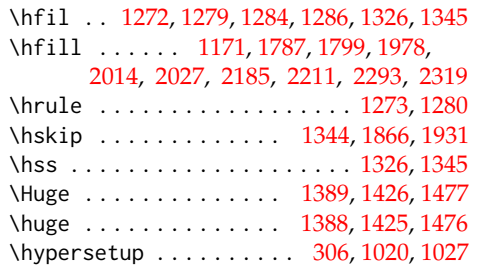

#### **I**

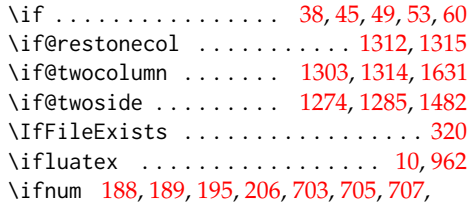

# [709,](#page-33-4) [711,](#page-33-5) [713,](#page-33-6) [715,](#page-33-7) [717,](#page-33-8) [719,](#page-33-9) [721,](#page-33-10) [723,](#page-33-11) [725,](#page-33-12) [1264,](#page-53-11) [1318,](#page-55-26) [1335,](#page-55-27) [1593,](#page-61-26) [1617](#page-61-18) \ifodd . . . . . . . . . . . . . . . . . . . . . . [1053](#page-47-16) \ifthesis@auto ............ [258,](#page-16-12)[313](#page-19-9) \ifthesis@blocks@assignment@ ....

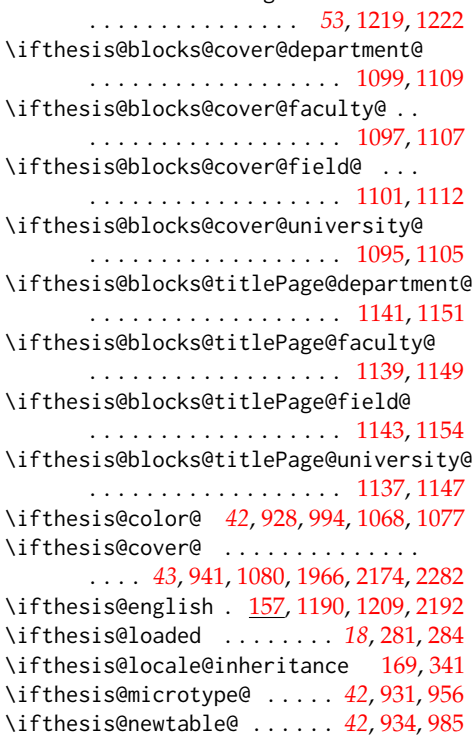

\ifthesis@palatino@ . . *[42](#page-41-16)*, [925,](#page-41-17) [967,](#page-43-10) [975](#page-44-12) \ifthesis@style@inheritance . [141,](#page-11-23) [329](#page-20-10)

# \ifthesis@twoside@ . . . *[41](#page-40-9)*, [916,](#page-40-10) [1043,](#page-46-16) [1051,](#page-47-17) [1228,](#page-53-9) [2217,](#page-79-12) [2227,](#page-79-13) [2326,](#page-82-14) [2336](#page-82-15) \ifthesis@woman . . . . . . . . . [78,](#page-6-22) [528,](#page-28-0) [747](#page-34-4) \ifthesis@xeluatex . . . . . . . *[44](#page-43-11)*, [960,](#page-43-0) [966](#page-43-12) \ifx . . . . . . . . . . . . . . . . [2,](#page-3-4) [17,](#page-4-11) [35,](#page-5-15) [39,](#page-5-16) [46,](#page-5-17) [50,](#page-5-18) [74,](#page-6-10) [82,](#page-6-23) [146,](#page-11-1) [153,](#page-11-24) [163,](#page-11-5) [174,](#page-12-1) [262,](#page-16-1) [287,](#page-18-8) [290,](#page-18-9) [293,](#page-18-1) [302,](#page-18-11) [337,](#page-20-1) [365,](#page-21-23) [372,](#page-21-24) [378,](#page-22-4) [394,](#page-22-21) [398,](#page-22-14) [431,](#page-24-22) [433,](#page-24-0) [435,](#page-24-1) [437,](#page-24-2) [556,](#page-28-20) [558,](#page-29-2) [560,](#page-29-3) [562,](#page-29-4) [568,](#page-29-16) [570,](#page-29-6) [572,](#page-29-7) [574,](#page-29-8) [658,](#page-32-16) [660,](#page-32-1) [662,](#page-32-2) [668,](#page-32-17) [670,](#page-32-4) [672,](#page-32-5) [775,](#page-35-24) [777,](#page-35-0) [779,](#page-35-1) [781,](#page-35-2) [787,](#page-35-25) [789,](#page-35-4) [791,](#page-35-5) [793,](#page-35-6) [878,](#page-38-15) [880,](#page-38-2) [882,](#page-38-3) [888,](#page-38-16) [890,](#page-38-5) [892,](#page-38-6) [1174,](#page-51-15) [1223,](#page-52-18) [1233,](#page-53-7) [1238,](#page-53-2) [1765,](#page-65-16) [1766,](#page-65-17) [1775,](#page-65-22) [1783,](#page-65-23) [1826,](#page-67-15) [1827,](#page-67-16) [1847,](#page-67-20) [1882,](#page-68-25) [1912,](#page-69-30) [1947,](#page-70-18) [2013,](#page-71-17) [2239,](#page-79-7) [2247](#page-79-8) \ifxetex .................. [10,](#page-3-1)[961](#page-43-1) \includegraphics [1064,](#page-47-1) [1069,](#page-47-3) [1073,](#page-47-5) [1078](#page-47-7) \includepdf . . . . . . . . . . . . . . . . . [1241](#page-53-8) \input . . . . . . . . . . . . . . . . . . [323,](#page-19-10) [1258](#page-53-21) \intextsep . . . . . . . . . . [1511,](#page-59-26) [1539,](#page-60-29) [1567](#page-60-30) \itemsep . . . . . . . . [1372,](#page-56-32) [1381,](#page-56-33) [1409,](#page-57-16) [1418,](#page-57-17) [1447,](#page-58-26) [1457,](#page-58-27) [1671,](#page-62-24) [1680,](#page-63-23) [1686,](#page-63-24) [1701,](#page-63-25) [1710,](#page-63-26) [1716,](#page-63-27) [1731,](#page-64-13) [1740,](#page-64-14) [1746](#page-64-15)

# **K**

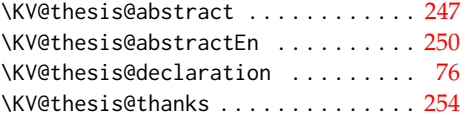

## **L**

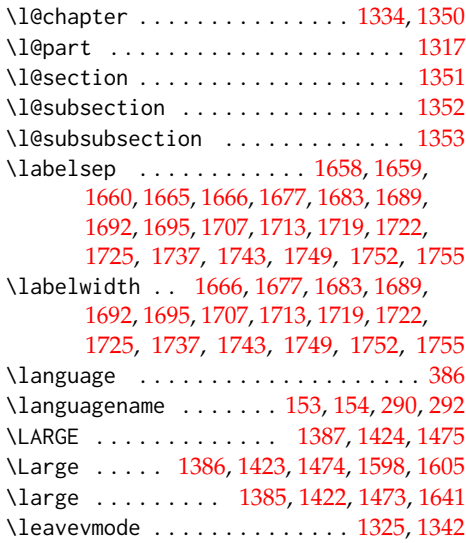

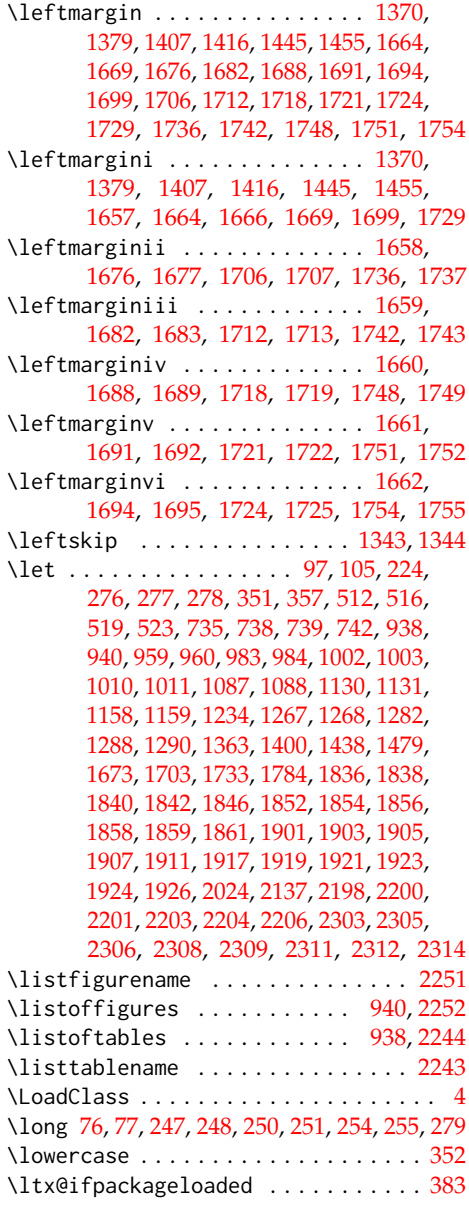

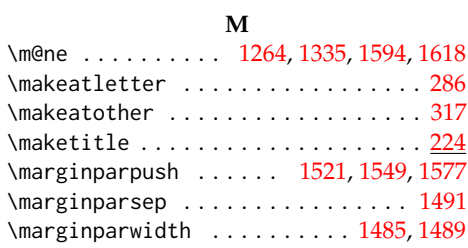

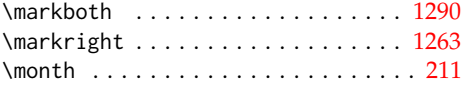

# **N**

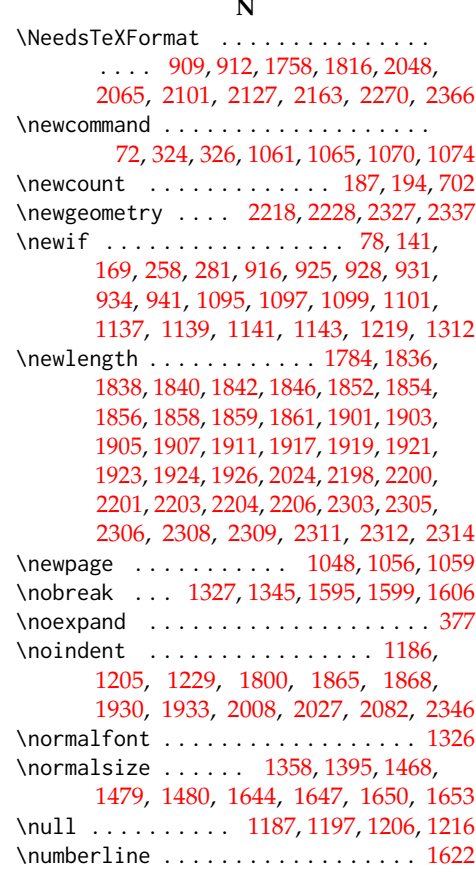

# **O**

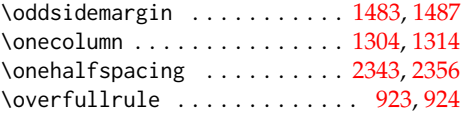

# **P**

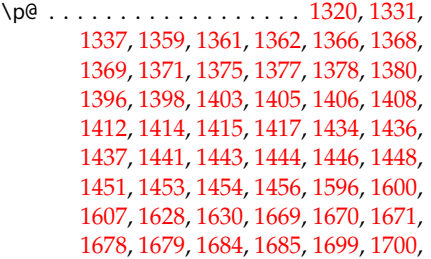

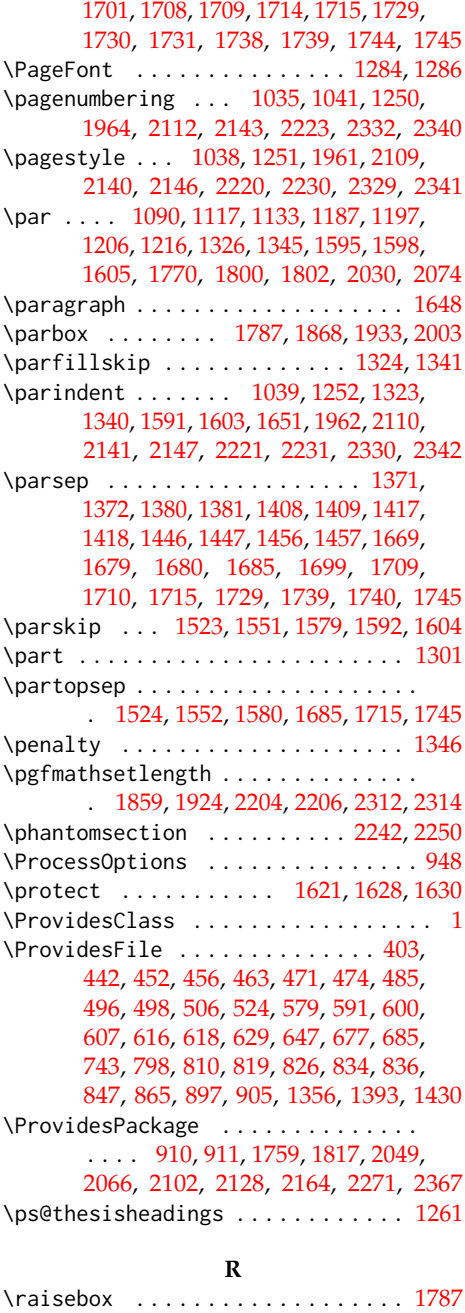

\refstepcounter . . . . . . . . . . . . . . [1619](#page-61-41) \relax . [90,](#page-7-0) [91,](#page-7-6) [187,](#page-13-2) [194,](#page-13-7) [224,](#page-14-12) [276,](#page-17-7) [277,](#page-17-8) [278,](#page-17-9) [337,](#page-20-1) [365,](#page-21-23) [372,](#page-21-24) [393,](#page-22-11) [395,](#page-22-12) [402,](#page-22-19) [702,](#page-33-0) [1088,](#page-48-7) [1131,](#page-49-18) [1237,](#page-53-1) [1243,](#page-53-5) [1252,](#page-53-26) [1258,](#page-53-21) [1318,](#page-55-26) [1784,](#page-65-0) [1836,](#page-67-0) [1838,](#page-67-1) [1840,](#page-67-2)

[1842,](#page-67-3) [1846,](#page-67-4) [1852,](#page-68-1) [1854,](#page-68-2) [1856,](#page-68-3) [1858,](#page-68-9) [1859,](#page-68-4) [1861,](#page-68-7) [1901,](#page-69-0) [1903,](#page-69-2) [1905,](#page-69-3) [1907,](#page-69-4) [1911,](#page-69-5) [1917,](#page-69-8) [1919,](#page-69-9) [1921,](#page-69-10) [1923,](#page-69-14) [1924,](#page-69-11) [1926,](#page-69-13) [2024,](#page-72-0) [2147,](#page-76-13) [2198,](#page-78-0) [2200,](#page-78-2) [2201,](#page-78-3) [2203,](#page-78-5) [2204,](#page-78-6) [2206,](#page-78-8) [2231,](#page-79-19) [2303,](#page-81-0) [2305,](#page-81-2) [2306,](#page-81-3) [2308,](#page-81-4) [2309,](#page-81-5) [2311,](#page-81-6) [2312,](#page-81-7) [2314](#page-82-2) \renewcommand [1293,](#page-54-18) [1301,](#page-54-38) [1317,](#page-55-35) [1334,](#page-55-34) [1350,](#page-55-0) [1351,](#page-55-1) [1352,](#page-55-2) [1353,](#page-55-3) [1358,](#page-55-21) [1365,](#page-56-0) [1374,](#page-56-6) [1383,](#page-56-7) [1384,](#page-56-8) [1385,](#page-56-9) [1386,](#page-56-11) [1387,](#page-56-13) [1388,](#page-56-14) [1389,](#page-56-15) [1395,](#page-56-10) [1402,](#page-56-12) [1411,](#page-57-0) [1420,](#page-57-3) [1421,](#page-57-4) [1422,](#page-57-5) [1423,](#page-57-6) [1424,](#page-57-7) [1425,](#page-57-8) [1426,](#page-57-9) [1468,](#page-58-31) [1469,](#page-58-36) [1470,](#page-58-25) [1471,](#page-58-37) [1472,](#page-58-38) [1473,](#page-58-30) [1474,](#page-58-29) [1475,](#page-58-28) [1476,](#page-59-24) [1477,](#page-59-23) [1864,](#page-68-20) [1929](#page-69-15) \renewenvironment . . . . . [996,](#page-45-12) [1004,](#page-45-13) [1012](#page-45-14) \RequirePackage ............... . . . . . [5,](#page-3-6) [6,](#page-3-7) [7,](#page-3-8) [8,](#page-3-9) [9,](#page-3-10) [11,](#page-3-11) [325,](#page-19-0) [976,](#page-44-14) [980](#page-44-15) \reset@font . [1641,](#page-62-16) [1644,](#page-62-17) [1647,](#page-62-33) [1650,](#page-62-18) [1653](#page-62-19) \rightmark . . . . . . . . . . . . . . [1272,](#page-54-29) [1278](#page-54-39) \rightskip . . . . . . . . . . . . . . [1323,](#page-55-12) [1340](#page-55-15) \romannumeral ................. [1240](#page-53-0)

#### **S**

\rowcolors . . . . . . . . . . . [997,](#page-45-15) [1005,](#page-45-16) [1013](#page-45-17) \rule . . . . . . . . . . . . . . [1789,](#page-65-4) [1995,](#page-71-29) [2029](#page-72-4)

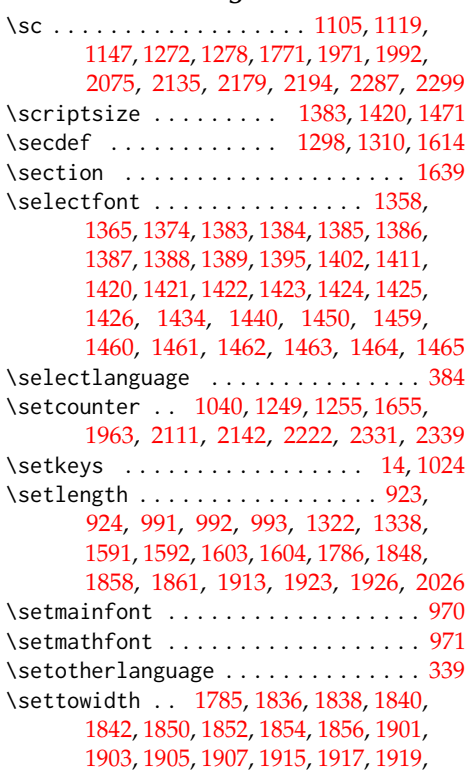

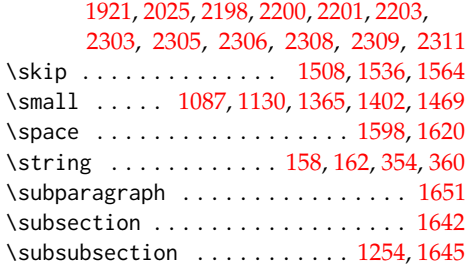

**T**

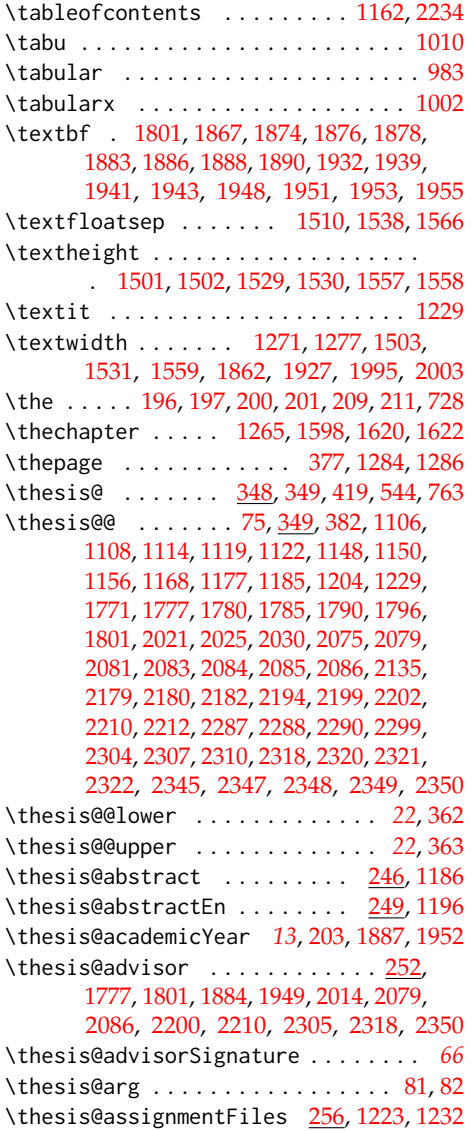

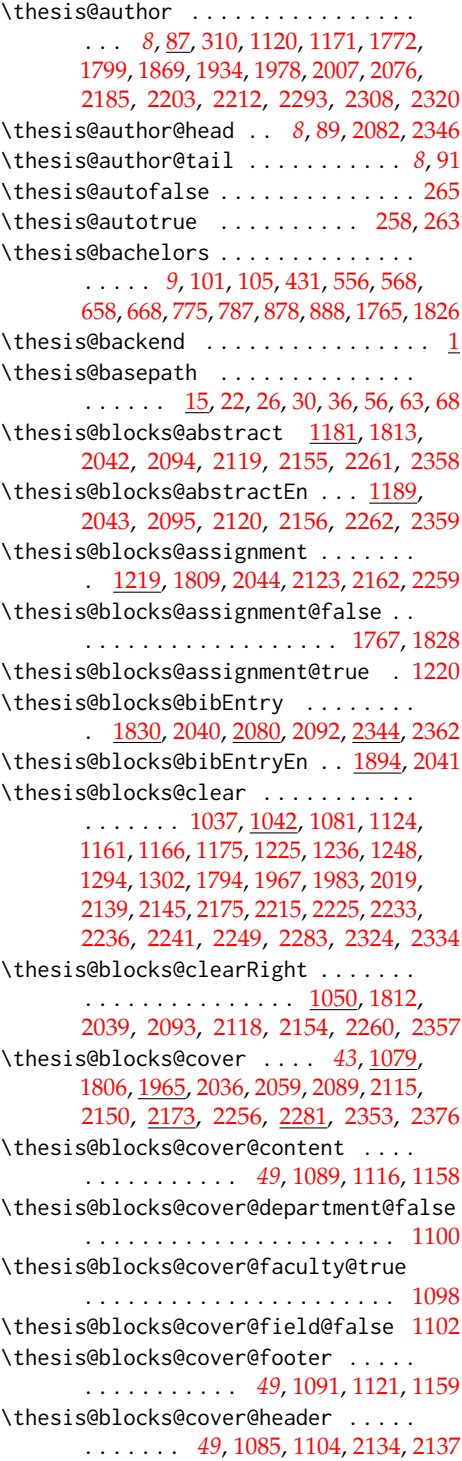

\thesis@blocks@cover@university@true . . . . . . . . . . . . . . . . . . . . . . [1096](#page-49-31) \thesis@blocks@coverMatter ......  $\ldots \ldots$  [1034,](#page-46-26) [1805,](#page-66-10) [2035,](#page-72-21) [2058,](#page-73-8) [2088,](#page-74-20) [2114,](#page-75-14) [2149,](#page-76-19) [2255,](#page-80-14) [2352,](#page-83-17) [2375](#page-83-18) \thesis@blocks@declaration . [1165,](#page-51-31) [1793,](#page-65-30) [1810,](#page-66-11) [2018,](#page-71-31) [2046,](#page-72-22) [2062,](#page-73-9) [2098,](#page-74-21) [2124,](#page-75-15) [2153,](#page-77-13) [2265,](#page-80-15) [2363,](#page-83-19) [2379](#page-84-0) \thesis@blocks@facultyLogo@color .  $\ldots \ldots \ldots \ldots \ldots \quad 1065, 1129, 1998$  $\ldots \ldots \ldots \ldots \ldots \quad 1065, 1129, 1998$  $\ldots \ldots \ldots \ldots \ldots \quad 1065, 1129, 1998$  $\ldots \ldots \ldots \ldots \ldots \quad 1065, 1129, 1998$  $\ldots \ldots \ldots \ldots \ldots \quad 1065, 1129, 1998$  $\ldots \ldots \ldots \ldots \ldots \quad 1065, 1129, 1998$ \thesis@blocks@facultyLogo@monochrome . . . . . . . . . . . . . . . . . . <u>1061</u>, [1086](#page-48-0) \thesis@blocks@frontMatter . . . . . . . . . . . . . . . . . <u>1036</u>, [1808,](#page-66-12) <u>1960</u> [2037,](#page-72-23) [2061,](#page-73-10) [2091,](#page-74-22) [2108,](#page-75-16) [2117,](#page-75-17) [2138,](#page-76-20) [2152,](#page-76-21) [2214,](#page-78-30) [2257,](#page-80-16) [2323,](#page-82-28) [2354,](#page-83-20) [2378](#page-84-1) \thesis@blocks@keywords .... 1200 [1814,](#page-66-13) [2096,](#page-74-23) [2121,](#page-75-18) [2157,](#page-77-14) [2263,](#page-80-17) [2360](#page-83-21) \thesis@blocks@keywordsEn . . . . . . . . [1208,](#page-52-26) [2097,](#page-74-24) [2122,](#page-75-19) [2158,](#page-77-15) [2264,](#page-80-18) [2361](#page-83-22) \thesis@blocks@lof ............. . . . [939,](#page-42-2) [940,](#page-42-3) [1164,](#page-51-32) [2238,](#page-79-29) [2247,](#page-79-8) [2248](#page-79-6) \thesis@blocks@lot ............. . . . [937,](#page-42-0) [938,](#page-42-1) [1163,](#page-51-33) [2237,](#page-79-30) [2239,](#page-79-7) [2240](#page-79-5) \thesis@blocks@mainMatter . . . . *[18](#page-17-11)*, *[40](#page-39-7)*, [270,](#page-17-12) [278,](#page-17-9) [1247,](#page-53-32) [2144,](#page-76-22) [2224,](#page-79-31) [2333](#page-82-29) \thesis@blocks@postamble . . . . . . . . . . . . . . *[18](#page-17-13)*, *[40](#page-39-8)*, [274,](#page-17-14) [277,](#page-17-8) [2161,](#page-77-1) [2268](#page-80-3) \thesis@blocks@preamble . . . . . . . . *[18](#page-17-15)*, *[40](#page-39-9)*, [269,](#page-17-0) [276,](#page-17-7) [1804,](#page-66-0) [2033,](#page-72-8) [2057,](#page-73-2) [2087,](#page-74-9) [2113,](#page-75-2) [2148,](#page-76-6) [2254,](#page-80-2) [2351,](#page-83-2) [2374](#page-83-3) \thesis@blocks@tables . . . . . . . *[43](#page-42-13)*, *[43](#page-42-14)*, [1160,](#page-51-34) [1815,](#page-66-14) [2047,](#page-72-24) [2064,](#page-73-11) [2100,](#page-74-25) [2126,](#page-75-20) [2160,](#page-77-16) [2235,](#page-79-32) [2269,](#page-80-19) [2365,](#page-83-23) [2381](#page-84-2) \thesis@blocks@thanks ..........  $\ldots \ldots$  [1173,](#page-51-35) [1811,](#page-66-15) [2045,](#page-72-25) [2063,](#page-73-12) [2099,](#page-74-26) [2125,](#page-75-21) [2159,](#page-77-17) [2266,](#page-80-20) [2364,](#page-83-24) [2380](#page-84-3) \thesis@blocks@titlePage .... [1123,](#page-49-32) [1769,](#page-65-31) [1807,](#page-66-16) [1982,](#page-71-33) [2038,](#page-72-26) [2060,](#page-73-13) [2090,](#page-74-27) [2116,](#page-75-22) [2151,](#page-76-23) [2258,](#page-80-21) [2355,](#page-83-25) [2377](#page-84-4) \thesis@blocks@titlePage@content . . [1132,](#page-49-33) [1158,](#page-50-17) [1769,](#page-65-13) [2073,](#page-74-7) [2190,](#page-78-24) [2297](#page-81-20) \thesis@blocks@titlePage@department@falsethesis@czech@bib@thesisTitle ... . . . . . . . . . . . . . . . . . . . . . . [1142](#page-50-19) \thesis@blocks@titlePage@department@true\thesis@czech@bib@title ........ . . . . . . . . . . . . . . . . . . [2055,](#page-73-14) [2072](#page-74-28) \thesis@blocks@titlePage@faculty@true . . . . . . . . . . . . . . . . . . . . . . [1140](#page-50-20) \thesis@blocks@titlePage@field@false . . . . . . . . . . . . . . . . . . . . . . [1144](#page-50-21) \thesis@czech@declarationTitle . . [553](#page-28-16) \thesis@blocks@titlePage@field@true . . . . . . . . . . . . . . [2056,](#page-73-15) [2189,](#page-78-31) [2373](#page-83-26) \thesis@blocks@titlePage@footer . . . . . . . [1134,](#page-50-22) [1159,](#page-50-18) [1779,](#page-65-14) [2195,](#page-78-25) [2300](#page-81-21) \thesis@blocks@titlePage@header . . . . . . . . . . . . . . . . [1128,](#page-49-34) [1146,](#page-50-4) [2137](#page-76-7) \thesis@blocks@titlePage@university@true . . . . . . . . . . . . . . . . . . . . . . [1138](#page-50-23) \thesis@blocks@toc ........ [2232,](#page-79-33) [2267](#page-80-22) \thesis@blocks@universityLogo@color . . . . . . . . . . . . . . . . . . <u>1074</u>, [1989](#page-71-34) \thesis@blocks@universityLogo@monochrome . . . . . . . . . . . . . . . . . . . . . . [1070](#page-47-27) \thesis@color@false ............ [929](#page-41-4) \thesis@color@setup ............  $\ldots \ldots$  [1023,](#page-45-19) [1760,](#page-64-23) [1818,](#page-66-17) [2050,](#page-73-16) [2067,](#page-73-17) [2103,](#page-75-23) [2129,](#page-76-24) [2165,](#page-77-18) [2272,](#page-80-23) [2368](#page-83-27) \thesis@color@true ............... [930](#page-41-5) \thesis@cover@false ............ [942](#page-42-4) \thesis@cover@true .............. [943](#page-42-5) \thesis@czech@abstractTitle . . . . .  $\cdots \cdots \cdots \cdots \cdots \quad 550, 594, 621, 691$  $\cdots \cdots \cdots \cdots \cdots \quad 550, 594, 621, 691$  $\cdots \cdots \cdots \cdots \cdots \quad 550, 594, 621, 691$  $\cdots \cdots \cdots \cdots \cdots \quad 550, 594, 621, 691$  $\cdots \cdots \cdots \cdots \cdots \quad 550, 594, 621, 691$  $\cdots \cdots \cdots \cdots \cdots \quad 550, 594, 621, 691$  $\cdots \cdots \cdots \cdots \cdots \quad 550, 594, 621, 691$  $\cdots \cdots \cdots \cdots \cdots \quad 550, 594, 621, 691$ \thesis@czech@advisorSignature .. [646](#page-31-9) \thesis@czech@advisorTitle . . . . . . . . . . . . . . . . . . . . . [548,](#page-28-11) [739,](#page-34-19) [2014](#page-71-26) \thesis@czech@assignment . [536,](#page-28-5) [611,](#page-30-6) [633](#page-31-7) \thesis@czech@authorSignature . . . [697](#page-33-17) \thesis@czech@authorTitle . . . [549,](#page-28-12) [735](#page-34-17) \thesis@czech@bib@academicYear . . . . . . . . . . . . . . *[68](#page-67-23)*, [740,](#page-34-8) [1853,](#page-68-22) [1886](#page-68-34) \thesis@czech@bib@advisor . . . . . . . . . . . . . . . . . . . *[68](#page-67-24)*, [739,](#page-34-19) [1850,](#page-67-6) [1883](#page-68-33) \thesis@czech@bib@author . . . . . . . . . . . . . . . . . . . . *[68](#page-67-25)*, [735,](#page-34-17) [1837,](#page-67-8) [1867](#page-68-29) \thesis@czech@bib@field ........ . . . . . . . . . . . . *[68](#page-67-26)*, [738,](#page-34-18) [1843,](#page-67-11) [1878](#page-68-32) \thesis@czech@bib@keywords . . . . . . . . . . . . . . . . . . *[68](#page-67-27)*, [742,](#page-34-20) [1857,](#page-68-24) [1890](#page-68-36) \thesis@czech@bib@pages . . . . . . . . . . . . . *[68](#page-67-28)*, [628,](#page-31-5) [684,](#page-32-15) [741,](#page-34-9) [1855,](#page-68-23) [1888](#page-68-35) \thesis@czech@bib@programme . . . . . . . . . . . . . . . . . *[68](#page-67-29)*, [737,](#page-34-7) [1841,](#page-67-10) [1876](#page-68-31) . . . . . . . . . . . . . . . [736,](#page-34-6) [1839,](#page-67-9) [1874](#page-68-30) . . . . . *[68](#page-67-30)*, *[68](#page-67-31)*, *[73](#page-72-27)*, [627,](#page-31-4) [683,](#page-32-14) [734,](#page-34-5) [1834](#page-67-12) \thesis@czech@csquotesStyle ..... [531](#page-28-2) \thesis@czech@declaration . . . . . . . . . . . . . . . . . [538,](#page-28-6) [583,](#page-29-14) [636,](#page-31-8) [651,](#page-32-10) [692](#page-33-16)

93

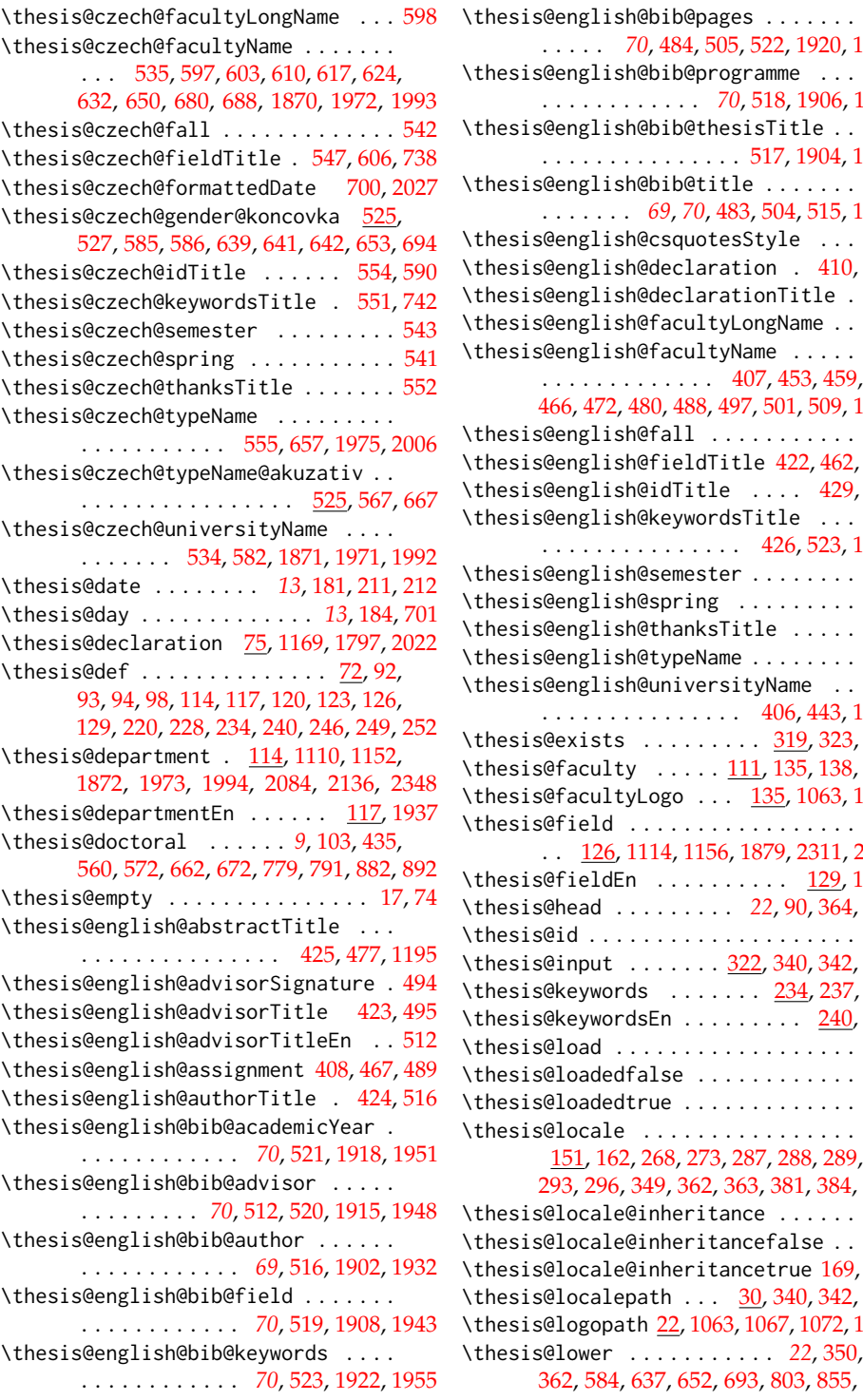

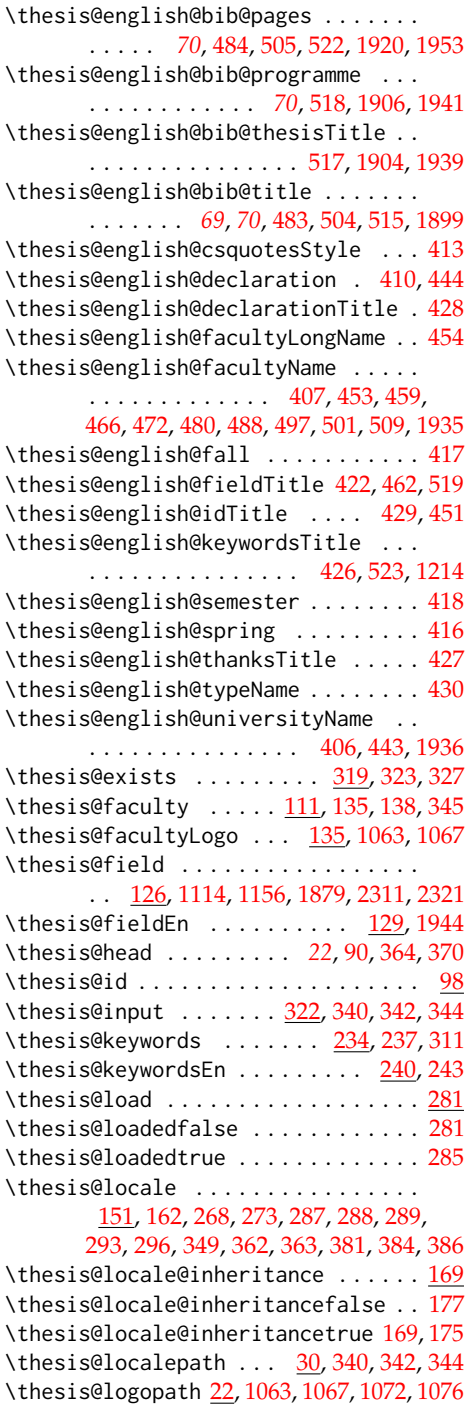

[362,](#page-21-8) [584,](#page-29-19) [637,](#page-31-13) [652,](#page-32-20) [693,](#page-33-21) [803,](#page-35-28) [855,](#page-37-12) [870](#page-38-18)

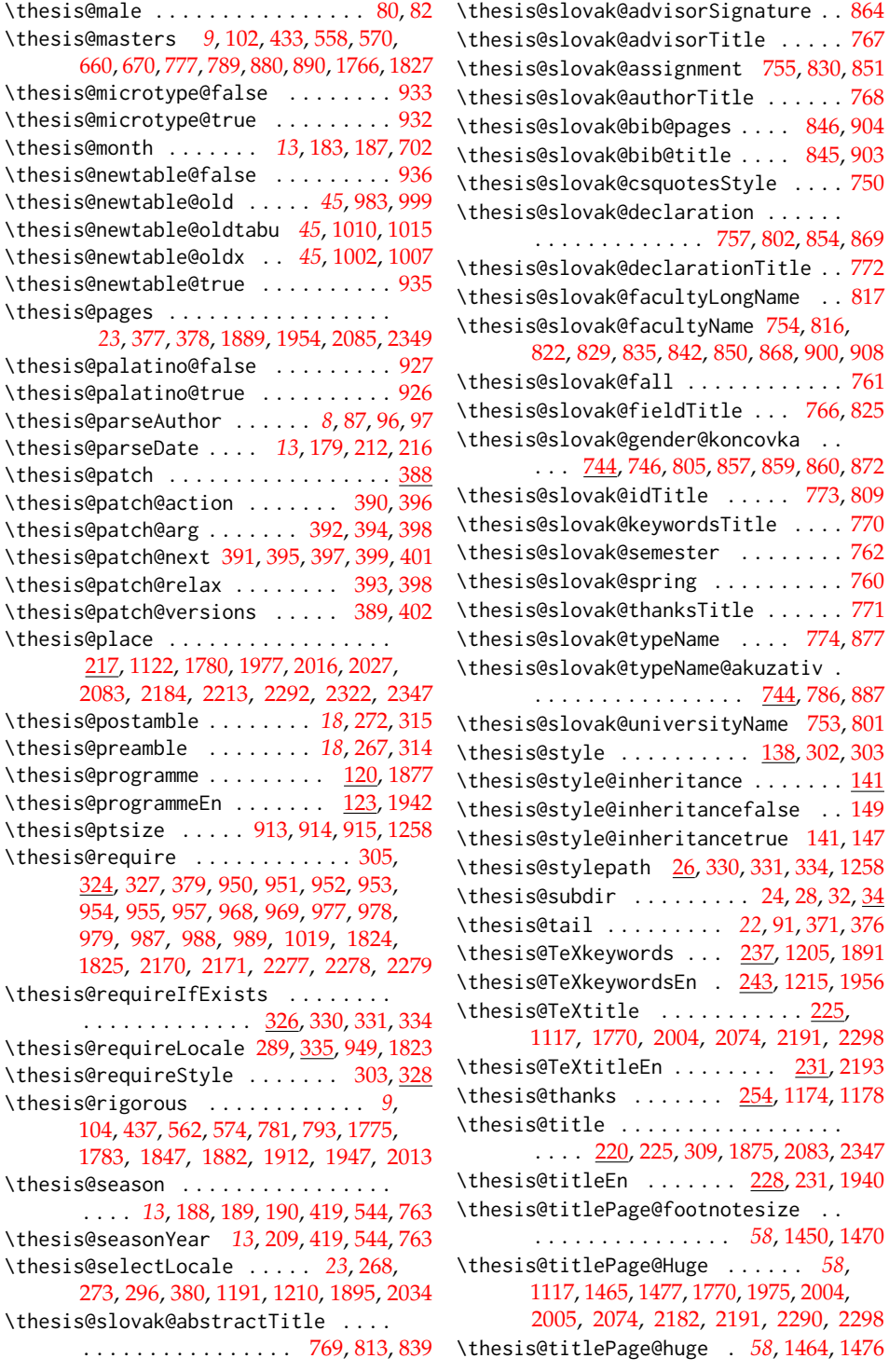

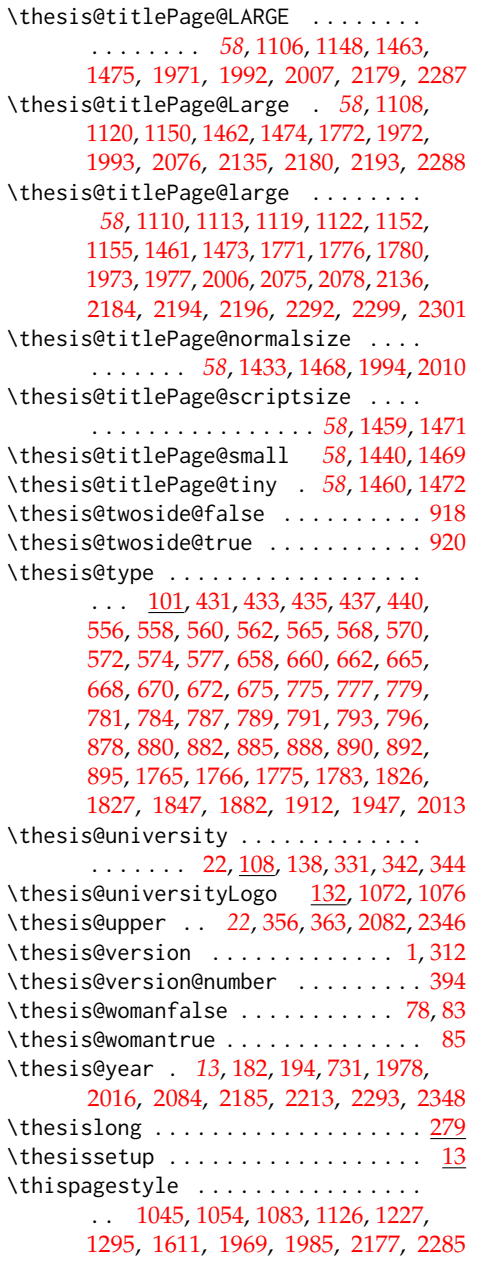

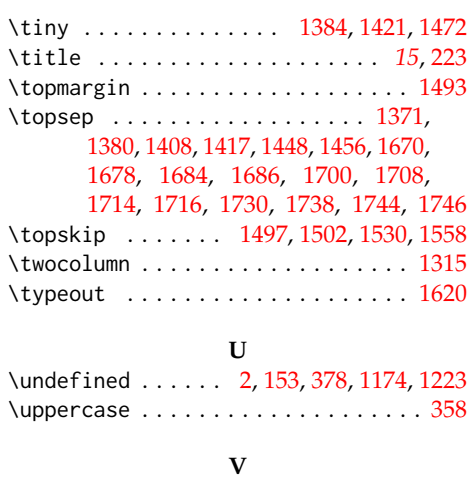

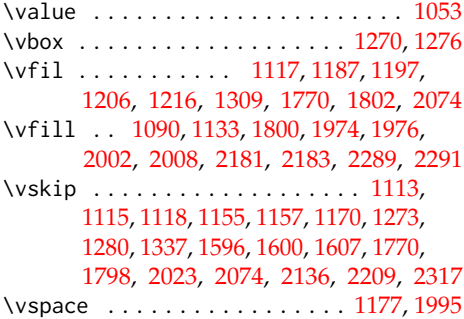

# **W**

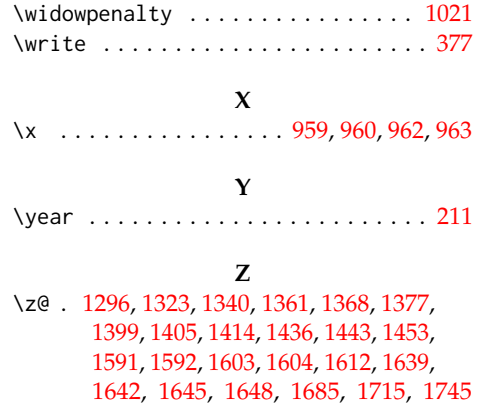

# **Change History**

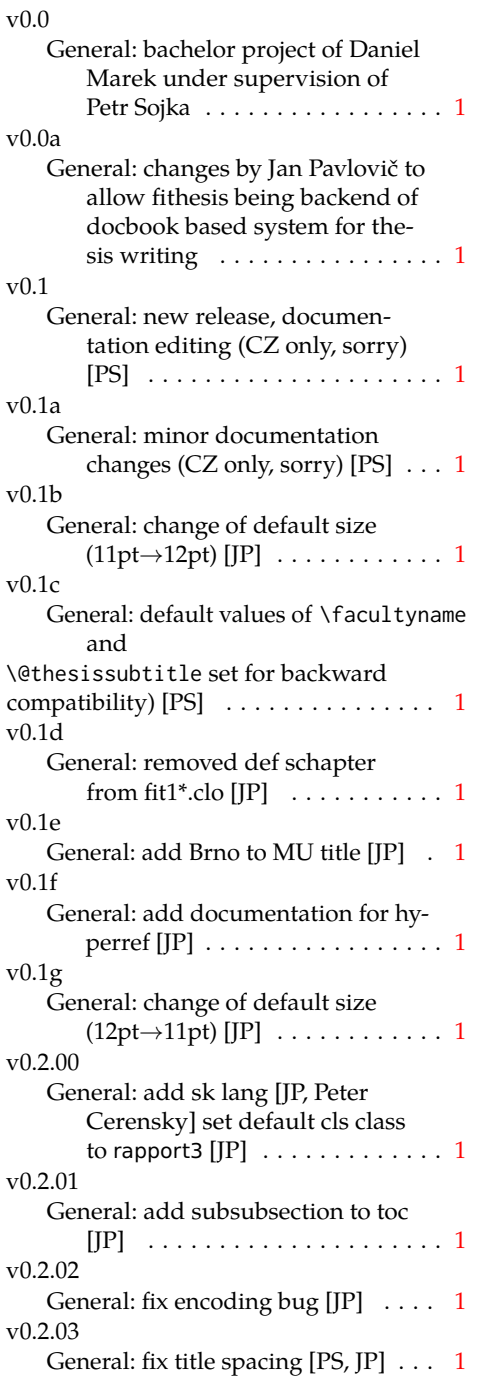

v0.2.04 General: fix SK declaration [Peter Cerensky,  $[P]$   $\ldots$  . . . . . . . . . . . [1](#page-0-0) v0.2.05 General: add English abstract [JP] . . [1](#page-0-0) v0.2.06 General: fix : behind Advisor [JP] . . [1](#page-0-0) v0.2.07 General: escape all Czech letters [JP] babel is used instead of stupid package czech [JP] \MainMatter should be placed after \tablesofcontents [PS] . . [1](#page-0-0) v0.2.08 General: add change of University name [JP]  $\dots \dots \dots \dots \dots \dots 1$  $\dots \dots \dots \dots \dots \dots 1$ v0.2.09 General: add EN version of University name  $[JP]$   $\dots$  . . . . . . . . . . . [1](#page-0-0) v0.2.10 General: fix EN name of Acknowledgement  $[JP]$   $\dots$   $\dots$   $\dots$   $\dots$   $1$ v0.2.11 General: fix missing fi-logo.mf  $[IP, PS]$  . . . . . . . . . . . . . . . . . . [1](#page-0-0) v0.2.12 General: Licence change to the LPPL [JP] . . . . . . . . . . . . . . . . . [1](#page-0-0) v0.2.12a General: fork fithesis2 by Mr. Filipčík and Janoušek; cf. [http://](http://github.com/liskin/fithesis) [github.com/liskin/fithesis](http://github.com/liskin/fithesis) . . [1](#page-0-0) v0.3.00 General: fi logo is no longer specialcased (added eps and PDF), \thesislogopath added to set the logo directory path, \thesiscolor added to enable colorful typo elements [VN] . . . [1](#page-0-0) v0.3.01 General: documentation now uses babel and cmap packages. the entire file was transcoded into utf8, \thesiscolor was replaced by color class option,

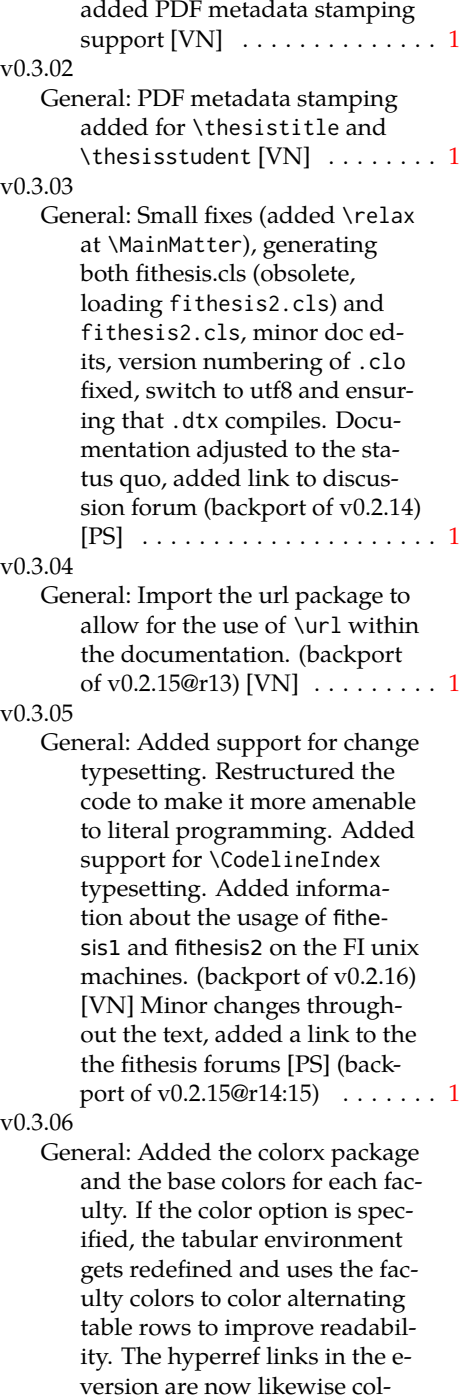

ored according to the chosen faculty, in this case regardless

of the presence of the color option. Dropped the support for typesetting theses outside MU. [VN] . . . . . . . . . . . . . . . . . . . . [1](#page-0-0) v0.3.07 General: Replaced the \thesiswoman command with \thesisgender. [VN] . . . . . . . . . . . . . . . . . . . . [1](#page-0-0) v0.3.08 General: Fixed a non-terminated \if condition. [VN] (backport of v0.2.18) Fixed mostly documentation errors reported at the new fithesis discussion forum (-ti, eco→econ, implicit twocolumn, example extended (font setup), etc.). [PS] (backport of v0.2.[1](#page-0-0)7) . . . . . . . 1 v0.3.09 General: A complete refactoring of the class. The class was decomposed into a base class, locale files and style files. [VN]  $\dots$  . [1](#page-0-0) v0.3.10 General: Fixed a typo in the technical documentation. Updated the *Advanced usage* chapter of the user guide. The required packaged listed in Section 2.2 of the user guide are now always correct. Adjusted the footer spacing in the styles of econ and fi. Added *Advanced usage* chapter to the user guide. Added the description of basic options into the user guide. Added the table and oldtable options. Added the type field to the guide for completeness. [VN] . . . . . . . . . . . . . . . . . . . . [1](#page-0-0) v0.3.11 General: Added hyphenation into the technical documentation. Fixed an unterminated group. Polished the text of the

> guide. Added the palatino and nopalatino options. Stylistic changes to the text of the technical documentation. \thesis@subdir is now robust against relative paths.

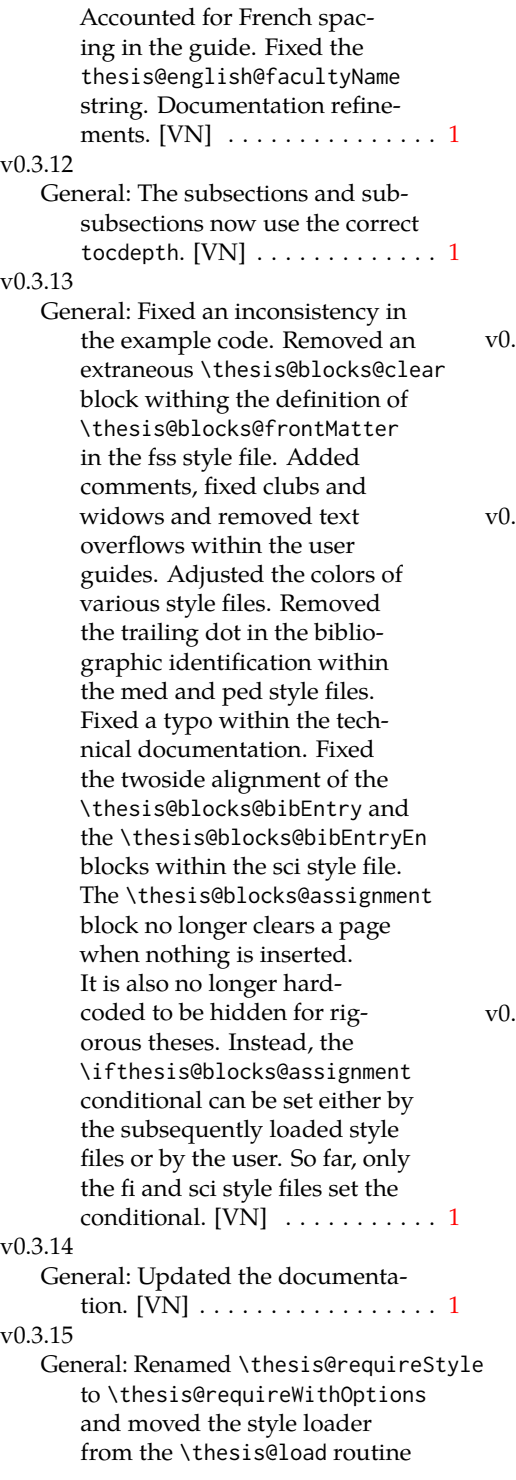

to a new \thesis@requireStyle macro to make the semantics of \thesis@requireLocale and \thesis@requireStyle more similar. Changed the basepath, logopath, localepath and stylepath keys to match the lower camelcasing of the rest of the keys. Added further description regarding the use of the assignment key.  $[VN]$  ..... [1](#page-0-0) 3.16

General: Clubs and widows are now set to be infinitely bad. The assignment key has weaker, but more robust semantics now. [VN] . . . . . . . . . . . . . . . . . . . . [1](#page-0-0)

 $3.17$ 

General: Changed a forgotten \thesis@@lower{...} invocation in the definition of \thesis@czech@declaration for the Faculty of Arts into \thesis@@lower{czech@...}, so that the macro always expands to the correct output regardless of the current locale. This is merely a matter of consistency, since the style file of the Faculty of Arts only uses Czech strings within the Czech locale. Removed an extraneous comment. Fixed a unit test. Fixed a changelog entry. [VN] . . [1](#page-0-0)

3.18

General: A bulk of changes required to submit the document class to CTAN: Changed the structure of the output fithesis3.ctan.zip archive. Updated the license notice. Added a README file. Canonicalized a url within the user guides. Renamed the root directory from fithesis3/ to fithesis/. Refactored the makefiles. Added developer example files. Renamed docstrip.cfg to LICENSE.tex to better describe its role. The

fithesis.dtx file now generates a VERSION. tex file containing the version of the package, when it's being typeset. Flattened the logo/ directory structure.  $[VN]$   $\ldots$  . . . . . . . . . . . . . [1](#page-0-0)

v0.3.19

- General: Updated the license. Added the fithesis- prefix to locale files. Proof-read and updated the documentation. Encapsulated the localeInheritance and styleInheritance setters. Added the \thesis@selectLocale{...} which acts as a replacement for \def\thesis@locale{...}, which also switches hyphenation patterns. The macro definitions inside locale files are now global to account for the fact that it now makes sense to include locale files on-site (and therefore possibly inside a group) using the \thesis@selectLocale. The class files are now generated using the XeTeX engine, which preserves the characters outside ASCII. [VN] . . . . . . . . . . . . . . . [1](#page-0-0) v0.3.20 General: Removed an extraneous
	- \hypersetup option to eliminate a warning. Performed several minor Makefile updates. Updated the technical documentation.  $[VN]$   $\ldots$  . . . . . . . . . [1](#page-0-0)

#### v0.3.21

General: Fixed an invalid font name. [VN] . . . . . . . . . . . . . . . . . . . . [1](#page-0-0)

#### v0.3.22

General: Updated the link colors in the style of the Faculty of Economics and Administration at the Masaryk University in Brno and fixed the title page leading in the style of the Faculty of Science at the Masaryk University in Brno.  $\text{[VN]}$   $\ldots \ldots \ldots \ldots 1$  $\ldots \ldots \ldots \ldots 1$ 

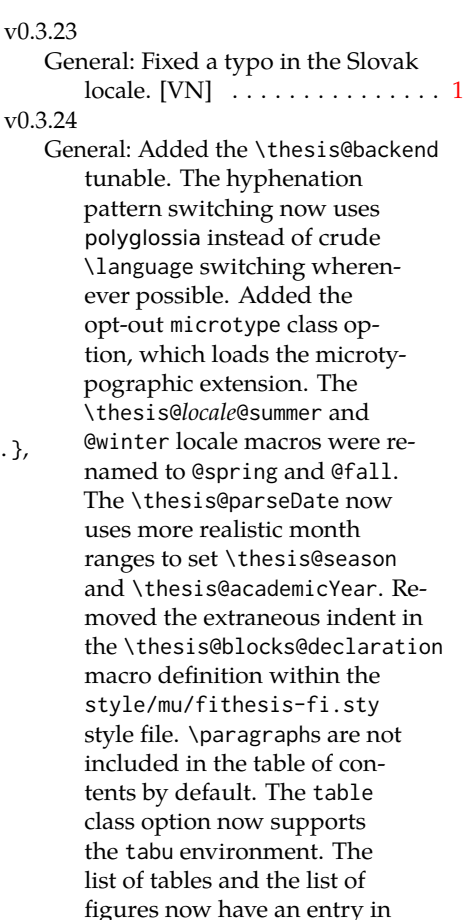

style file.  $[VN]$  . . . . . . . . . . . . [1](#page-0-0) v0.3.25

General: The example documents from the example directory are now a part of the CTAN archive. Additional information were inserted into the guide and to the example files. [VN] . . [1](#page-0-0) v0.3.26

the table of contents for the style/mu/fithesis-econ.sty

General: Updated the example documents and the user guide. Fixed a typo in the description of \thesis@season. [VN] ..... [1](#page-0-0)

v0.3.27:1

General: Fixed a typo in the guide. Added a compatibility layer for \title, \author, and

\maketitle. Minor changes of the documentation.  $[VN]$   $\ldots$  . [1](#page-0-0) v0.3.27:2

General: \thesis@selectLocale is no longer performed globally for the entire document during \thesis@load (effectively overriding the user's hyphenation settings, if Babel's or Polyglossia's \languagename differs from \thesis@locale). Instead, \thesis@preamble and @postamble now locally switch the locale and expand \thesis@blocks@preamble and @postamble, which are the new redefinables. Since this breaks the behaviour of \thesis@blocks@mainMatter, whose effects would also be local, @mainMatter is now executed directly by \thesis@preamble after closing the group and becomes a new part of the interface between the class and the style files.  $[VN]$  . . . . . . . . . . . . . . . [1](#page-0-0) v0.3.27:3 General: As a preparation for the future inclusion of bibliography support, the csquotes package is loaded, @csquotesStyle is a new part of the locale interface that sets the csquotes style of a locale, and \thesis@selectLocale now switches the csquotes style. [VN] . . . . . . . . . . . . . . . . . . . . [1](#page-0-0) v0.3.27:4 General: \thesis@english@declaration now uses the correct idiom (by one's own  $\rightarrow$  on one's own). [VN] . . . . . . . . . . . . . . . . . . . . [1](#page-0-0) v0.3.27:5 General: The PDF bookmarks are no longer garbled, when the LuaT<sub>F</sub>X engine is used.  $[VN] \ldots 1$  $[VN] \ldots 1$ v0.3.28:1 General: The draft option has no longer an effect on the

microtype package. The

now also takes an optional argument and the \thesis@require-WithOption command has become \thesis@require-IfExists.  $[VN]$  . . . . . . . . . . . . [1](#page-0-0) v0.3.28:2 General: If the thesis locale and the document locale is the same (the default behaviour), the \thesis@selectLocale macro is applied globally at the beginning of the document. As a result, the csquotes style is automatically set for the entire docu-ment. [VN] . . . . . . . . . . . . . . . [1](#page-0-0) v0.3.29:1 General: The initial pages of the styles of the Masaryk University in Brno are no longer pagenumbered, so that hyperref links work correctly. [VN] . . . . . [1](#page-0-0) v0.3.29:2 General: The printed and digital class options, which set all the options appropriate for either the printed or the digital versions of a document, are now available for the style files of the Masaryk University in Brno. [VN] . . . . . . . . . . . . . . . . . . . . [1](#page-0-0) v0.3.29:3 General: The table class option for the style files of the Masaryk University in Brno now loads all the required packages and changes the table measurements even when the color option is not specified. [VN] . . . . . [1](#page-0-0) v0.3.30 General: The \thesis@seasonYear macro has been added, which, unlike \thesis@year takes into account the fact that January and Fabruary of the year  $n$  still belong to the fall semester of the year  $n - 1$  $n - 1$ . [VN]  $\dots \dots \dots 1$ v0.3.31:1

\thesis@require command

General: The redefinitions of \appendix from the style/mu/

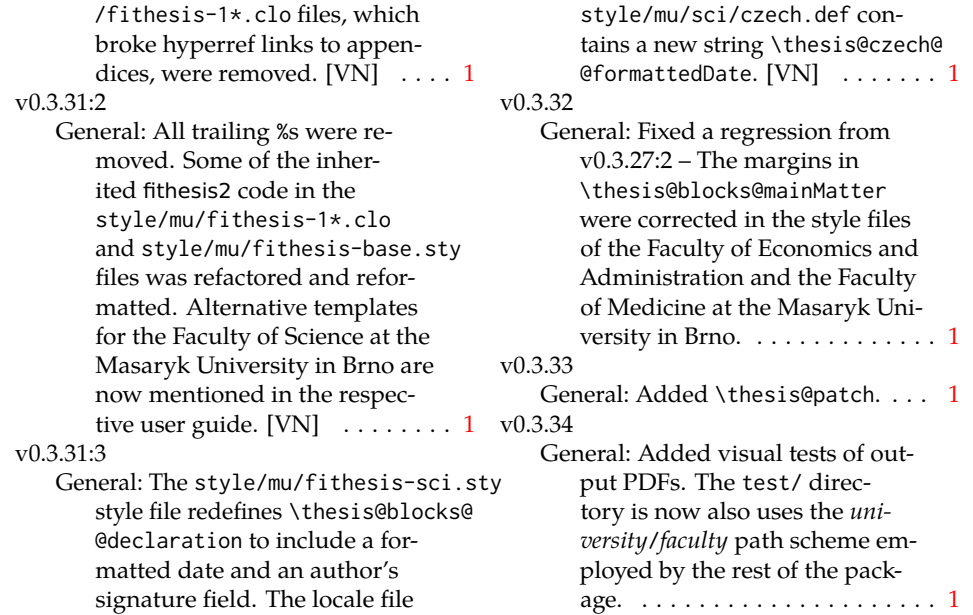